## UNIVERSIDADE FEDERAL DO ESTADO DO RIO DE JANEIRO CENTRO DE CIÊNCIAS HUMANAS E SOCIAIS ESCOLA DE BIBLIOTECONOMIA

## MARIANA NOGUEIRA DE REZENDE CARVALHO

# **O TWITTER COMO FONTE DE INFORMAÇÃO PARA A PRÁTICA MÉDICA**

Rio de Janeiro 2014

### MARIANA NOGUEIRA DE REZENDE CARVALHO

## **O TWITTER COMO FONTE DE INFORMAÇÃO PARA A PRÁTICA MÉDICA**

Trabalho de conclusão de curso apresentado à Escola de Biblioteconomia da Universidade Federal do Estado do Rio de Janeiro como requisito parcial à obtenção do grau de Bacharel em Biblioteconomia.

Orientadora: Profª Drª Lidiane dos Santos Carvalho

Rio de Janeiro 2014

C331 Carvalho, Mariana Nogueira de Rezende O Twitter como fonte de informação para a prática médica / Mariana Nogueira de Rezende Carvalho. – Rio de Janeiro, 2014. 91 f.: il. col.; 30 cm. Trabalho de conclusão de curso (Graduação em Biblioteconomia) – Centro de Ciências Humanas e Sociais, Escola de Biblioteconomia, Universidade Federal do Estado do Rio de Janeiro, Rio de Janeiro, 2014. Orientadora: Lidiane dos Santos Carvalho

1. Twitter. 2. Medicina. 3. Mídias sociais. 4. Redes sociais. 5. Cirurgias tuitadas ao vivo. 6. Fonte de informação. I. Carvalho, Lidiane dos Santos. II. Universidade Federal do Estado do Rio de Janeiro. III. Título CDD 025.0661

### MARIANA NOGUEIRA DE REZENDE CARVALHO

## **O TWITTER COMO FONTE DE INFORMAÇÃO PARA A PRÁTICA MÉDICA**

Trabalho de conclusão de curso apresentado à Escola de Biblioteconomia da Universidade Federal do Estado do Rio de Janeiro como requisito parcial à obtenção do grau de Bacharel em Biblioteconomia.

Aprovado em:

## BANCA EXAMINADORA

Profª. Mestre Brisa Pozzi de Sousa Universidade Federal do Estado do Rio de Janeiro

\_\_\_\_\_\_\_\_\_\_\_\_\_\_\_\_\_\_\_\_\_\_\_\_\_\_\_\_\_\_\_\_\_\_\_\_\_\_\_\_\_\_\_\_\_\_\_\_

Profª. Drª. Ludmila dos Santos Guimarães Universidade Federal do Estado do Rio de Janeiro

\_\_\_\_\_\_\_\_\_\_\_\_\_\_\_\_\_\_\_\_\_\_\_\_\_\_\_\_\_\_\_\_\_\_\_\_\_\_\_\_\_\_\_\_\_\_\_\_

Profª. Drª. Lidiane dos Santos Carvalho Universidade Federal do Estado do Rio de Janeiro

\_\_\_\_\_\_\_\_\_\_\_\_\_\_\_\_\_\_\_\_\_\_\_\_\_\_\_\_\_\_\_\_\_\_\_\_\_\_\_\_\_\_\_\_\_\_\_\_

Dedico este trabalho a Deus, que todos os dias me mostra como ver minhas qualidades, aceitar minhas limitações e vencer meus gigantes.

#### **AGRADECIMENTOS**

Primeiramente, agradeço aos meus pais, pessoas únicas e incríveis, que todos os dias me servem de exemplo de como seguir em frente dando o melhor de mim.

À minha orientadora, sem a qual nunca teria conseguido realizar um trabalho que tanto me intrigou e divertiu.

À Fernanda, com quem compartilhei alegrias, conselhos, lágrimas e piadas pelo What's App!

À tia Cida, que me passou tanta coragem e fez coisinhas gostosas!

À Gere, meu estatístico favorito!!

Às minhas amigas, Clarice, Diana e Verônica, com quem compartilhei estes últimos cinco anos e meio. E Luan, que tanto me ajudou nos últimos... dois anos? Sem vocês não teria conseguido! Sentirei muitas saudades!

Às minhas chefes, Verônica e Beth, que foram tão compreensivas com tudo isso.

À Verônica, mais uma vez, e Rafaela, que me ajudaram nos últimos minutos da prorrogação!

À este trabalho, que me trouxe um novo, e já tão querido, amigo, Alexandre!

À Gabi, a *melhor* amiga que poderia existir!

À Shonda Rhimes, que criou o episódio de "Grey's Anatomy" que inspirou esta pesquisa.

#### **RESUMO**

Visa apresentar os usos do Twitter como fonte de informação na literatura e o uso de redes sociais na medicina e investigar na literatura científica o uso das redes na comunicação do conhecimento em ciências da saúde, com foco especial no Twitter. Após um extenso levantamento bibliográfico, realizamos uma revisão sistemática, buscando pelas palavras chaves na base de dados Library and Information Science Abstracts; em seguida, realizamos a análise de uma cirurgia tuitada ao vivo. Além de autores como Meadows e Bourdieu, usamos artigos atuais de periódicos para esta pesquisa. Percebemos que o uso das redes sociais no campo científico ainda é bastante limitado, especialmente o Twitter. Além de as pessoas e instituições precisarem estar mais dispostas a experimentar esse novo modo de comunicar a ciência, as redes precisam se atualizar para suprir as novas necessidades de seus usuários. Dessa maneira, esperamos que este trabalho venha a informar sobre os novos usos destas mídias sociais e elucidar alguns dos problemas, mitos e preconceitos que muito se têm para com elas.

**Palavras-chave:** Twitter. Medicina. Mídias sociais. Redes sociais. Cirurgias tuitadas ao vivo. Fonte de informação.

#### **ABSTRACT**

It intends to present the uses of Twitter as an information source in literature and the use of social networks in medicine, and investigate in scientific literature the uses of the networks at the knowledge communication of health sciences, with special focus on Twitter. After a wide bibliographic survey, we did a systematic review, searching for key words at the Library and Information Science Abstracts database; then, we performed the analysis of a live twitted surgery. Other then authors like Meadows and Bourdieu, we used current journal articles for this research. We realized the use of the social networks on the scientific field is still very limited, specially the Twitter. Besides people and institutions need to be more willing to try this new way of communicating science, the networks need to update so they can supplement the users' new needs. So we hope this paper to inform on the new uses of these social media and elucidate some of the problems, myths and prejudices that there is against them.

**Key words:** Twitter. Medicine. Social media. Social networks. Live twitted surgeries. Information source.

# **LISTA DE GRÁFICOS**

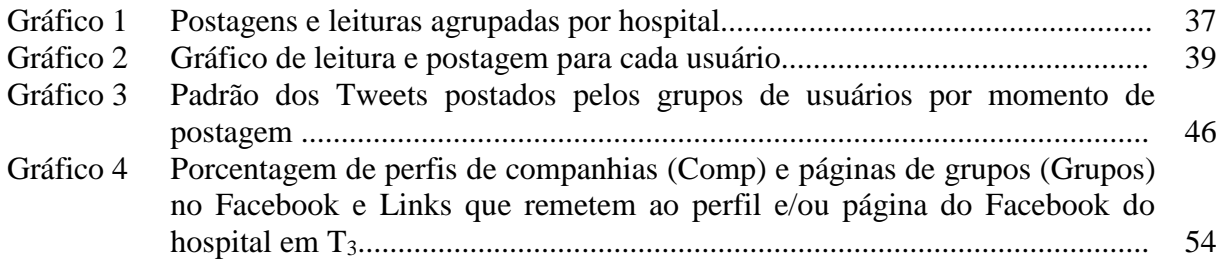

## **LISTA DE FIGURAS**

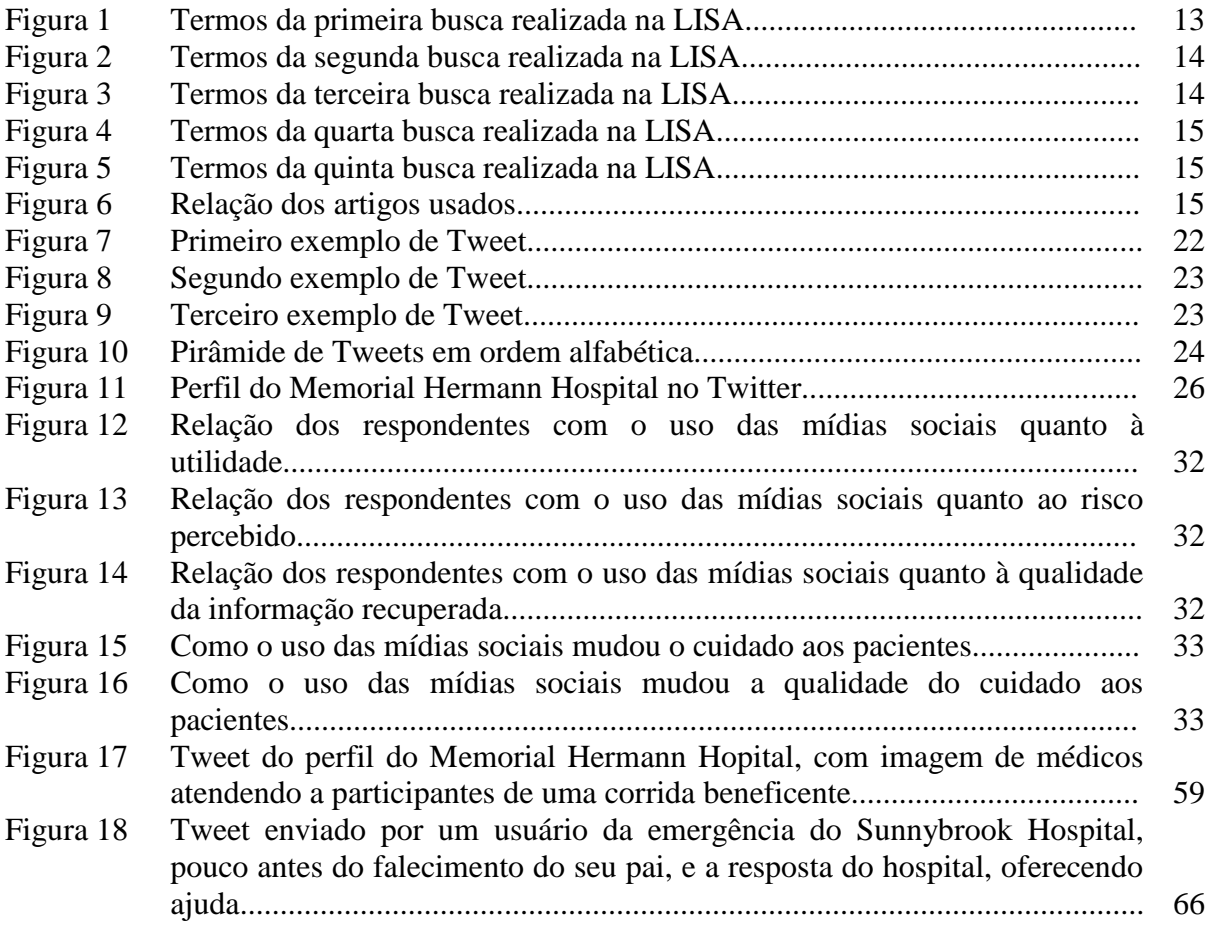

## **LISTA DE TABELAS**

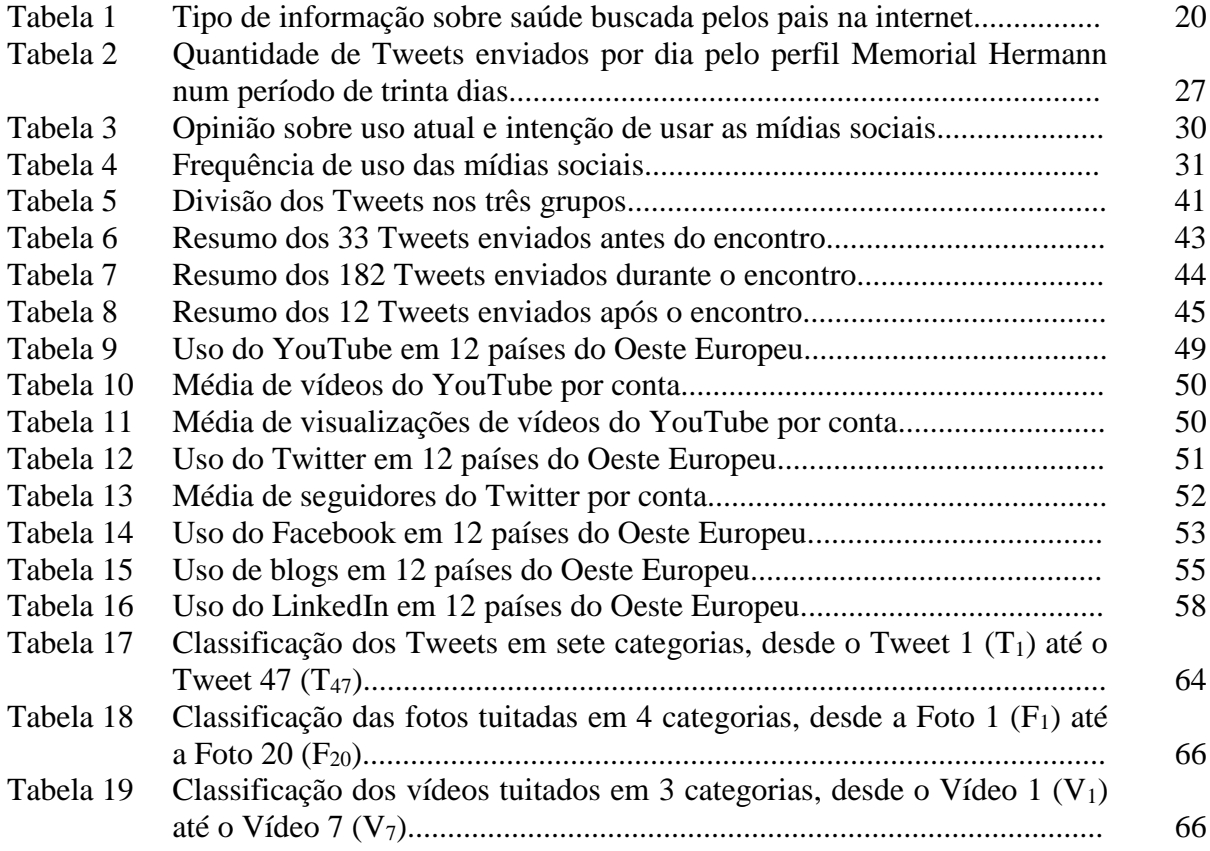

# **SUMÁRIO**

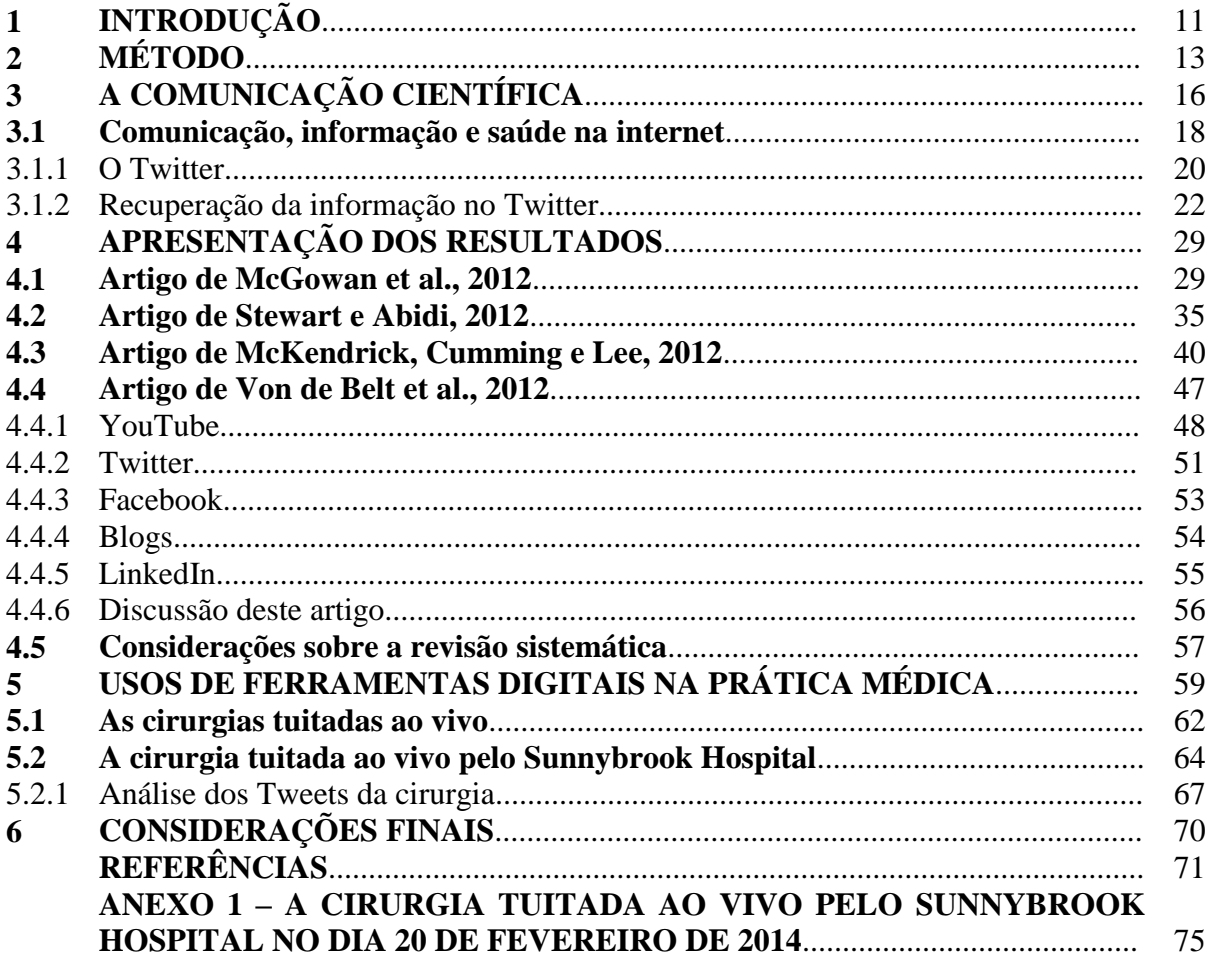

## **1 INTRODUÇÃO**

O uso da internet como ferramenta para enriquecer o conhecimento dos profissionais da área médica não só é reconhecido, como amplamente aceito. Universidades e empresas disponibilizam acesso às mais variadas bases de dados nacionais e internacionais, pois é de seu interesse que os funcionários estejam atualizados e integrados com novas técnicas e pesquisas. Muitos, entretanto, não dispõem do acesso a bases de dados de qualidade, necessitando de mais tempo, paciência e treinamento para encontrar a informação necessária em uma fonte fidedigna. Afinal, à mesma proporção que cresce o número de sites confiáveis, cresce o número de sites com informações equivocadas.

As redes sociais também são um ponto de encontro desses profissionais. É grande o número de médicos, enfermeiros, anestesiologistas, que utilizam redes sociais como Facebook, Twitter, Last.FM, Tumblr ou Flickr, para citar apenas algumas. Alguns as utilizam apenas para lazer, outros preferem ter dois perfis, um pessoal e um profissional, enquanto outros as usam apenas para fins profissionais ou nem as usam, quando possível. Numa área com tantas normas e riscos éticos, é comum profissionais se recusarem a usa-las por temerem problemas. Além disso, a longa jornada de trabalho se torna outro argumento contra o seu uso.

Mesmo assim, as novas gerações de profissionais recém formados já foram inseridas nestas redes, tão usadas durante a faculdade. Grupos de estudos, grupos de turma, de profissão, de estagiários; eventos de encontros, seminários, conferências, festas; a capacidade de envio fácil de arquivos, que atrai grupos de alunos que não tem tempo para se encontrar para fazer um trabalho, ou professores que montam grupos de disciplinas, para o envio de textos, exercícios, avisos de ausência, cancelamento de aula e marcação de provas. Estas gerações estão se formando cada vez mais dependentes da internet e das redes sociais, sem receio de as continuar usando após se formarem. Para eles, as redes sociais tem um papel ativo na comunicação científica.

Hospitais e empresas também estão começando a explorar o potencial das redes sociais. É comum hoje vermos perfis de hospitais e de empresas farmacêuticas ou de equipamentos hospitalares nas redes sociais, os primeiros dando dicas de saúde e postando sobre eventos, mas sempre explorando o potencial de marketing, como também é o caso das empresas, que abrem opções de reclamações, sugestões e até pesquisas de qualidade.

Dessa forma, o objetivo deste trabalho é apresentar os usos de uma rede social, o Twitter, como fonte de informação na literatura, realizando um levantamento bibliográfico

sobre o uso de redes sociais na medicina e investigando na produção científica o uso de redes sociais na comunicação do conhecimento em ciências da saúde, de forma a responder se o Twitter pode, realmente, ser uma fonte especializada de informação para a prática médica.

Essa pesquisa surgiu do interesse em estudar o uso de uma rede social que foi criada para lazer, e que está sendo usada para a comunicação informal entre os pares. Inicialmente, a rede foi pensada em termos recreativos entre seus usuários; posteriormente, observamos que tornou-se uma ferramenta poderosa para ser utilizada em outros campos que não a recreação. Atualmente, vem sendo usada na área médica para conscientização da população quanto à saúde, divulgação de novos tratamentos e inclusive aulas de medicina mais dinâmicas, com entrevistas com os pares e cirurgias tuitadas ao vivo, com postagens de fotos, vídeos, e trocas de perguntas e respostas com os especialistas.

Para melhor compreensão das informações contidas neste trabalho, apresentamos sua estrutura: o capítulo 1 compreende a introdução, os objetivos, o problema de pesquisa e a justificativa; o capítulo 2, a metodologia; o capítulo 3, consiste na fundamentação teórica, abordando a comunicação científica, o campo científico, os canais formais e informais da comunicação, o Twitter, sua estrutura e funcionamento e a recuperação da informação nesta ferramenta; o capítulo 4 engloba a apresentação dos resultados obtidos na revisão sistemática; o capítulo 5 apresenta as cirurgias tuitadas ao vivo, com a análise da cirurgia realizada pelo Sunnybrook Hospital; para finalizar, as considerações finais do tema está no capítulo 6.

## **2 MÉTODO**

A revisão sistemática pode ser explicada pelas palavras de Ciliska, Cullum e Marks:

A revisão sistemática é uma síntese rigorosa de todas as pesquisas relacionadas com uma questão específica [...] [Difere] da revisão tradicional, uma vez que busca superar possíveis vieses em todas as etapas, seguindo um método rigoroso de busca e seleção de pesquisas; avaliação da relevância e validade das pesquisas encontradas; [As etapas são] coleta, síntese e interpretação dos dados [...]. (CILISKA; CULLUM; MARKS, 2001 apud GALVÃO; SAWADA; TREVIZAN, 2004, online)

O primeiro passo foi acessar o site principal do Portal Capes. Realizamos uma busca pela base de dados Library and Information Science Abstracts (LISA) e foram feitas cinco buscas avançadas por termos em quaisquer campos do artigo.

A primeira busca consistiu dos termos "medicine AND internet AND research" (medicina E internet E pesquisa). Nesta primeira busca recuperamos 574 artigos. Ao perceber como estes não incluíam muitos resultados pertinentes, realizamos uma segunda busca e ignoramos a primeira.

Figura 1 - Termos da primeira busca realizada na LISA

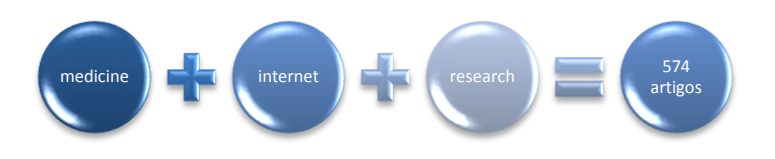

Fonte: Library and Information Science Abstracts (2014)

Os termos da próxima busca foram "Medicine AND internet AND research AND social media" (medicina E internet E pesquisa E mídia social) e retornou 26 resultados. Estes resultados pareciam mais adequados, porém uma terceira busca foi realizada com os mesmos termos da segunda, apenas modificando "social media" por "social network" (rede social). Podemos entender mídias sociais como "[...] aplicações baseadas na internet que permitem a criação e troca de conteúdo gerado pelo usuário, incluindo serviços como redes sociais [...]" (MCGOWAN et al., 2012, online, tradução nossa), e as redes sociais como um conjunto de pessoas, organizações ou entidades, conectadas por relações sociais, através de representações suas numa aplicação online (MARTELETO, 2011 apud AZEVEDO; RODRÍGUEZ, 2010; RECUERO, 2012). O correto seria que a ferramenta reconhecesse redes sociais como um tipo de mídia social, entretanto, ocorreu o oposto: a ferramenta de busca reconheceu "social media" como "social network". Nesta foram recuperados 52 resultados, 26 dos quais eram exatamente os termos já recuperados na segunda busca, que foi, portanto, ignorada.

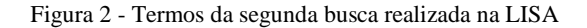

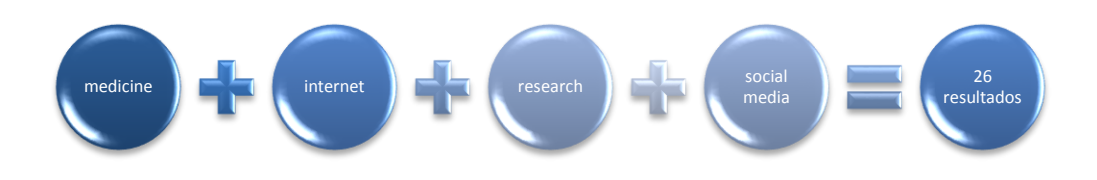

Fonte: Library and Information Science Abstracts (2014)

Figura 3 - Termos da terceira busca realizada na LISA

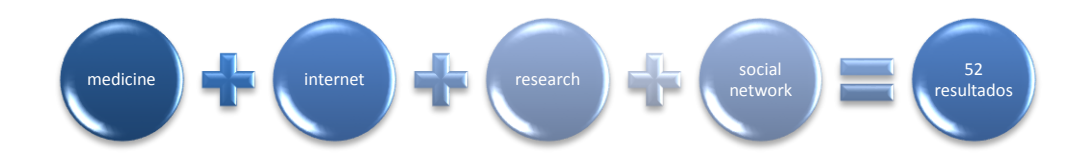

Fonte: Library and Information Science Abstracts (2014)

A análise dos resumos se fez utilizando o programa Zotero Standalone, que auxilia na organização da pesquisa. Através dele e da LISA lemos todos os resumos e as palavras-chave. Os artigos que tratavam de como médicos e hospitais faziam uso da internet para melhor atender a seus pacientes, e que não tratavam de intervenções, foram selecionados. Desse modo, dos cinquenta e dois artigos iniciais, seis foram selecionados por caberem nas condições impostas.

Após refinarmos os artigos mais duas buscas ainda foram realizadas. A quarta busca usou os termos "medicine AND internet AND research AND Twitter" (medicina E internet E pesquisa E Twitter) e resultou em quatro artigos que já haviam sido recuperados nas buscas anteriores; três haviam sido descartados por não cumprirem os requisitos e o quarto estava entre os seis artigos selecionados.

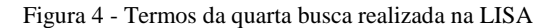

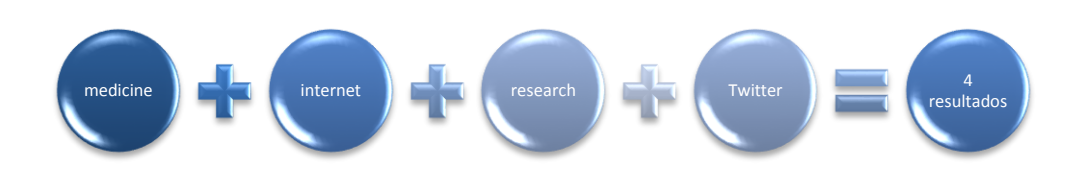

Fonte: Library and Information Science Abstracts (2014)

A quinta busca foi realizada com os termos "medicine AND internet AND information source AND Twitter" (medicina E internet E fonte de informação E Twitter) e encontrou exatamente os mesmos termos da busca anterior, apenas dispostos numa ordem diferente. Ambas as buscas foram descartadas.

Figura 5 - Termos da quinta busca realizada na LISA

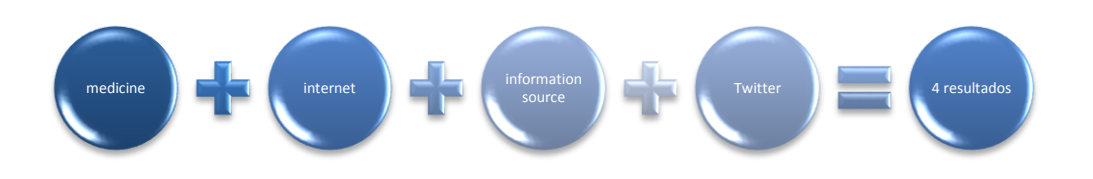

Fonte: Library and Information Science Abstracts (2014)

Como neste trabalho utilizamos apenas artigos de acesso livre, um dos seis artigos selecionados não foi utilizado. Dos cinco restantes, um tratava das redes sociais como ferramenta para educação de pacientes, e não dos profissionais, fato que não era mencionado no resumo, e por isso também foi descartado. Desta forma, a revisão sistemática foi realizada apenas com quatro artigos.

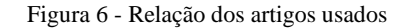

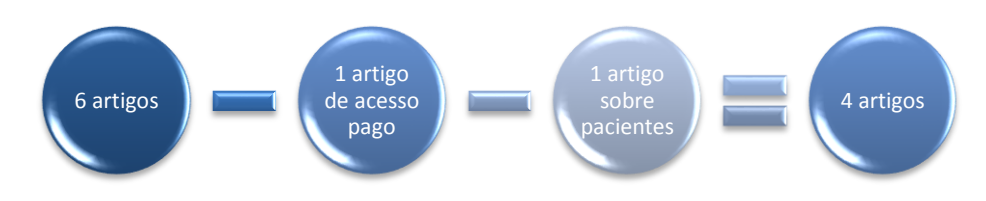

Fonte: Library and Information Science Abstracts (2014)

## **3 A COMUNICAÇÃO CIENTÍFICA**

No século em que vivemos a frase "Conhecimento é poder" não virou um cliché sem motivo. Mais do que dinheiro e conexões, as "cartas na manga" são as informações que alguém retém. Informação, a matéria prima do conhecimento após ser apreendida e analisada por um indivíduo, se torna o tão valioso e cobiçado conhecimento. Pois o que é o dinheiro sem o conhecimento de onde investi-lo? De que vale ter conexões com as pessoas certas sem saber como usa-las em seu favor?

Tratando mais especificamente de comunicação científica, que é a troca de conhecimento científico entre especialistas de diversas áreas, é no campo científico que a informação circula. Citando Bourdieu (1983, p. 122) vemos o campo científico como "[...] o espaço de jogo de uma luta concorrencial [...] [pelo] monopólio da autoridade científica [...]." Em outras palavras, temos o campo científico como uma enorme arena imaginária. Os competidores são os cientistas, pesquisadores, especialistas em geral. A bola em jogo é o conhecimento. O prêmio é a autoridade ou competência científica, o reconhecimento de que um indivíduo adquiriu conhecimento suficiente numa determinada área para ser considerado uma autoridade por seus pares, que fazem, simultaneamente, as vezes de público e juízes.

As regras desse "jogo" são bem definidas. Há uma metodologia científica que define como os resultados das pesquisas ou as descobertas devem ser divulgadas para os pares. Para que a autoridade seja reconhecida/mantida é importante que essas metodologias sejam respeitadas. Por isso, os canais através dos quais o conhecimento científico circula foram organizados em dois grupos: os canais formais e informais.

A comunicação formal utiliza os canais formais, que compreendem em geral livros, periódicos científicos, anais de eventos. Por exigirem uma avaliação criteriosa para que ocorra a publicação, são bem aceitos, embora dentro de cada área do conhecimento haja uma certa preferência por um ou outro. Quanto mais criteriosa for a análise, mais bem visto será.

A Coordenação de Aperfeiçoamento de Pessoal de Nível Superior (CAPES) disponibiliza uma lista com a avaliação de periódicos nacionais e internacionais avaliados pelo Qualis Periódicos, um conjunto de procedimentos utilizados para determinar a qualidade intelectual dos periódicos científicos. Os extratos, notas, vão de A1 (a mais elevada), passando por A2, B1, B2, B3, B4, B5 e C (equivalente a zero). A avaliação não é feita do periódico como um todo, mas de cada campo do conhecimento abordado. Por exemplo, o Qualis de um periódico para Engenharias III pode ser C, mas para Educação pode ser B1; isso significa que ele aborda ambos os campos do conhecimento, mas um é melhor conceituado do

que o outro. Os aspectos analisados variam desde a quantidade de doutores e mestres que publicaram naquele periódico, a manutenção da periodicidade, a presença em um número x de bases de dados, entre outros. Dessa maneira, vemos como a comunicação formal é bem estruturada e bem avaliada pelos próprios pares. (COORDENAÇÃO..., 2009; QUALIS, 2009)

Quanto às diferenças de cada disciplina, Meadows (1998) explica que em geral isso se deve a dois fatores: o financeiro e o tempo. Normalmente, a área das ciências prefere publicações em periódicos a livros. Quanto mais tempo levar para uma publicação ocorrer, mais chances há de aquele tema já estar ultrapassado. Nesse sentido, as disciplinas de humanas preferem os livros, pois os textos podem ser mais completos e não perdem seu valor com tanta rapidez, sendo o investimento válido. Quanto ao fator financeiro, pesquisas são financiadas de maneiras diferentes, como também o são artigos de periódicos e livros. O tipo de publicação variará com o tipo de financiamento que a pesquisa tiver recebido. Normalmente, é esperado que disciplinas de humanas e ciências sociais publiquem livros, porém isso não significa que estas disciplinas não possam publicar artigos em periódicos, ou que ciências médicas, biológicas e tecnológicas não publiquem livros.

Já a comunicação informal é bem menos rígida. Varia desde palestras e a exibição de pôsteres, até e-mails, telefonemas, conversas entre colegas durante o almoço, uma postagem numa rede social ou um artigo na imprensa cotidiana. A comunicação informal é a circulação da informação científica por meios cuja avaliação é pouco ou nada criteriosa, sendo, consequentemente, menos confiável.

Exceto para os que tem algum contrato assinado especificando o contrário, nada impede que um profissional publique um artigo em outra fonte que não um periódico ou um livro. Se for do interesse do pesquisador, por que não publicar seu artigo num jornal de alta circulação ou até mesmo entrega-lo para uma emissora de televisão? De acordo com Meadows (1998), se um evento tiver ocorrido recentemente ou estiver prestes a ocorrer, se entreter o público de alguma forma e/ou for relevante ao público leigo, a mídia considerará de interesse a publicação da notícia.

Para o autor supracitado, o que pode influenciar de alguma forma o público em geral, ser familiar, se aproximar de sua rotina, isso é considerado válido e de interesse, especialmente se for o próprio pesquisador a apresentar sua pesquisa (como numa entrevista de rádio ou num programa de televisão). É necessário que a linguagem usada seja direta e simples, fácil de entender, omitindo detalhes que confundiriam um leitor comum, diferentemente de um leitor especializado, a quem os detalhes seriam essenciais para o esclarecimento de dúvidas cruciais.

No passado, os pares não concordariam com isso. Reif (1961 apud BOURDIEU, 1983, p. 127) citou o comentário do editor do jornal oficial dos físicos americanos:

> Por cortesia para com os colegas, os autores têm o hábito de impedir toda divulgação pública de seus artigos, antes de terem aparecido na revista científica. As descobertas científicas não são matérias de sensação para os jornais e todos os meios de comunicação em massa devem ter simultaneamente acesso à informação. De agora em diante, rejeitaremos todos os artigos cujo conteúdo já tenha sido publicado na imprensa cotidiana.

Para a comunidade científica de outrora, aquele que estava interessado nos créditos o suficiente para não aguardar a crítica de seus pares, fosse ela positiva ou negativa, e "apelava" ao público leigo, merecia descrédito. Como foi dito anteriormente, neste jogo há regras que devem ser respeitadas para que a autoridade científica seja reconhecida e/ou mantida.

Atualmente, no entanto, as regras não são tão rígidas. É comum encontrar pesquisadores que publiquem na imprensa cotidiana e que também publiquem, futuramente, em periódicos científicos. Usamos o termo "futuramente" pois a mídia popular geralmente age mais rapidamente que os editores de periódicos científicos e de livros, podendo ocorrer de ambos os artigos serem publicados simultaneamente. O artigo científico seria mais completo, com detalhes que o enriqueceriam, tornando-o interessante para os leitores especializados de uma forma que o artigo voltado ao público leigo não teria como ser.

#### **3.1 Comunicação, informação e saúde na internet**

De acordo com Bennet et al. (2004) em uma pesquisa feita pela American Medical Association (AMA) em 2001, o número de médicos que usavam a internet para buscar informações relativas à sua prática subiu de 20%, em 1997, para 78%, em 2001. De acordo com Tenopir (2003 apud CENDÓN; SOUZA; RIBEIRO, 2011), em 2001, dois terços dos periódicos científicos estavam disponíveis tanto no formato eletrônico quanto no impresso, e Rowland (2007 apud CENDÓN; SOUZA; RIBEIRO, 2011) afirma que os periódicos que existem em ambos os formatos tem oito vezes mais procura em sua forma eletrônica.

Tais fatos não são uma simples coincidência. A alta especialização, os altos custos, a demora na aceitação e publicação de artigos, o tamanho limitado do texto, a falta de espaço para armazenamento das publicações nas bibliotecas, todas essas dentre outras razões contribuíram para uma crise no mercado editorial de periódicos científicos, que foi controlada graças à popularização dos periódicos eletrônicos (CENDÓN; SOUZA; RIBEIRO, 2011), e como as mudanças estruturais num artigo ocorrem simultaneamente às mudanças na comunicação de uma sociedade (MEADOWS, 1998), a facilidade na aquisição de

computadores, a melhoria e a queda no preço do acesso à internet e a popularização da mesma como ferramenta de pesquisa, a popularização dos telefones celulares, internet móvel e ebooks, tudo contribuiu para a conexão de pessoas na realização de suas buscas, sendo os periódicos muito mais acessados. E isso não se restringe aos profissionais da saúde, porém se estende aos pacientes. Thackeray, Crookston e West (2013) afirmam que pessoas com seguro saúde, doenças crônicas e jovens são os mais inclinados a usar sites de redes sociais e fóruns de comentários para atividades relacionadas a saúde.

Fox e Rainie ([20--] apud MELAMUD et al., 2007) afirmam que saúde é um tema tão buscado na internet entre os estadunidenses que vence até resultados desportivos e a cotação da bolsa. Estes usam a internet para buscas relacionadas a saúde de tal maneira que é comum encontrarmos, assim que abrimos alguns sites específicos sobre saúde, um pop-up com as opções para dizermos se somos médicos, farmacêuticos, dentistas, enfermeiros, outros profissionais da saúde ou pacientes. A diferença fundamental, no entanto, é na qualidade da pesquisa. Em geral, pacientes não são tão bem instruídos quanto profissionais formados sobre como realizar as buscas. É comum irem em sites não confiáveis, aceitarem quaisquer informações como verdadeiras e inclusive crerem que aquelas informações substituem uma consulta médica. Há sites nos quais, de forma gratuita ou não, o usuário pode ter uma espécie de consulta online, enviando até resultados de exames.

Melamud et al. (2007) realizaram uma pesquisa sobre o uso da internet por pediatras e pais de pacientes. Dos 291 pediatras que responderam ao questionário enviado (apenas 20% de todas as pessoas que receberam o questionário), 98% usam a internet para se comunicar com seus colegas e 97% afirmaram que a utilizam para buscas relacionadas à sua especialidade. De acordo com Yamout et al. (2011), os médicos podem e devem trocar informações e experiências para benefício dos próprios pacientes, porém comentam que os médicos em diversos níveis de treinamento e especialização podem se sentir sobrecarregados ante tanta informação disponível. Desse modo, é compreensível que alguns profissionais se sintam relutantes a acrescentar mais essa carga a suas rotinas regularmente intensas.

Quanto aos pais, dos 501 questionários aplicados todos foram respondidos, e 46% afirmaram que consultaram a internet para buscar informações sobre saúde, porém apenas 15% comentaram com seu médico. Apenas 5% afirmaram terem recebido orientações por parte do pediatra sobre onde e como pesquisar, 86% consideraram importante que o pediatra realize recomendações de sites confiáveis para auxiliar nas buscas. A Tabela 1 informa os tipos de informações sobre saúde que os pais buscam em suas pesquisas na internet:

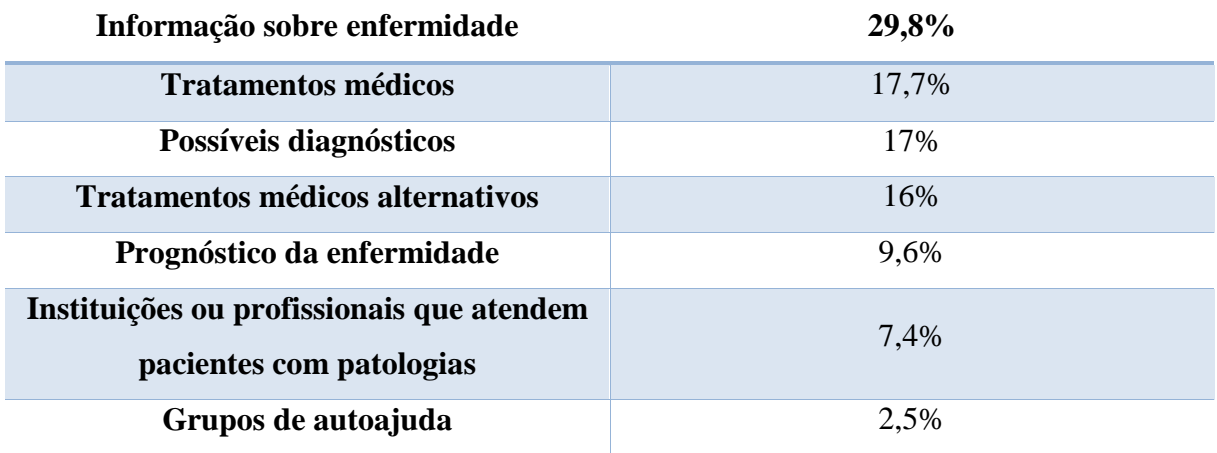

Tabela 1 - Tipo de informação sobre saúde buscada pelos pais na internet

Fonte: adaptação da autora com base em MELAMUD et al., 2007

Isso significa que os familiares não querem, nem precisam, sentar de braços cruzados aguardando ansiosos a próxima consulta. Eles querem pesquisar, querem se informar. E, como vimos pelo resultado, se eles não obtiverem ajuda de como fazê-lo, o farão sozinhos. Se tivessem as orientações adequadas essas buscas seriam ainda mais bem sucedidas, isso sem mencionar em como uma informação errada pode pôr em risco a vida do paciente. Ao não instruir os pais dos pacientes do modo correto de se pesquisar, os médicos "[...] não estão aproveitando seu papel como educadores." (MELAMUD et al., 2007, p. 516, tradução nossa).

O uso da internet pode variar de acordo com características sociais, econômicas e regulatórias do país, porém todos os países deveriam se esforçar para "[...] adotar as formas de comunicação desenvolvidas pelos países líderes científicos." (MEADOWS, 1998, p. 49, tradução nossa)

#### 3.1.1 O Twitter

O Twitter é uma rede social e de acordo com Boyd e Ellison (2007 apud RECUERO; ZAGO, 2010, online), "[...] os sites de redes sociais são espaços on-line que permitem a seus usuários criar e exibir suas conexões, tendo como principal característica o fato de tornar pública essas conexões." Sua missão é "Dar a todos o poder de criar e compartilhar ideias e informação instantaneamente, sem barreiras." (TWITTER , [20--], online) Para realizar atualizações, um usuário pode escolher usar um computador, um aparelho celular, tablet, iPod, PSP ou até mesmo uma smartTV; ou seja, basicamente todos os aparelhos com navegação na internet. De acordo com o site oficial, 76% de todos os usuários ativos do Twitter estão em aparelhos móveis.

O primeiro passo para acessar o Twitter é a criação de uma conta pelo interessado. Este fará o perfil público na rede social que pode ser personalizado de acordo com o gosto individual. Tópicos como nome de usuário, nome, foto, papel de parede, informações, localização e webpage podem ser personalizados, sendo apenas o nome, o nome de usuário ("username" em inglês) e o e-mail obrigatórios (este último não será público). Como usuários, ou atores, como nos chamam Recuero e Zago (2010), podemos escolher quem desejamos seguir, as pessoas de quem receberemos atualizações.

Também há os usuários que estão nos seguindo, que são os usuários que desejam receber as nossas atualizações. As atualizações, também chamadas "postagens", "posts" ou, especificamente no caso do Twitter, "Tweets", são os pequenos comentários, fotos ou vídeos que postamos. O Twitter foi criado em 2006, quando as mensagens de texto enviadas pelos telefones celulares tinham um máximo de 140 caracteres cada, por isso esse foi o máximo de caracteres estipulados para cada Tweet (MCKENDRICK; CUMMING; LEE, 2012, online), quantidade de caracteres que permanece até hoje, trazendo à rede social o apelido de "microblogging" (micro-blog). Atualmente foi criada a opção para os usuários configurarem seus perfis para que sejam privados, dando algum controle de quem recebe as atualizações.

Existem dois símbolos básicos na utilização do Tweeter: "@", que, precedendo o nome do usuário e pode direciona-lo a um Tweet (o usuário receberá notificação de que um post foi enviado diretamente para ele, embora ainda continue público para todos que o seguem), ou permitindo encontra-lo através da caixa de busca; e "#", conhecido como "hashtag", que abordaremos detalhadamente no capítulo 3.1.2.

Também é possível responder a uma postagem, iniciando uma conversa, ou retuitar um Tweet, que é quando um usuário compartilha em seu perfil a postagem de outro usuário. Um fato interessante é que há uma espécie de "referência da citação". Quando retuitamos um Tweet, aparece o nome de usuário da pessoa que primeiro publicou aquela postagem.

No lado esquerdo da tela aparecem opções de usuários para seguir, que são usuários seguidos pelos usuários que nós seguimos, uma espécie de indicação de "amigos de amigos". Logo abaixo, temos os Trending Topics, que são os assuntos mais abordados no momento. Também os explicaremos melhor no capítulo 3.1.2.

#### 3.1.2 Recuperação da informação no Twitter

Sou encaminhado por um autor para um trabalho de Scmidt, no *Berichte* da German Chemical Society, vol. XX. Não possuindo este periódico, espero conseguir encontrar um resumo do trabalho em questão no *Periódico* da Chemical Society, que eu assino; mas como eu não tenho noção de em qual ano o vol. XX deste *Berichte* foi publicado, eu tenho que pesquisar entre inúmeros índices para encontrar o resumo. (BLOXHAM, 1894 apud MEADOWS, 1998, p. 29)

O trecho citado na abertura deste capítulo trata de uma busca que Bloxham, um químico do século XIX, deverá empreender. Como a ferramenta de busca não é precisa, ele já antecipa o trabalho que terá para encontrar o que deseja. Infelizmente, no século XXI as ferramentas de busca ainda eram distantes da precisão. A recuperação da informação já caminhou bastante nesse sentido, porém ainda experimentamos problemas ao buscar por determinados documentos.

No caso do Twitter, a ferramenta de busca é altamente ineficaz, pois foi criada para encontrar apenas itens recentes, e à medida que os usos da rede social mudaram, não houve atualização da ferramenta de busca para adequação às necessidades dos usuários.

Alguém que esteja começando a usar o Twitter aprende logo sobre os hashtags, que remetem termos ou palavras a todos os posts em que eles estejam contidos. É formado pelo símbolo "#" + o termo em questão sem espaços. Por exemplo, num Dia das Mães é muito comum o uso de hashtags como "#amoamamãe" ou "#mamãemaislindadessemundo". O novo usuário, então, pensará: "Ah! Encontrar algo no Twitter é fácil! Basta eu digitar o hashtag que desejo na barra de busca e pronto!" Infelizmente, não é assim tão simples.

Todos os Tweets já enviados por todos o mundo estão armazenados. Desde as demonstrações de afeto em datas comemorativas, até as dicas de trânsito, tudo está armazenado e as únicas etiquetas organizadoras são os nomes de usuários e os hashtags. Em primeiro lugar, todos os Tweets que foram enviados por um usuário ou que contém seu username, estarão agrupados, independente do assunto que tratam. Quanto aos hashtags, na mesma "pilha" de postagens na qual teríamos, por exemplo, o Tweet

Figura 7 - Primeiro exemplo de Tweet

O cirurgião está iniciando a incisão no tórax do paciente. #cirurgiacadíaca

Fonte: A autora

se referindo a uma operação real exibida através do Twitter, também podemos ter

Figura 8 - Segundo exemplo de Tweet

Episódio muito legal de ER ontem!!! #cirurgiacardíaca #erforever

Fonte: A autora

se referindo a um episódio do seriado médico do Canal Warner; ou ainda

Figura 9 - Terceiro exemplo de Tweet

Agradeço pelas preces. Paula passa bem após a operação. #cirurgiacardíaca

Fonte: A autora

tratando de um aviso pessoal. Apesar de os três Tweets abordarem o tema cirurgia cardíaca, e de estarem relacionados por seus hashtags, uma postagem não tem relação alguma com a outra.

Dessa maneira, pode-se dizer que é fácil para um usuário encontrar posts sobre um determinado assunto, bastando que ele siga a "trilha de migalhas" deixada pelos hashtags, porém a curto prazo. Com o passar do tempo, novos Tweets utilizando os mesmos hashtags serão criados e será como se as postagens antigas estivessem na base da pilha, e as mais recentes ao alcance no seu topo.

Figura 10 - Pirâmide de Tweets em ordem cronológica

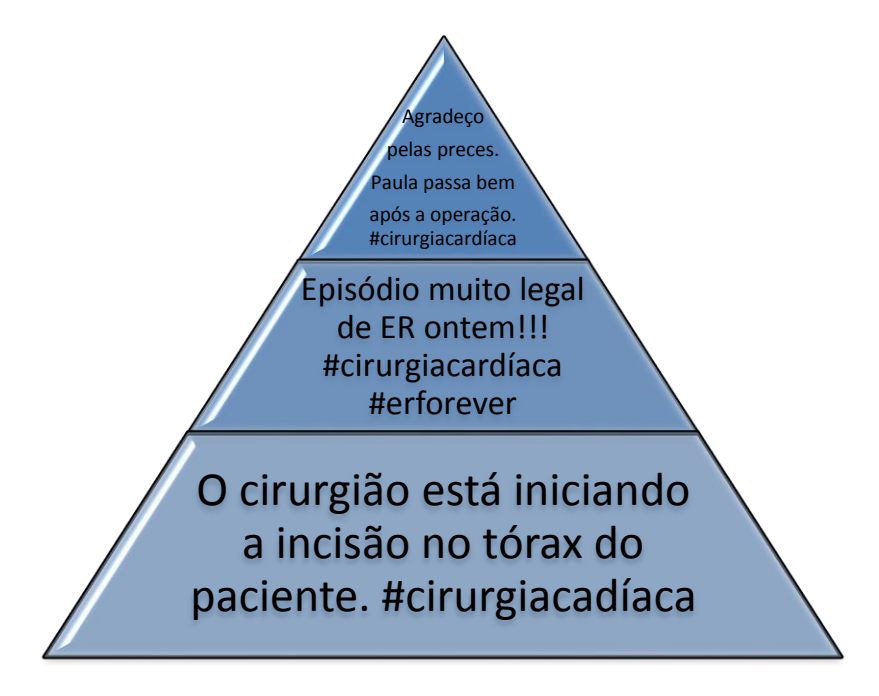

Fonte: A autora

Todos os Tweets da pilha continuam sendo, de uma forma ou de outra, sobre cirurgias cardíacas, mas dificilmente tratariam do mesmo assunto. E quando pensamos em "curto prazo", como foi dito acima, dependerá da popularidade do hashtag. Se o assunto se tornar um trending topic, nome dado aos tópicos mais populares do Twitter, a pilha se tornará enorme em poucos minutos, e sendo o hashtag um trending topic ou não, o prazo máximo para recupera-lo através da caixa de busca é de dez dias. Depois disso, a recuperação só é possível com um link que direcione diretamente ao hashtag ou através do perfil do usuário que o publicou.

Tratando da pesquisa, para uma melhor linha de raciocínio, imagine a seguinte situação: um médico pesquisador assistiu a uma cirurgia cerebral que foi tuitada ao vivo no dia 9 de maio de 2012 pelo Memorial Hermann Hospital. Nessa cirurgia, perguntas foram feitas ao cirurgião e respondidas, pessoas deixaram comentários, tudo através de Tweets. Da mesma maneira que "[...] um pesquisador pode retornar ao mesmo artigo outra vez com diferentes exigências" [MEADOWS, 1998, p. 123, tradução nossa], seja para melhor fixação, seja para focar num outro ponto abordado num mesmo artigo, também é possível que o pesquisador deseje consultar novamente a cirurgia que assistiu. Assim, o pesquisador deseja voltar aos Tweets da cirurgia para acessar, digamos, a resposta de uma pergunta feita, que é a sua dúvida atual.

Ele sabe que a postagem desejada está naquele grupo específico de Tweets daquela data, então tenta usar os hashtags (que devem ser exatamente os mesmos usados nos posts) para chegar até eles. O primeiro problema ocorre ao perceber que o tempo passou. Se mais de dez dias houverem transcorrido, ele já não poderia contar com a barra de busca para encontrar o que deseja. No entanto, imaginemos que não se passaram dez dias. Vários Tweets novos que contém os mesmos hashtags foram postados, fazendo com que os Tweets antigos estejam "soterrados" pelos novos. Ele procurou por algum tempo, mas sabe que não está nem perto dos posts daquela data.

Uma opção seria usar referências cruzadas, como a busca de um nome de usuário e um hashtag, restringindo a busca para todos os posts daquele usuário (ou que mencionem aquele usuário) e que usem os hashtags em questão. No entanto, o pesquisador ainda não conseguiu encontrar o que deseja, pois além de serem necessários os hashtags exatos (a diferença de um caractere sequer altera o hashtag), muitas pessoas retuitaram aqueles e outros posts citando aquele nome de usuário, trazendo centenas de resultados irrelevantes.

Um (possível) passo seguinte seria ir ao perfil do usuário que tuitou a cirurgia; em geral é o hospital, mas poderia ser um médico ou até mesmo um paciente ou familiar. Nesse caso, é o perfil do Memorial Hermann Hospital. Como foi dito anteriormente, o Memorial Hermann Hospital, sediado no Texas, nos Estados Unidos, foi um dos pioneiros na prática de exibir cirurgias de risco (cirurgia cardíaca, cerebral...) em redes sociais. Na Figura 11 vê-se o perfil do Twitter do Memorial Hermann Hospital. Abaixo da foto e de suas informações pessoais podem-se encontrar os últimos Tweets publicados por aquele usuário, bastando descer a tela ou clicar em "Ver mais Tweets" para os posts mais antigos serem visualizados em ordem cronológica partindo do mais recente. Esse passo seria viável para um perfil com poucas postagens ou se o usuário estivesse buscando Tweets recentes.

A Tabela 2 indica a quantidade de Tweets enviados por dia deste perfil num período de duas semanas, com uma média de 3,4 Tweets por dia. Em dias normais, o hospital publica dicas de saúde, novidades na área médica, links de artigos que podem ser interessantes ao público; felicitações em datas comemorativas ou após eventos, como o que foi realizado no dia 22 de fevereiro de 2014, quando o hospital publicou um convite para um lanche e palestras com médicos de diversas áreas falando sobre a educação da saúde cardíaca, houve mais Tweets com as fotos e vídeos do evento.

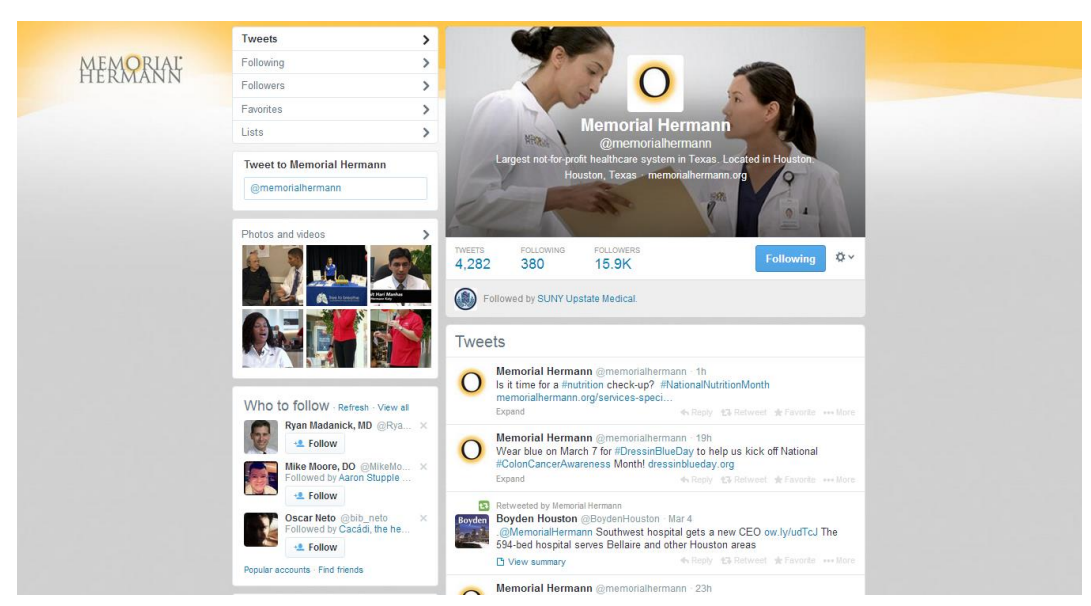

Figura 11 - Perfil do Memorial Hermann Hospital no Twitter

Fonte: Memorial Hermann (memorialhermann) on Twitter (2014)

| Data         | Quantidade de Tweets/dia |  |  |  |
|--------------|--------------------------|--|--|--|
| 16 fev. 2014 |                          |  |  |  |
| 17 fev. 2014 |                          |  |  |  |
| 18 fev. 2014 | 10                       |  |  |  |
| 19 fev. 2014 |                          |  |  |  |
| 20 fev. 2014 | $\overline{4}$           |  |  |  |
| 21 fev. 2014 | $\overline{4}$           |  |  |  |
| 22 fev. 2014 | 12                       |  |  |  |
| 23 fev. 2014 | $\overline{0}$           |  |  |  |
| 24 fev. 2014 | $\overline{4}$           |  |  |  |
| 25 fev. 2014 | 3                        |  |  |  |
| 26 fev. 2014 | $\overline{2}$           |  |  |  |
| 27 fev. 2014 |                          |  |  |  |
| 28 fev. 2014 | 4                        |  |  |  |
| 1 mar. 2014  |                          |  |  |  |
| 2 mar. 2014  | $\overline{2}$           |  |  |  |
| 3 mar. 2014  | $\overline{2}$           |  |  |  |
| 4 mar. 2014  | 3                        |  |  |  |
| 5 mar. 2014  | $\overline{2}$           |  |  |  |
| 6 mar. 2014  | $\overline{2}$           |  |  |  |
| 7 mar. 2014  | 1                        |  |  |  |
| 8 mar. 2014  | $\overline{0}$           |  |  |  |
| 9 mar. 2014  | $\boldsymbol{0}$         |  |  |  |
| 10 mar. 2014 | 3                        |  |  |  |

Tabela 2 – Quantidade de Tweets enviados por dia pelo perfil Memorial Hermann num período de trinta dias

Continua

| 11 mar. 2014 |      |
|--------------|------|
| 12 mar. 2014 |      |
| 13 mar. 2014 |      |
| 14 mar. 2014 |      |
| 15 mar. 2014 |      |
| 16 mar. 2014 |      |
| 17 mar. 2014 |      |
| <b>Média</b> | 3,56 |

Tabela 2 – Quantidade de Tweets enviados por dia pelo perfil Memorial Hermann num período de trinta dias - continuação

Fonte: adaptação da autora com base em Memorial Hermann (memorialhermann) on Twitter (2014)

Apesar da quantidade diária de postagens deste usuário não ser grande (uma média de aproximadamente 3,5 Tweets por dia), o pesquisador não conseguiu encontrar o que deseja no perfil. Voltar mais de um ano em Tweets seria muito trabalhoso, levando horas, talvez dias, para encontra-los. Pode-se até usar esta tática como último recurso, mas vale explorar outras opções primeiro.

Se os Tweets em questão geraram repercussão suficiente para terem sido publicados em artigos de jornais, revistas ou websites, o uso de uma ferramenta online de busca (Google, Bing) pode fornecer resultados relevantes. Com as palavras-chave "Twitter + live + surgery + Memorial Hermann" (o sinal de "+" sendo usado para que a ferramenta busque apenas páginas que contenham todas as quatro palavras-chave) encontram-se milhares de sites relacionados ao assunto, o primeiro já sendo uma reportagem sobre cirurgias tuitadas neste hospital. Em algumas das matérias havia o link para o acesso aos Tweets em questão, em outras, além do link, os próprios Tweets haviam sido reproduzidos, assim como seus vídeos e suas imagens. Sendo assim, a busca está completa.

Vale lembrar, entretanto, que os resultados da busca feita só foram positivos pois se tratou de um assunto importante que repercutiu na mídia. Os mesmos passos realizados para uma busca aparentemente irrelevante não obtiveram resultados significativos. Deduz-se, dessa maneira, que o serviço de recuperação da informação do Twitter é altamente ineficiente para esses propósitos. Enquanto os usuários da rede social a utilizavam apenas para o lazer, esse tipo de busca provavelmente era suficiente para atender à demanda. As necessidades dos usuários mudaram e eles precisam de acesso fácil a Tweets antigos, seja por motivos pessoais ou profissionais.

É por esse e outros motivos que a Library of Congress (LC), Biblioteca do Congresso dos Estados Unidos, vem armazenando todos os Tweets já publicados desde o lançamento do Twitter em 2006. Segundo fontes como CNN, Time e Daily Mail Online (GROSS, 2013; LUCKERSON, 2013; NYE, 2013), em abril de 2010 a LC assinou um acordo com a empresa Twitter que autorizou o armazenamento dos Tweets públicos, assim como seus vídeos, fotos, dados de localização e metadados em geral que estes Tweets contenham. A LC ainda não sabe como será feita a busca dentre os Tweets armazenados, mas aponta que serão disponibilizados para consulta no prazo de seis meses posteriores a postagem.

#### **4 APRESENTAÇÃO DOS RESULTADOS**

Apresentaremos, a seguir, os resultados baseados nos artigos selecionados durante a etapa de seleção da revisão sistemática. Entretanto, como os quatro artigos em questão são relativamente distintos uns dos outros, dividiremos esta seção em cinco, de forma a reservar uma subseção para cada artigo, sendo a última a conclusão alcançada reunindo os dados coletados.

#### **4.1 Artigo de McGowan et al., 2012**

Intitulado "Understanding the factors that influence the adoption and meaningful use of social media by physicians to share medical information" (Compreendendo os fatores que influenciam a adoção e uso significativo das mídias sociais por médicos para compartilhar informações médicas), este artigo de McGowan, Wasko, Vartabedian, Miller, Freiherr e Absolrasulnia, tem como objetivos

> Identificar como médicos estão usando as mídias sociais para compartilhar e trocar informações médicas com outros médicos, e identificar os fatores que influenciam o uso das mídias sociais pelos médicos como um componente de seu aprendizado vitalício e desenvolvimento profissional contínuo. (MCGOWAN et al., 2012, online, tradução nossa)

A pesquisa foi realizada com um questionário enviado aleatoriamente por e-mail para 1695 médicos de atenção primária e oncologistas dos EUA, com honorário de US \$50 (cinquenta dólares). 485 respostas foram recebidas e analisadas. O instrumento de pesquisa desenvolvido foi baseado no Technology Acceptance Model, com a hipótese de que "[...] o uso da tecnologia é melhor predito pelas atitudes do médico para com a tecnologia, percepções sobre o uso da tecnologia e as facilidades de uso, e fatores individuais, tais como inovação pessoal." (MCGOWAN et al., 2012, online, tradução nossa). Então para os autores, quando o médico tem um posicionamento positivo para com a mídia social, este tende a usa-la mais, ignorando os problemas.

A Tabela 3 mostra a opinião dos respondentes sobre o uso atual e intenção de usar as mídias sociais para "[...] trocar informações, conselhos, ideias, relatórios e descobertas médicas da comunidade médica." (MCGOWAN et al., 2012, online, tradução nossa)

|                                        | Desconheço     | <b>Nunca</b><br>usarei | Improvável | Provável/<br><b>Certamente</b> | <b>Usuário</b> |
|----------------------------------------|----------------|------------------------|------------|--------------------------------|----------------|
| Comunidades<br><b>Online Restritas</b> | $\overline{2}$ | 5                      | 22         | 19                             | 52             |
| Wikipedias/Wikis                       | 3              | 16                     | 37         | 19                             | 25             |
| Youtube                                | 4              | 21                     | 43         | 10                             | 23             |
| Facebook                               | $\overline{2}$ | 26                     | 43         | 10                             | 19             |
| Podcasting                             | 5              | 16                     | 48         | 17                             | 13             |
| <b>Blogs</b>                           | $\overline{2}$ | 21                     | 54         | 13                             | 11             |
| LinkedIn                               | 14             | 19                     | 47         | 9                              | 11             |
| Twitter                                | 3              | 33                     | 50         | 8                              | 7              |
| <b>RSS</b> Feeds                       | 22             | 13                     | 49         | 10                             | 6              |

Tabela 3 - Opinião sobre uso atual e intenção de usar as mídias sociais<sup>1</sup>

Fonte: adaptação da autora com base em MCGOWAN et al., 2012

Para a maioria, é improvável que venham a usar as mídias sociais para troca de informações com os pares. É pequena a porcentagem de respondentes que desconhece o uso dessas ferramentas para troca de informações, cabendo ao LinkedIn a maior porcentagem de desconhecimento, 14%, e ao Facebook, às Comunidades Online Restritas e aos Blogs a menor, 2%. 52% dos respondentes são usuários atualmente de Comunidades Online Restritas, compreendendo mais da metade, com 19% afirmando que provavelmente as usarão no futuro.

Vemos, dessa forma, que essa é ferramenta preferida dos respondentes (ao menos dentre as listadas), talvez por se sentirem mais seguros usando uma rede restrita, diferente das outras redes que são abertas. Quanto ao Twitter, 7% o usam atualmente para fins profissionais, 8% afirmam que provavelmente o usarão, 50% afirmam que isso é improvável e 33% declaram que nunca o usarão. Os autores afirmam que um dos pontos fracos deste estudo foi não terem solicitado uma explicação do porque os respondentes afirmarem que nunca usariam estas mídias para troca de informações com os pares.

Na Tabela 4 vemos a frequência com que os respondentes usam as mídias sociais para contribuir, buscar e explorar conhecimento médico com pares da comunidade:

 $\overline{a}$ 

<sup>&</sup>lt;sup>1</sup> Os autores optaram por arredondar alguns resultados desta tabela, chegando a um total diferente de 100% nos quesitos Youtube (101%), Podcasting (99%), Blogs (101%) e LinkedIn (101%).

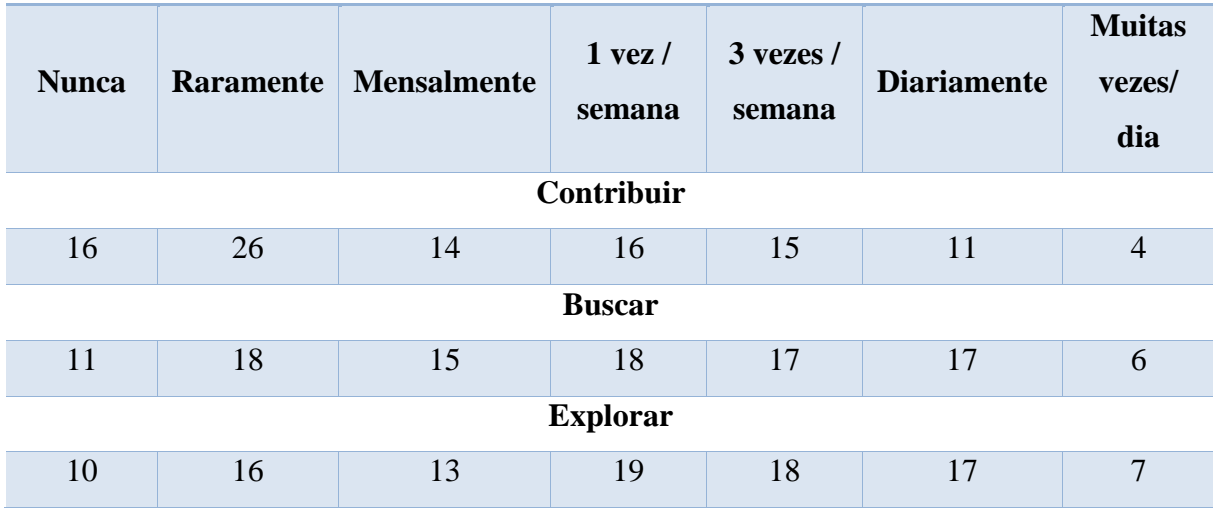

Tabela 4 - Frequência de uso das mídias sociais<sup>2</sup>

Fonte: adaptação da autora com base em MCGOWAN et al., 2012

 $\overline{a}$ 

Quando afirmamos que um respondente busca alguma informação, conselho, ideia, novidade ou relatório na mídia social, afirmamos que ele deixa alguma postagem solicitando uma informação sobre determinado assunto; se declaramos que ele contribui, dizemos que ele responde a uma solicitação; já o quesito explorar, se refere aos respondentes que leem as postagens em busca de informações que lhes sejam úteis ou apenas que sejam interessantes, porém sem fazer nenhuma solicitação ou comentário. Vale mencionar que não necessariamente um respondente faça apenas uma das três atividades, ou todas as três atividades com a mesma frequência. É possível, por exemplo, que um respondente peça um conselho uma vez por mês, contribua com suas experiências uma vez por dia, e explore uma vez por semana por informações interessantes.

Em média, metade dos respondentes contribuem, buscam ou exploram as redes para trocar conhecimento com outros médicos pelo menos uma vez por semana, somando 46%, 58% e 61% respectivamente, um número razoavelmente alto, especialmente para os últimos. É importante essa percepção de que os profissionais consideram a rede como uma fonte de informação válida, já que disponibilizam tempo e energia em explorá-la em busca de informação de qualidade.

Nas Figuras 12-14 vemos como os respondentes expressaram seus sentimentos com relação ao uso das mídias sociais ante três dimensões: utilidade, risco percebido e qualidade

<sup>&</sup>lt;sup>2</sup> Os autores optaram por arredondar alguns resultados desta tabela, chegando a um total de 102% nos quesitos Contribuir e Buscar.

da informação. Aproximadamente um terço dos respondentes acredita que usar as redes sociais para trocar informações seja útil, benéfico e recupera informações de qualidade. Vemos também que as opiniões estão razoavelmente equilibradas, embora isso não signifique que os respondentes deram qualificações positivas, neutras ou negativas em todas as três questões.

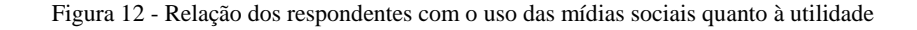

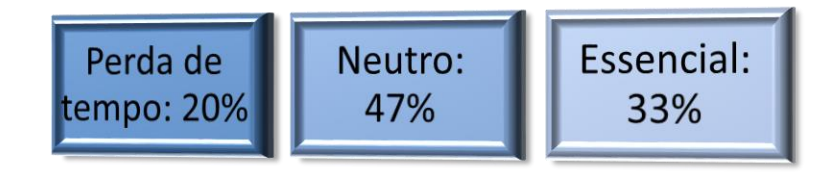

Fonte: adaptado de MCGOWAN et al., 2012

Figura 13 - Relação dos respondentes com o uso das mídias sociais quanto ao risco percebido

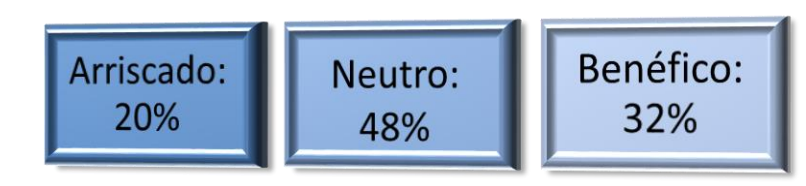

Fonte: adaptado de MCGOWAN et al., 2012

Figura 14 - Relação dos respondentes com o uso das mídias sociais quanto à qualidade da informação recuperada

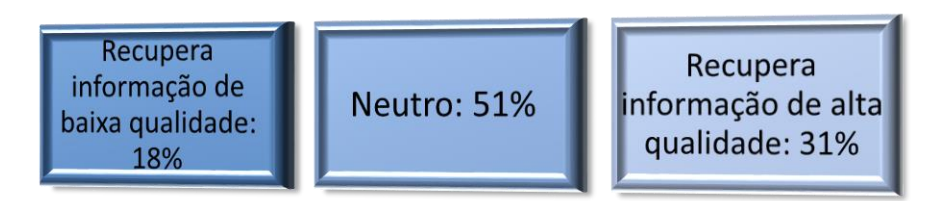

Fonte: adaptado de MCGOWAN et al., 2012

Já as Figuras 15 e 16 mostram como sua competência e performance clínica foram afetadas pelo seu engajamento e uso das mídias sociais concordando ou não com duas afirmativas.

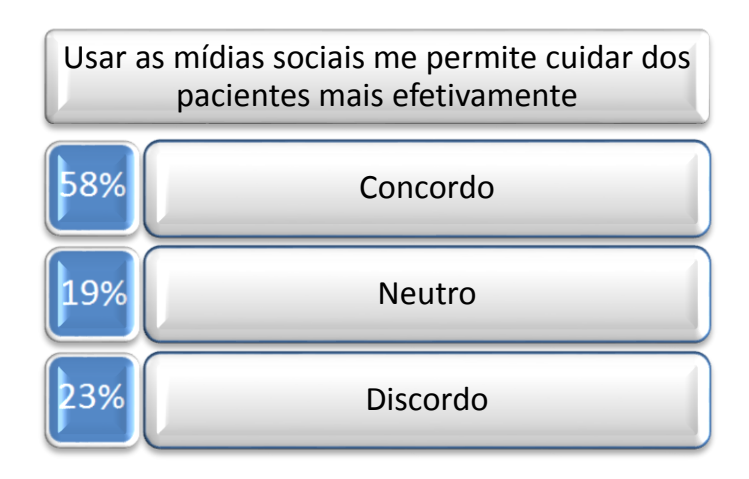

Figura 15 - Como o uso das mídias sociais mudou o cuidado aos pacientes

Fonte: adaptado de MCGOWAN et al., 2012

Figura 16 - Como o uso das mídias sociais mudou a qualidade do cuidado aos pacientes

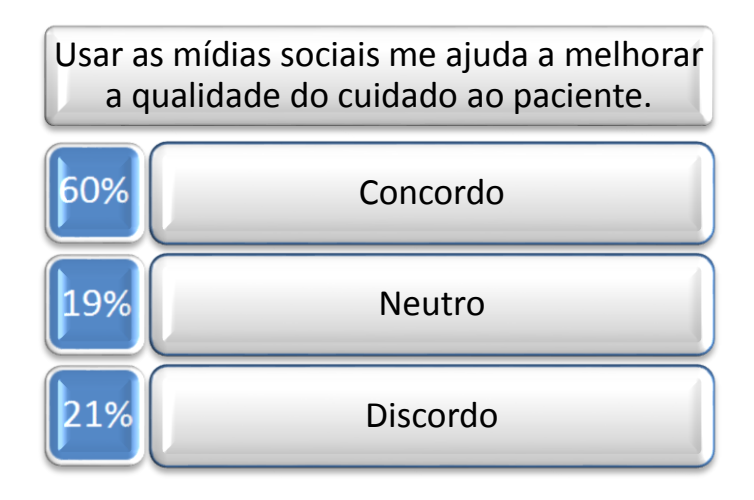

Fonte: adaptado de MCGOWAN et al., 2012

Essas duas figuras também se apresentam relativamente equilibradas. O fato de 58% e 60% dos respondentes terem concordado com as afirmações acima mostra que o uso das mídias sociais está sendo cada vez mais bem visto entre os profissionais da área. Não apenas isso, mas resultados estão sendo observados na prática, na relação médico-paciente, o que já é mais um passo em direção ao uso das mídias. Afinal, os pares tendem a se influenciar mutuamente.

É interessante comparar os resultados da Tabela 4 com os das Figuras 15 e 16. Na Tabela 4, 58% dos respondentes buscam informações nas mídias sociais, enquanto 61% exploram as mídias sociais por informações relevantes. Assim, não é surpreendente ver que 58% dos respondentes concordam que o cuidado disponibilizado aos pacientes é melhorado com o uso das mídias sociais, conforme a Figura 15, e que 60% afirmam que a qualidade do cuidado ao paciente aumentou com o uso das mídias sociais. A porcentagem foi quase a mesma, mostrando como não é vã a atividade de ir até as mídias em busca de informações sobre a área médica.

Os autores prosseguem avaliando os fatores que aumentam ou diminuem o uso das mídias sociais para troca de informações entre pares. Especialidade (médicos de atenção primária ou oncologistas), anos desde a graduação, sexo, número de pacientes por semana, barreiras contra o uso das mídias sociais, inovação pessoal, acesso aos pares, utilidade, atitude para com as mídias sociais, facilidade de uso, frequência de uso e avanços para a comunidade profissional foram fatores considerados como podendo influenciar a decisão de usar ou não as mídias sociais para os fins já citados.

No quesito "anos desde a escola de medicina" foi observada uma diferença ínfima de 2%. No capítulo 1 afirmamos que os estudantes de medicina estão mais propensos a usar as redes sociais por já estarem entrando na profissão com o hábito do uso para outros fins que não o pessoal. McGowan et al. (2012), no entanto, desconsideram essa diferença. Talvez se este tópico do estudo fosse refeito daqui a alguns anos, com os estudantes de hoje formados e inseridos na profissão, o resultado fosse diferente.

O tópico "barreiras" eventualmente se tornou um diferencial, mas surpreendeu os pesquisadores pois não foi um impedimento para o uso das mídias sociais como era esperado.

> Isto indica que uma vez que as atitudes para com as mídias sociais e as percepções de sua utilidade e facilidade de uso são consideradas, os respondentes frequentemente usam as mídias sociais mesmo que as barreiras percebidas sejam altas. A habilidade de ganhar acesso a pares influentes permanece significante [...]. (MCGOWAN et al., 2012, online, tradução nossa)

Outra afirmação que os autores fizeram foi que tanto oncologistas quanto médicos de atenção primária usam as mídias sociais uns tanto quanto os outros. As diferenças são que

> [...] oncologistas tendem a ser influenciados por motivações pessoais de inovação, enquanto médicos de atenção primária tendem a ser influenciados pelo acesso aos pares [...] Ambos os grupos eram influenciados por atitudes positivas para com as mídias sociais, facilidade de uso e utilidade. (MCGOWAN et al., 2012, online, tradução nossa)

McGowan et al. (2012) também afirmam que é importante os médicos usarem as mídias sociais por um período de tempo antes de decidirem se continuarão o uso ou não,
como uma espécie de período de experiência. Dessa forma, o estranhamento inicial por usarem uma nova ferramenta pode ser dissolvido ante as oportunidades de troca de conhecimento.

Além disso, com a quantidade de informação circulando e a falta de tempo para atualização profissional, o uso das mídias sociais para complementar o ensino tradicional tem se provado altamente eficiente. Os autores ainda vão além: afirmam que mais do que um complemento, as mídias sociais poderiam vir a substituir o ensino tradicional como um canal de aprendizado formal ou informal para a educação médica contínua. (DAVIS; FREEMANTLE; MAZMANIAN, 1999; DAVIS et al., 1995; DAVIS et al., 1992; CAIN, 2011; YAMOUT et al., 2011; PATON et al., 2011 apud MCGOWAN et al., 2012).

#### **4.2 Artigo de Stewart e Abidi, 2012**

O artigo de Stewart e Abidi, intitulado "Applying social network analysis to understand the knowledge sharing behaviour of practitioners in a clinical online discussion forum" (Aplicando a análise de rede social para compreender o comportamento de compartilhamento de conhecimento de profissionais num fórum clínico de discussão online) tem como objetivos:

> [...] investigar as dinâmicas de compartilhamento de conhecimento de uma *community of practice* através de um fórum de discussão online. Avaliamos os padrões de comunicação dos membros da comunidade utilizando métodos de análise de rede social, para melhor compreender como a comunidade online se empenha em compartilhar o conhecimento empírico. (STEWART; ABIDI, 2012, online, tradução nossa)

Para compreender este artigo, primeiro necessitamos de duas definições dadas pelos autores:

A primeira é Tradução do conhecimento ("Knowledge Translation" - KT): aplicações de estratégias de disseminação da informação para que novos conhecimentos da área da saúde estejam disponíveis para a prática clínica. Os métodos tradicionais incluem workshops, apresentações orais e mídia publicada.

A segunda definição é Community of pratice: traduzindo-se literalmente, leríamos "prática de comunidade". Trata de um grupo de pessoas com um interesse em comum e conhecimentos distintos, que estão interessados em compartilhar esses conhecimentos uns com os outros, de forma a ampliar seu conhecimento pessoal. Também seriam pessoas "[...] que interagem regularmente para aprender como melhorar." (STEWART; ABIDI, 2012, online, tradução nossa)

A união destes dois conceitos, a KT com a community of practice, resulta no objetivo do Thai Pediatric Pain Discussion Forum (Fórum de Discussão Tailandês de Dor Pediátrica): "[...] o compartilhar da melhor evidência, contextualizando esta evidência com experiências pessoais e observações, e operacionalizando a evidência com recomendações e estratégias de situações específicas." (STEWART; ABIDI, 2012, online, tradução nossa)

Através de uma ferramenta 2.0, foi disponibilizada a esses profissionais a possibilidade de disseminar o conhecimento de uma maneira outra que não a tradicional facea-face. Os membros podiam compartilhar seus *backgrounds* e níveis de especialização, além de suas diferentes experiências profissionais, pois o fórum inclui médicos, enfermeiros, farmacêuticos e pesquisadores, focando no modo como essa troca poderia influenciar de alguma maneira na prática de seus pares. O grupo de discussão online já estava ativo há mais de três anos e os usuários eram profissionais da área da pediatria, que iniciavam discussões para "[...] reduzir as lacunas existentes no conhecimento sobre tratamento da dor pediátrica." (STEWART; ABIDI, 2012, online, tradução nossa)

Foi utilizada a "Social Network Analysis" (Análise de Rede Social ˗ SNA), que se diferencia de uma análise tradicional pois, ao invés de focar nos usuários e seus atributos pessoais, a SNA foca nas relações entre estes usuários.

O fórum funciona da seguinte maneira: um usuário procura uma solução ou conselho quanto a um problema, ou seja, ele faz uma postagem, um comentário; outros usuários respondem à solicitação, iniciando um diálogo online; o conhecimento compartilhado na discussão é disseminado para todos os usuários do grupo de discussão, pois mesmo quem não esteja postando comentários os pode ler. Vale mencionar que as conversas são arquivadas, portanto é possível realizar posterior análise de seu conteúdo ou dos padrões que se formaram.

O sistema funciona assim: quando um membro cria um post, fica registrado no banco de dados o comentário, o usuário que o escreveu, a conversa na qual o comentário está inserido, a hora em que foi postado e a hora em que o usuário mais recente o leu. As conversas analisadas vão de 1 de abril de 2009 a 30 de junho de 2011. Deste período, 18% das conversas não obtiveram resposta, sendo que muitas delas não necessitavam de retorno. Muitas delas eram apenas anúncios sobre conferências e palestras, por exemplo. Seria necessário realizar análise do conteúdo de cada conversa para determinar o motivo de não ter sido respondida, porém como a língua predominante no fórum era a tailandesa, tal análise não foi realizada.

Para melhor compreensão do comportamento de participação na comunidade, a Figura 17 mostra um gráfico identificando os profissionais por profissão e hospital em que trabalham. O primeiro exibe a quantidade de postagens agrupadas por hospital, e o segundo, as leituras. Cada barra representa o tipo e o número total de usuários do respectivo hospital entre parênteses. A cor indica a profissão, e as barras que estão listradas indicam que o usuário está no centro da comunidade, participando mais ativamente que os outros usuários.

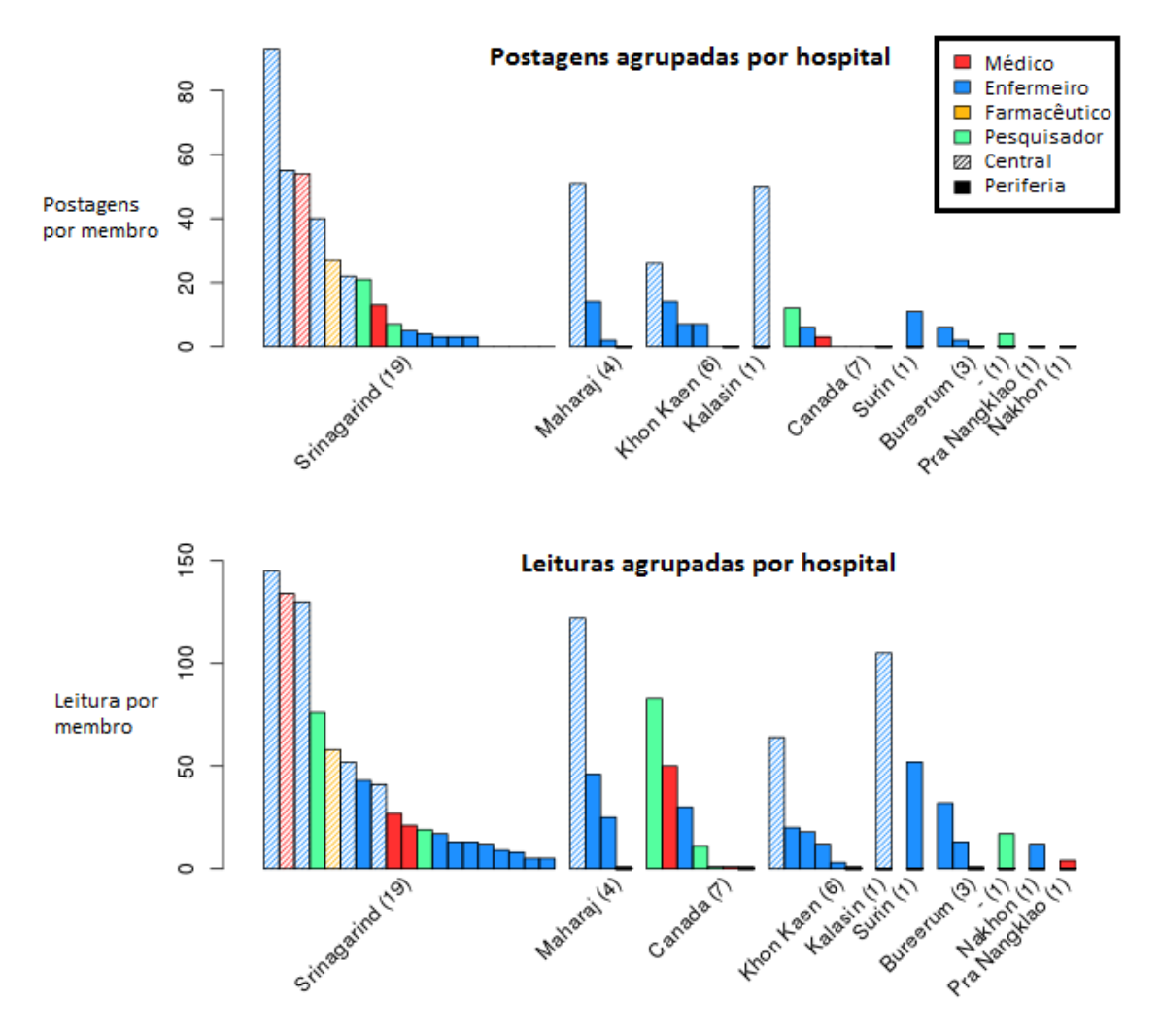

Gráfico 1 - Postagens e leituras agrupadas por hospital

Apesar de a maioria dos usuários trabalhar no hospital de Srinagarind, com 62% das postagens e 51% das leituras, não há evidências que sugiram que os membros deste hospital leiam ou postem mais individualmente, assim como não há evidências de que membros de uma instituição postem ou leiam mais que os de outras. As frequências de postagem e leitura

Fonte: Stewart; Abidi (2012, online, tradução nossa)

mostraram, ainda, que mais vale o engajamento do usuário para com a mídia do que o hospital no qual trabalha, no que tange sua participação.

Quanto às profissões, apesar de 77% dos posts e 67% das leituras serem de enfermeiros, com apenas um médico e um farmacêutico contribuindo significativamente para o fórum (num total de cinco médicos, sendo três de Srinagarind, e apenas um farmacêutico em todo o fórum), não há evidências de que a profissão dos membros interfira na sua participação no grupo de discussões.

Vale mencionar que por se sentirem mais confortáveis no ambiente virtual do que no real, houve fortes vínculos interprofissionais entre médicos e enfermeiros de uma forma que não se costuma observar no ambiente de trabalho, assim como entre profissionais novos e antigos. Este fato é significativo, visto que a área médica é tradicionalmente hierárquica. Além disso, fortes vínculos interinstitucionais mostraram que as diferenças institucionais ou regionais não foram um empecilho. As frequências de participação das postagens e leituras mostraram que mais vale o engajamento do usuário para com a mídia, do que o hospital no qual trabalha. Todos estes pontos mostraram que as mídias de comunicação online são mais abertas e acessíveis para KTs da área médica.

Outra importante análise realizada foi a "Group Centrality Analysis" (Análise de Grupo Central), que explora as interações entre grupos de membros para determinar como usuários de diferentes profissões ou instituições interagem entre si. Os resultados afirmam que há uma comunicação significativa entre usuários de profissões e hospitais distintos.

Tratando das profissões, os enfermeiros dominam a rede, tendo um enfermeiro em 60% dos caminhos mais curtos separando dois usuários. Os médicos e pesquisadores também estão bem conectados, com os primeiros em 13% dos caminhos mais curtos entre dois usuários (um resultado promissor, tendo em conta que há apenas cinco médicos).

Considerando, ao analisar os resultados da interação entre hospitais, que muitos possuem poucos representantes, o de Srinagarind é o mais influente, estando completamente conectado aos outros membros em um único passo. O hospital de Maharaj, apesar de possuir apenas três membros na comunidade, também é muito bem conectado.

No Gráfico 1 vemos as atividades de leitura e postagem de cada usuário. Na coluna da esquerda, temos o nome do hospital em que cada usuário trabalha; o gráfico da esquerda representa o quanto cada usuário lê, sendo uma barra para cada usuário; a coluna central representa um código para cada usuário; o gráfico da direita representa o quanto cada usuário posta; a coluna da direita representa a profissão de cada usuário, sendo "nurse" o termo em inglês para enfermeiro/enfermeira, "doctor" o equivalente a médico/médica, "pharmacist" o

termo para farmacêutico/farmacêutica e "research" a palavra em inglês para pesquisa, representando os pesquisadores.

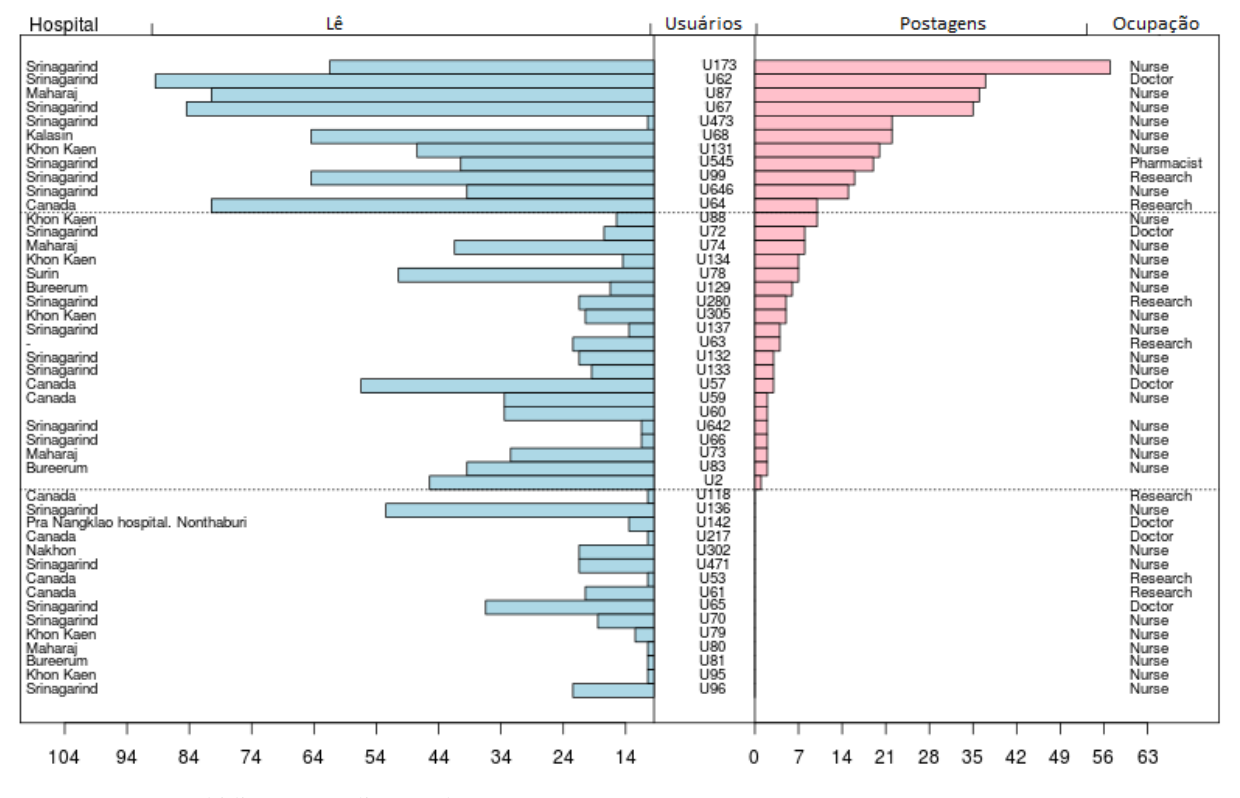

Gráfico 217 - Gráficos de leitura e postagem para cada usuário

Fonte: Stewart; Abidi (2012, online, tradução nossa)

Vemos que esta figura está organizada em ordem de postagem, do usuário que mais posta para o que menos posta. Os autores definem os usuários que leem e postam muito como "super-usuários", ativos em diversas conversas simultaneamente. Os membros do centro do Gráfico 2 são os que postam pouco, porém leem bastante. São considerados membros ativos que contribuem com postagens de diversos assuntos.

Para que o KT funcione propriamente, é importante que os profissionais ao menos participem das conversas com a leitura dos posts, para que absorvam algum conhecimento e o apliquem na prática. Assim, há também os membros que nunca postaram, entretanto participam através da leitura. Desse modo, será mais fácil para que eles passem a contribuir com a rede social e que os laços entre os usuários se estreitem.

Os estudos também mostraram que, apesar de um dos membros ter participado em quase 50% das conversas, não há um membro ou grupo de membros que domine a rede

social. Os autores estudaram dois tópicos, denominados "proximidade" e "betweeness". Proximidade, ou "closeness" em inglês, avalia o quanto um membro se comunicou com outros diretamente numa única conversa. De acordo com os dados avaliados, a comunidade está bem conectada entre si. Já betweeness, que vem do inglês between = entre, estuda o quanto alguns membros funcionam como elemento de ligação informacional com outros membros. Quanto mais baixo, melhor, pois indica que os membros não necessitam de um usuário específico para receberem informações. Neste estudo foi obtido um valor entre 2- 17,5%, indicando que os usuários possuem mais de um modo de se conectarem.

Alguns profissionais podem ter um certo receio de utilizar os fóruns de discussão online, portanto duas sugestões são propostas para ajudar:

> [...] demonstrar o valor de compartilhar/usar o conhecimento empírico derivado dos pares [...] [e] buscar o apoio e engajamento dos membros, especialmente nos estágios iniciais do ambiente de KT, para que se sintam mais à vontade ao usarem o fórum de discussão online com facilidade e confiança. (STEWART; ABIDI, 2012, online, tradução nossa)

No projeto tailandês cada instituição designou um enfermeiro facilitador, cujo papel era o de incentivar e engajar a troca de conhecimento no grupo. Embora nem todos tenham sido bem sucedidos, as experiências mostraram que o uso destes facilitadores ajudou a engajar membros e conversas, o que eventualmente ajudou a manter o alto nível de contribuição de conhecimento. Além disso, há os chamados campeões de KT, "KT champions", que são usuários que se destacaram na rede social, e que assumem esse papel (que, no fim, é similar ao dos facilitadores) sem que lhes seja designado, mas simplesmente porque lhes coube. Os autores ainda explicam que não precisam eles ser especialistas em sua área de atuação, mas apenas que realmente gostem de KT e que usem o fórum em busca de conhecimento.

Para o futuro, os autores planejam, entre outras coisas, traduzir as conversas, de forma a analisar o conteúdo transmitido no fórum, e analisar as marcações de horários em cada postagem e leitura, o que fornecerá melhores informações de como os usuários estão utilizando o sistema.

### **4.3 Artigo de McKendrick, Cumming e Lee, 2012**

O texto de McKendrick, Cummind e Lee denominado "Increased use of Twitter at a medical conference: a report and a review of the educational opportunities" (O crescente uso do Twitter numa conferência médica: um relatório e análise das oportunidades educacionais), tem como objetivo "[...] descrever a introdução e captação do Twitter numa conferência de anestesistas, com envolvimento anterior e apoio dos organizadores da conferência, e analisar [o] uso e propósito [...]." (MCKENDRICK; CUMMING; LEE, 2012, online, tradução nossa)

Foi percebido que o Twitter, ferramenta que era usada apenas para o lazer, tem sido empregada para rápida disseminação informacional e citação de artigos (PRIEM; COSTELLO, 2010 apud MCKENDRICK; CUMMING; LEE, 2012), e organizadores, participantes e oradores de eventos o usam para discussão online (LETIERCE et al., 2010 apud MCKENDRICK; CUMMING; LEE, 2012). Vem sendo usado, também, como um "backchannel", uma forma do público que está assistindo a um evento à distância se comunicar com o palestrante e outros participantes do evento enquanto este ocorre (ROSS et al., 2011 apud MCKENDRICK; CUMMING; LEE, 2012).

O evento em questão, o Winter Scientific Meeting (Encontro Científico de Inverno) ocorreu em Londres em 2012, organizado pela Association of Anaesthetists of Great Britain and Ireland (AAGBI). Seis semanas antes do início do evento, foi criado o *hashtag* "#WSM12", remetendo ao nome e ano do congresso, e divulgado pela AAGBI através do Twitter, cartazes e durante o evento.

Desde o momento em que o *hashtag* começou a ser divulgado, até quatorze dias após o evento, todos os Tweets que o continham e que tratavam do evento foram registrados. Esses registros são importantíssimos, mais do que apenas por controle da pesquisa, pois, como diz Perez (2009 apud MCKENDRICK; CUMMING; LEE, online, 2012)

> O Twitter tem tempo limite máximo de dez dias em sua ferramenta de busca. Os Tweets ainda podem ser encontrados na conta individual de cada usuário, porém não podem mais ser agrupados usando a função de busca. Assim, é imperativo criar um arquivo dos resultados da Busca do Twitter como um método de registros. (tradução nossa)

Por isso, os Tweets foram registrados e divididos em três grupos: antes, durante e após a conferência. A tabela 5 mostra como ficaram estes três grupos:

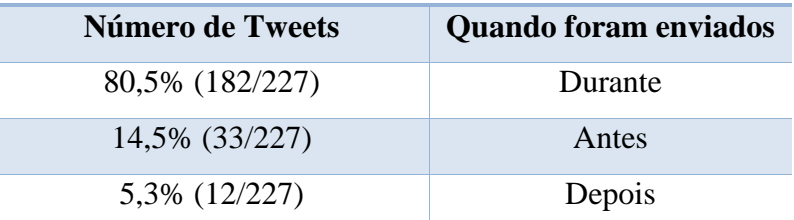

Tabela 5 - Divisão dos Tweets nos três grupos

Fonte: adaptação da autora com base em Mckendrick; Cumming; Lee (2012)

Um total de 227 Tweets foram postados com o hashtag do evento durante as nove semanas do período do estudo, o que comprovou um aumento de 300% se comparados aos quatro Tweets do encontro do ano anterior, que teve 16% mais participantes (MCKENDRICK, 2012 apud MCKENDRICK; CUMMING; LEE, 2012). Além destes, doze pessoas postaram dezoito Tweets usando o mesmo hashtag do congresso, porém se referindo a outro evento. Em alguns dias, ou o assunto se esgotou ou o equívoco foi percebido, pois esse uso cessou. Estes dezoito Tweets foram desconsiderados.

Os Tweets resultantes foram analisados para determinar quem estava tuitando, quando (se antes, durante ou depois da conferência), e classificados em categorias e subcategorias. Um a um os Tweets foram analisados por dois dos autores, classificados, e os dados usados para alimentar as estatísticas. Eles também visitaram o perfil do Twitter de cada um que realizou uma postagem com o hashtag do encontro e, até dois dias antes do fim deste, tomaram notas do número de seguidores que estes usuários tinham naquela data.

Um total de dezesseis pessoas contribuíram com o hashtag do evento:

- O organizador;
- O local da conferência;
- Três membros de organizações comerciais;
- Três participantes do evento;
- Dois oradores; e
- Seis pessoas que não compareceram ao congresso, mas participaram promovendo-o e contribuindo durante ou retuitando após sua conclusão.

Essas dezesseis pessoas corresponderam a apenas 2,4% dos participantes do encontro. A AAGBI relatou que apenas 8% dos anestesistas afirmam utilizar o Twitter, e as pesquisas sugerem que estes ainda não aceitaram de fato esta nova tecnologia (THURMAN, 2011 apud MCKENDRICK; CUMMING; LEE, 2012).

Os autores resumiram os dados:

O número de seguidores para cada um que contribuiu com a Twitter stream [ou timeline] para o hashtag #WSM12 variou de 3 a 8.335 [...]. Os dezesseis usuários tinham um total combinado de 12.609 seguidores. Usuários que contribuíram ativamente (acessaram suas contas mais de uma vez ao mês) [...] tinham 3.603 seguidores. [...] Um total de 32 retuítes foram enviados durante o período da conferência e, destes, 28 foram enviados por usuários que estavam contribuindo ativamente [...]. Apenas quatro dos retuítes foram enviados por pessoas que não estavam contribuindo ativamente [com a timeline] [...]; estas quatro pessoas tinham um total de 9.006 seguidores,

contribuindo com um segundo nível de amplificação [...]. (MCKENDRICK; CUMMING; LEE, 2012, online, tradução nossa)

O Twitter pode ser usado para amplificar o alcance do evento, não só pelas pessoas que participaram online, mas através dos retuítes, que alcançam todos os seguidores de quem retuitou, criando dezenas de níveis.

Considerando que aqueles seguidores ainda estivessem ativos, e que o nível de redundância fosse baixo, os usuários que contribuíram ativamente para a Twitter stream neste estudo tinham uma audiência potencial de 3.006 pessoas num primeiro nível. Um segundo nível foi visto pelos quatro usuários que não participaram mas retuitaram Tweets com o hashtag #WSM12 para seus 9.006 usuários. Três usuários (o local do evento, uma grande organização publicitária em Londres e um anestesista com um blog) contribuíram com a propaganda antes do evento retuitando o hashtag para seus 10.894 usuários.

A tabela a seguir mostra o resumo dos Tweets enviados antes do congresso ocorrer.

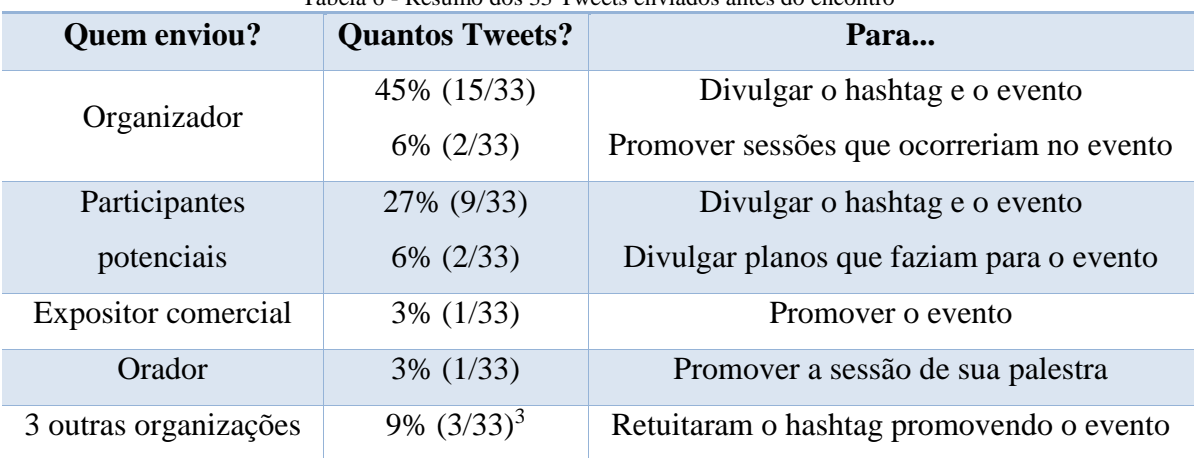

Tabela 6 - Resumo dos 33 Tweets enviados antes do encontro

Fonte: adaptação da autora com base em Mckendrick; Cumming; Lee (2012)

 $\overline{a}$ 

Os organizadores divulgaram bastante o evento no Twitter antes da conferência, e são deles 51% destes Tweets, o equivalente a mais da metade. Os participantes poderiam ter usado mais a ferramenta, planejando a viagem, falando sobre os preparativos... (REINHARDT et al., 2009 apud MCKENDRICK; CUMMING; LEE, 2012), porém não o fizeram. Os motivos podem ser inúmeros, indo desde o fato de tão poucos participantes utilizarem a ferramenta.

<sup>&</sup>lt;sup>3</sup> O texto não nos informou nem o número de Tweets enviados por estas três organizações, apesar de informar que se tratam do local do evento, uma organização publicitária em Londres e um anestesista blogueiro; assim, este último valor foi calculado por nós com base nos valores fornecidos. Vale mencionar que todos os valores dados estão arredondados, já que um Tweet corresponderia a 3,03%.

A Tabela 7 mostra um resumo dos Tweets enviados durante a conferência. No grupo de postagens durante o encontro vemos que os participantes foram os responsáveis pela grande maioria dos Tweets, eles "[...] usaram a ferramenta para fazer anotações das apresentações [...]." (MCKENDRICK; CUMMING; LEE, 2012, online, tradução nossa) Devido ao limite de 140 caracteres de um Tweet, as notas são quase apontamentos. (EBNER; REINHARDT, 2009; ROWLANDS et al., 2011; WELLER; DRÖGE; PUSCHMANN, 2011; JAVA et al., 2007 apud MCKENDRICK; CUMMING; LEE, 2012).

| Quem enviou?                                     | <b>Quantos Tweets?</b> |                    | Para                                                                                                    |
|--------------------------------------------------|------------------------|--------------------|----------------------------------------------------------------------------------------------------|
| Organizador                                      | 15,4% (28/182)         |                    | Desejar boas vindas<br>Falar sobre os registros<br>Divulgar as exibições<br>Divulgar eventos e sessões do encontro |
| Expositor comercial                              | 2,7% (5/182)           |                    | Divulgar seus stands e produtos                                                                                    |
| Oradores                                         | $1,1\%$ (2/182)        |                    | Promover a sessão de sua palestra<br>Promover presença e perguntas para sua sessão                                 |
|                                                  |                        | 54,9%<br>(100/182) | Anotações e tópicos das sessões                                                                                    |
| Anestesistas participando<br>em pessoa ou online | 76,9%<br>(140/182)     | 11,5%<br>(21/182)  | Descrições das sessões às quais estavam indo                                                                       |
|                                                  |                        | 4,4%<br>(8/182)    | Debate sobre sessões ou outros Tweets                                                                              |
|                                                  | 3,3% (6/182)           |                    | Eventos sociais e interações da conferência                                                                        |
| $2^4$                                            | $1,6\%$ (3/182)        |                    | Sessão de pôsteres                                                                                                 |
|                                                  | $1,1\%$ (2/182)        |                    | Apoio aos oradores                                                                                                 |
| Usuários que não<br>participaram                 | 3,8% (7/182)           |                    | $2^4$                                                                                                    |

Tabela 7 - Resumo dos 182 Tweets enviados durante o encontro

<span id="page-45-0"></span>Fonte: adaptação da autora com base em Mckendrick; Cumming; Lee (2012)

Não houve posts de perguntas, provavelmente pelo pequeno número de participantes que usaram o Twitter, e porque os organizadores do evento não divulgaram essa opção com antecedência. Participantes, virtuais ou físicos, poderiam ter postado dúvidas, talvez inclusive iniciado um debate online. Uma outra opção seria reunir os Tweets sobre uma palestra específica e exibi-los numa tela durante a sessão. Apesar de promover debates e levantar questões interessantes, McGowan (2010 apud MCKENDRICK; CUMMING; LEE, 2012) afirma que esta ação poderia distrair os palestrantes. Talvez se as questões fossem exibidas

 $\overline{a}$ 

<sup>4</sup> Os autores não mencionaram estes dados.

apenas no fim da sessão, levantassem tópicos válidos e até permitissem a participação da audiência em mais de uma sessão simultaneamente (REINHARDT et al., 2009 apud MCKENDRICK; CUMMING; LEE, 2012). Também não houve feedback pelo Twitter, apesar de certos comentários postados terem valido como tal.

Os organizadores também podiam ter usado o Twitter para falar de achados e perdidos, eventos, jantares não-oficiais e dicas de acomodações, lazer e alimentação, utilizando melhor o elemento social da rede, algo que não foi feito.

Passando para o terceiro grupo, a Tabela 8 mostra um resumo dos Tweets enviados após a conferência:

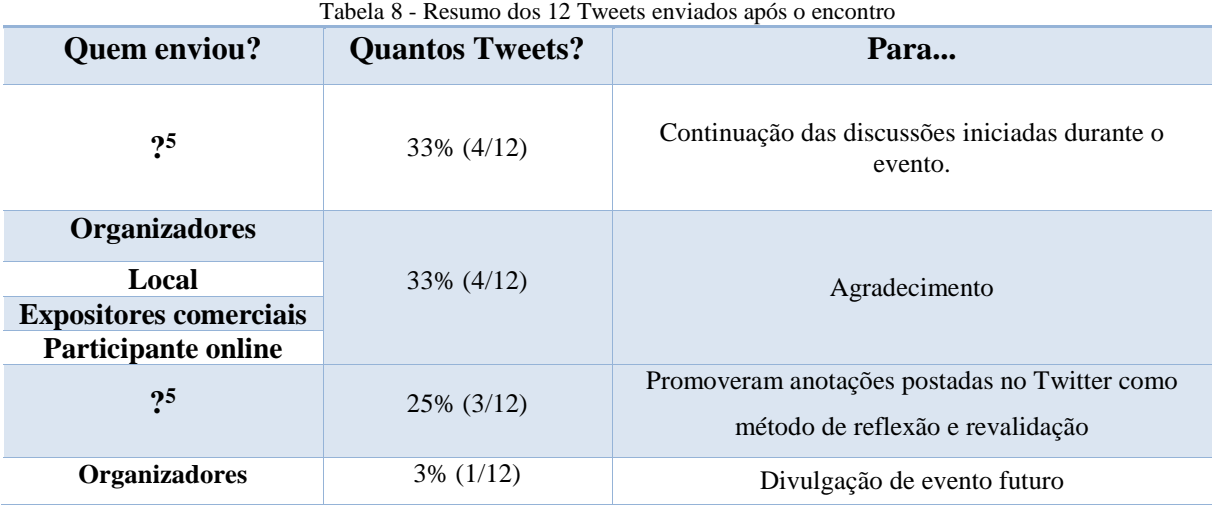

Fonte: adaptação da autora com base em Mckendrick; Cumming; Lee (2012)

Houve doze Tweets postados após o congresso. Os autores não mencionam quem postou os quatro que continuaram as discussões iniciadas no encontro, porém presume-se que tenham sido participantes, online ou físicos. Um anestesista que não pôde comparecer à conferência agradeceu pelos apontamentos postados ao longo da mesma. Novamente, os autores não mencionaram quem propôs que as anotações postadas fossem utilizadas como método de reflexão, possivelmente participantes. Diferentemente de 2011, quando o fim do evento marcou o fim dos Tweets, havia apenas um (MCKENDRICK, 2012 apud MCKENDRICK; CUMMING; LEE, 2012), em 2012 vemos um total de doze Tweets postados.

 $\overline{a}$ 

<sup>5</sup> Os autores não mencionaram estes dados.

Vemos no gráfico abaixo um resumo de quantos Tweets foram postados em cada etapa do evento e por quais grupos de usuários:

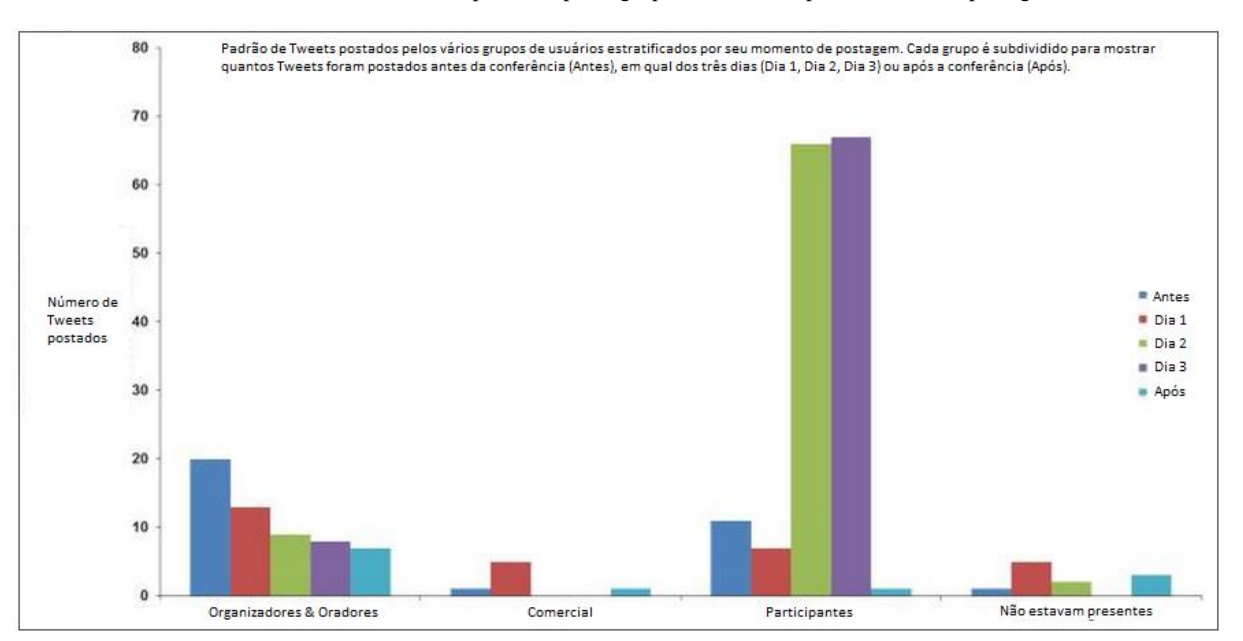

Gráfico 3 - Padrão dos Tweets postados pelos grupos de usuários por momento de postagem

A maioria dos Tweets postados antes de começar a conferência foram dos organizadores (51%), que promoviam o evento e divulgavam o *hashtag* #WSM12 para que todos os usuários potenciais estivessem cientes da nova ferramenta que estaria sendo utilizada naquele ano. Sua participação nas postagens decaiu com o passar dos dias. Os participantes publicaram um pouco antes do evento iniciar, mas foi apenas no segundo e terceiro dias que se sentiram seguros o suficiente para postarem mais livremente. Somando a participação dos oradores e dos participantes, os que estavam e os que não estavam presentes, pois no fim todos estavam presentes física ou virtualmente, e o resultado é de 78% de postagens nos três dias de congresso. Os representantes de exibição comercial concentraram seus posts antes e durante o primeiro dia do evento, sendo este último o dia em que mais tuitaram; após o evento agradeceram a presença de todos.

Os autores ainda sugerem alguns pontos que podem melhorar a experiência de usar o Twitter numa conferência médica:

- O evento e seus organizadores deveriam ter um perfil;
- Esses perfis deveriam ser promovidos com antecedência;

Fonte: adaptação da autora com base em Mckendrick; Cumming; Lee (2012)

- Os organizadores deveriam definir um *hashtag* para o evento e divulga-lo; e
- O hashtag deveria ser o mais curto possível para não ocupar demais os 140 caracteres disponíveis.

Como problemas do Twitter como ferramenta a ser utilizada num encontro médico, os autores citam o acesso aberto, pois salvo quando o usuário modifica as configurações padrões de seu perfil, qualquer um que desejar poderá ter acesso aos Tweets. Outra preocupação, que também trata de privacidade, é com a do médico, do paciente e de outros profissionais da saúde. Diversas organizações já estão discutindo e criando códigos de ética e conduta para facilitar o uso das redes sociais por parte dos profissionais da área médica, mas este ainda é um tópico em discussão. Segundo Mckendrick, Cumming e Lee (2012, online) "Os organizadores da conferência tem a obrigação de educar os participantes sobre a etiqueta do Twitter, protegendo sua identidade pessoal e considerações legais e éticas apropriadas." (tradução nossa)

## **4.4 Artigo de Von de Belt et al., 2012**

O artigo de Von de Belt, Berben, Samsom, Engelen e Schoonhoven, intitulado "Use of social media by Western European hospitals: longitudinal study" (O uso das mídias sociais por hospitais da Europa Ocidental: estudo longitudinal) tem como objetivo "Identificar o quanto os hospitais do Oeste Europeu usam as mídias sociais. [Eles exploraram] [...] o uso das mídias sociais por hospitais em 12 países do Oeste Europeu através de uma busca na internet." (VON DE BELT et al., 2012, online, tradução nossa)

A cada dia o uso das mídias sociais cresce em todo o mundo. Nos EUA havia, em 2012, 300 milhões de habitantes, e o Facebook já possuía 800 milhões de usuários, não apenas perfis pessoais, mas também de companhias. Os pacientes estão usando mais e mais as redes em busca de informações sobre saúde, e nada é mais lógico do que os hospitais também participarem destas ferramentas. Este uso por parte dos hospitais contribui com melhorias na qualidade, acelera a comunicação entre os funcionários e com os pacientes, permite que os pacientes fiquem mais informados para a tomada de decisões com os médicos, melhora o relacionamento entre o hospital e os pacientes, atrai visitantes para o hospital, entre muitos outros fatores. (THE CHANGE..., 2011; MEAD; BOWER, 2000; THIELST, 2011; GAMBLE, 2009 apud VAN DE BELT et al., 2012)

Os hospitais selecionados são nos seguintes países: Holanda, Bélgica, Luxemburgo, Alemanha, Áustria, Suíça, Reino Unido, Irlanda, Noruega, Suécia, Finlândia e Dinamarca. Foram utilizadas listas de hospitais encontradas na Wikipedia (http://www.wikipedia.com) e no site Hospitals Worldwide (http://www.hospitalsworldwide.com). Também pediram listas a colegas dos países citados, além de utilizarem websites destes países. O Google e os sites dos próprios hospitais também foram usados. Foram selecionados apenas hospitais com ao menos 200 leitos, e se havia uma rede de hospitais com um website central, estes eram contados como apenas um. No total, foram usados 873 hospitais, dos quais 732 eram gerais e 141 universitários. De cada hospital foi coletado o nome oficial, endereço, e-mail, número de leitos e número de hospitais da organização.

> Já que nenhuma evidência científica quanto à popularidade das diferentes mídias sociais estava disponível, usamos informações de websites e infográficos para decidir quais mídias sociais eram mais populares e precisavam ser incluídas no estudo [...]. (VON DE BELT et al., 2012, online, tradução nossa)

As mídias selecionadas foram: YouTube, Twitter, Facebook, LinkedIn e blogs. Foram coletadas informações relevantes ao uso, como número de amigos ou seguidores, número de vídeos ou Tweets, data de registro e se havia ou não no site do hospital um link para acessar a mídia social.

As pesquisas foram realizadas em três períodos diferentes:  $T_1$  = abril-agosto de 2009;  $T_2$  = agosto-dezembro de 2010; e  $T_3$  = abril-julho de 2011. O YouTube, o Twitter e os blogs foram analisados em  $T_1$ ,  $T_2$  e  $T_3$ ; o Facebook e o LinkedIn, no entanto, foram analisados apenas em  $T_2$  e  $T_3$ , pois os autores, no princípio da pesquisa, não estavam cientes de que essas redes eram usadas por hospitais, decidindo por incluí-las depois.

Dois pesquisadores recolheram os dados através de um protocolo de três passos:

1. Visitar o site do hospital e buscar pelas mídias sociais;

2. Procurar pelo nome do hospital em diferentes mídias sociais;

3. Usar o Google para outras buscas, como o nome do hospital no Twitter.

Os 873 hospitais foram contatados através do e-mail oficial disponível no site do hospital para que validassem, mudassem, adicionassem ou fizessem comentários nas informações obtidas. 45 mensagens enviadas (5%) retornaram para o remetente e 44 hospitais (5%) responderam o e-mail.

### 4.4.1 YouTube

Como pode ser visto na Tabela 9, em  $T_1$ , apenas hospitais em quatro países utilizavam o YouTube: Holanda (10%, n=9), Bélgica (1%, n=1), Alemanha (1%, n=3) e Reino Unido (3%, n=6). Em T2, o número cresceu para dez, com Luxemburgo, Áustria, Suíça, Noruega, Suécia e Dinamarca somando forças, subindo o total de 2%  $(n=19)$  em T<sub>1</sub>, para 11%  $(n=99)$ em T2, um aumento considerável para aproximadamente um ano.

Em  $T_3$ , o total subiu para 19,7% (n=172) com Holanda (38%, n=33) e Reino Unido (35%, n=62) com as maiores porcentagens. Luxemburgo, Áustria e Suécia não obtiveram aumento algum entre  $T_2$  e  $T_3$ , permanecendo com 17% (n=1), 12% (n=3) e 23% (n=5) respectivamente. Irlanda e Suécia permaneceram sem contas no YouTube. Apenas 5% (n=48) dos hospitais tinham em seus sites um link redirecionando ao canal do hospital no YouTube.

| País                                                                                          | $T_1$            | $\mathbf{T}_2$ | $\mathbf{T}_3$ |
|-----------------------------------------------------------------------------------------------|------------------|----------------|----------------|
| Holanda (n=88)                                                                                | $9(10\%)$        | 23 (26%)       | 33 (38%)       |
| Bélgica (n=91)                                                                                | $1(1\%)$         | 4(4%)          | 5(5%)          |
| Luxemburgo $(n=6)$                                                                            | 0                | 1(17%)         | 1(17%)         |
| Alemanha $(n=347)$                                                                            | 3(1%)            | 20(6%)         | 52 (15%)       |
| Áustria (n=25)                                                                                | $\overline{0}$   | 3(12%)         | 3(12%)         |
| Suíça $(n=41)$                                                                                | $\boldsymbol{0}$ | 2(5%)          | 5(12%)         |
| Reino Unido (n=175)                                                                           | 6(3%)            | 37 (21%)       | 62 (35%)       |
| Irlanda $(n=28)$                                                                              | $\boldsymbol{0}$ | $\overline{0}$ | $\overline{0}$ |
| Noruega (n=17)                                                                                | $\overline{0}$   | 2(12%)         | 3(18%)         |
| Suécia (n=22)                                                                                 | $\overline{0}$   | 5(23%)         | 5(23%)         |
| Finlândia (n=9)                                                                               | $\theta$         | $\Omega$       | $\overline{0}$ |
| Dinamarca (n=24)                                                                              | $\overline{0}$   | 2(8%)          | 3(13%)         |
| Total $(n=873)$                                                                               | 19 (2%)          | 99 (11%)       | 172 (19,7%)    |
| $T_1$ = abril-agosto de 2009; $T_2$ = agosto-dezembro de 2010; e $T_3$ = abril-julho de 2011. |                  |                |                |

Tabela 9 - Uso do YouTube em 12 países do Oeste Europeu

Fonte: adaptação da autora com base em Von De Belt (et al., 2012)

Quanto à média de vídeos por conta (Tabela 10), a Áustria esteve com a maior média de vídeos em T<sup>2</sup> e T3, 20 e 32 respectivamente; em T2, a Noruega possui 17 e a Suécia 13, com os números caindo para 4 e 12 respectivamente, embora a Noruega tenha saído de 2

contas no YouTube em T<sub>2</sub>, para 3 contas em T<sub>3</sub>, e a Suécia tenha continuado com a mesma quantidade de contas. A média total de vídeos é de 4 em  $T_2$  e 7 em  $T_3$ . Quanto aos acessos aos vídeos (Tabela 11), a Áustria possui o mais número tanto em T<sub>2</sub> (10.930), quanto em T<sub>3</sub> (26.251). A média total é de 575 em T<sup>2</sup> e 3.074 em T3.

| País                                                                     | T <sub>2</sub> | T <sub>3</sub> |  |
|--------------------------------------------------------------------------|----------------|----------------|--|
| Holanda (n=88)                                                           | 5              | 9              |  |
| Bélgica $(n=91)$                                                         | 3              | 7              |  |
| Luxemburgo $(n=6)$                                                       | 5              | $\overline{4}$ |  |
| Alemanha $(n=347)$                                                       | $\overline{2}$ | 6              |  |
| Austria $(n=25)$                                                         | 20             | 32             |  |
| Suíça $(n=41)$                                                           | $\overline{2}$ | 6              |  |
| <b>Reino Unido</b>                                                       | 5              | 7              |  |
| $(n=175)$                                                                |                |                |  |
| Irlanda $(n=28)$                                                         | $\theta$       | $\theta$       |  |
| Noruega $(n=17)$                                                         | 17             | $\overline{4}$ |  |
| Suécia $(n=22)$                                                          | 13             | 12             |  |
| Finlândia (n=9)                                                          | $\theta$       | $\Omega$       |  |
| Dinamarca (n=24)                                                         | $\mathbf{1}$   | 3              |  |
| Total $(n=873)$                                                          | 4              | 7              |  |
| $T_2$ = agosto-dezembro de 2010; e T <sub>3</sub> = abril-julho de 2011. |                |                |  |

Tabela 10 - Média de vídeos do YouTube por conta

Fonte: adaptação da autora com base em Von De Belt (et al., 2012)

**País T<sup>2</sup> T<sup>3</sup> Holanda (n=88)** 839 4.828 **Bélgica (n=91)** 241 6.648 **Luxemburgo (n=6)** 141 244 **Alemanha (n=347)** 1.809 1.920 **Áustria (n=25)** 10.930 26.251

Tabela 11 - Média de visualizações de vídeos do YouTube por conta

Continua

| Suíça $(n=41)$                  | 3     | 3.717    |
|---------------------------------|-------|----------|
| <b>Reino Unido</b><br>$(n=175)$ | 256   | 2.372    |
| Irlanda $(n=28)$                | 0     | $\left($ |
| Noruega $(n=17)$                | 2.962 | 5.250    |
| Suécia $(n=22)$                 | 560   | 3.146    |
| Finlândia (n=9)                 | 0     | 0        |
| Dinamarca $(n=24)$              | 101   | 120      |
| Total $(n=873)$                 | 575   | 3.074    |

Tabela 11 - Média de visualizações de vídeos do YouTube por conta - continuação

 $T_2$  = agosto-dezembro de 2010; e  $T_3$  = abril-julho de 2011. Fonte: adaptação da autora com base em Von De Belt (et al., 2012)

## 4.4.2 Twitter

Na Tabela 12 vemos que em  $T_1$  apenas hospitais na Holanda (5%, n=4), Alemanha (1%, n=2) e Reino Unido (2%, n=4) possuíam contas no Twitter. Em T2, Bélgica, Suíça, Noruega e Suécia também tinham contas. Em T3, um hospital na Irlanda também tinha uma conta, correspondendo a 4%. Reino Unido (39%, n=68) e Holanda (56%, n=49) possuíam a grande maioria das contas, com a quantidade de contas dos outros seis países variando de 23 (Alemanha) a 1 (Suécia e Irlanda), mostrando a disparidade da popularidade do Twitter. A média total de contas vai de 1% (n=10) em  $T_1$ , para 10% (n=85) em  $T_2$  e 10,1% (n=158) em T3, sendo 117 destas contas apenas de hospitais no Reino Unido e na Holanda.

| País               | $\mathbf{T}_1$    | $\mathbf{T}_2$    | T <sub>3</sub> |
|--------------------|-------------------|-------------------|----------------|
| Holanda $(n=88)$   | 4(5%)             | 27 (31%)          | 49 (56%)       |
| Bélgica (n=91)     |                   | 2(2%)             | 6(7%)          |
| Luxemburgo $(n=6)$ | $\mathbf{\Omega}$ | $\mathbf{\Omega}$ | $\theta$       |
| Alemanha $(n=347)$ | $2(1\%)$          | 9(3%)             | 23 (7%)        |
| $A$ ustria (n=25)  | $\mathbf{\Omega}$ | $\mathcal{L}$     |                |
|                    |                   |                   | Continua       |

Tabela 12 - Uso do Twitter em 12 países do Oeste Europeu

| Suíça $(n=41)$      | $\Omega$  | $1(2\%)$ | $1(2\%)$    |
|---------------------|-----------|----------|-------------|
| Reino Unido (n=175) | 4(2%)     | 42 (24%) | 68 (39%)    |
| Irlanda $(n=28)$    | $\theta$  | $\Omega$ | $1(4\%)$    |
| Noruega $(n=17)$    | $\theta$  | 2(12%)   | 8(47%)      |
| Suécia $(n=22)$     | $\Omega$  | 2(9%)    | 2(9%)       |
| Finlândia $(n=9)$   | $\Omega$  | 0        | 0           |
| Dinamarca $(n=24)$  | $\Omega$  | $\Omega$ | $\theta$    |
| Total $(n=873)$     | $10(1\%)$ | 85 (10%) | 158 (18,1%) |

Tabela 12 - Uso do Twitter em 12 países do Oeste Europeu - continuação

 $T_1$  = abril-agosto de 2009;  $T_2$  = agosto-dezembro de 2010; e  $T_3$  = abril-julho de 2011. Fonte: adaptação da autora com base em Von De Belt (et al., 2012)

A média de seguidores (Tabela 13) também é bem variada, indo de 311 (Reino Unido) a 19 (Suíça) em T2, e de 464 (Reino Unido) a 44 (Irlanda) em T3. A média total é de 204 em T<sup>2</sup> e 271 em T3. Os autores mencionam no texto que encontraram um hospital com cerca de 3.300 seguidores, mas não divulgaram de qual país este hospital é.

| País                | T <sub>2</sub> | $\mathbf{T}_3$   |
|---------------------|----------------|------------------|
| Holanda (n=88)      | 119            | 336              |
| Bélgica $(n=91)$    | 175            | 127              |
| Luxemburgo $(n=6)$  | 0              | $\boldsymbol{0}$ |
| Alemanha $(n=347)$  | 51             | 90               |
| Áustria $(n=25)$    | $\overline{0}$ | $\boldsymbol{0}$ |
| Suíça $(n=41)$      | 19             | 63               |
| Reino Unido (n=175) | 311            | 464              |
| Irlanda $(n=28)$    | $\overline{0}$ | 44               |
| Noruega (n=17)      | 57             | 200              |
| Suécia $(n=22)$     | 84             | 142              |
| Finlândia (n=9)     | 0              | 0                |
| Dinamarca (n=24)    | $\overline{0}$ | $\overline{0}$   |
| Total $(n=873)$     | 204            | 271              |

Tabela 13 - Média de seguidores do Twitter por conta

 $T_2$  = agosto-dezembro de 2010; e  $T_3$  = abril-julho de 2011. Fonte: adaptação da autora com base em Von De Belt (et al., 2012)

Apenas 10% (n=90) dos hospitais tinham em seus sites um link redirecionando para seus perfis no Twitter.

#### 4.4.3 Facebook

Na Tabela 14 vemos que o crescimento do Facebook foi grande. Em  $T_2$ , apenas sete dos doze países possuíam hospitais com contas no Facebook, porém em T3, aproximadamente quatro meses depois, todos os doze países já os possuíam. Em T2, Áustria e Dinamarca possuíam apenas uma conta, ambos passando para 21 contas em T3. O Reino Unido, que liderava em T<sub>2</sub> com 18% (n=31), continuou em primeiro lugar em T<sub>3</sub>, com 93,1% (n=163); a Alemanha é o país com o maior número de hospitais com contas no Facebook em T3, tendo 232 (66,9%). O total foi de 10% (n=85) em T2, para 67% (n=585) em T3.

| País                                                            | T <sub>2</sub> | $\mathbf{T}_3$ |  |
|-----------------------------------------------------------------|----------------|----------------|--|
| Holanda (n=88)                                                  | 0              | 16(15%)        |  |
| Bélgica (n=91)                                                  | 20 (22%)       | 62(68%)        |  |
| Luxemburgo $(n=6)$                                              | 0              | $3(50\%)$      |  |
| Alemanha $(n=347)$                                              | 26 (8%)        | 232 (66,9%)    |  |
| $A$ ustria (n=25)                                               | 1(4%)          | 21 (84%)       |  |
| Suíça $(n=41)$                                                  | $4(10\%)$      | 13 (37%)       |  |
| Reino Unido (n=175)                                             | 31 (18%)       | 163 (93,1%)    |  |
| Irlanda $(n=28)$                                                | $\theta$       | 23 (82%)       |  |
| Noruega $(n=17)$                                                | 2(12%)         | 15 (88%)       |  |
| Suécia $(n=22)$                                                 | $\overline{0}$ | 10(45%)        |  |
| Finlândia (n=9)                                                 | 0              | 7(78%)         |  |
| Dinamarca $(n=24)$                                              | 1(4%)          | 21 (88%)       |  |
| Total $(n=873)$                                                 | 85 (10%)       | 585 (67%)      |  |
| $T_2$ = agosto-dezembro de 2010; e $T_3$ = abril-julho de 2011. |                |                |  |

Tabela 14 - Uso do Facebook em 12 países do Oeste Europeu

Fonte: adaptação da autora com base em Von De Belt (et al., 2012)

Quanto aos tipos de contas do Facebook, eles observaram os perfis das companhias e as páginas dos grupos. No Gráfico 4, vemos um gráfico com os dados. Os perfis de companhias vão desde 0% na Holanda, até mais de 90% na Noruega. As páginas dos grupos variam também de 0% em Luxemburgo e Suíça, a quase 50% na Finlândia. Quanto ao link do Facebook no site dos hospitais, os países mais equilibrados foram Noruega e Finlândia, com todos os outros com poucos links ou nenhum.

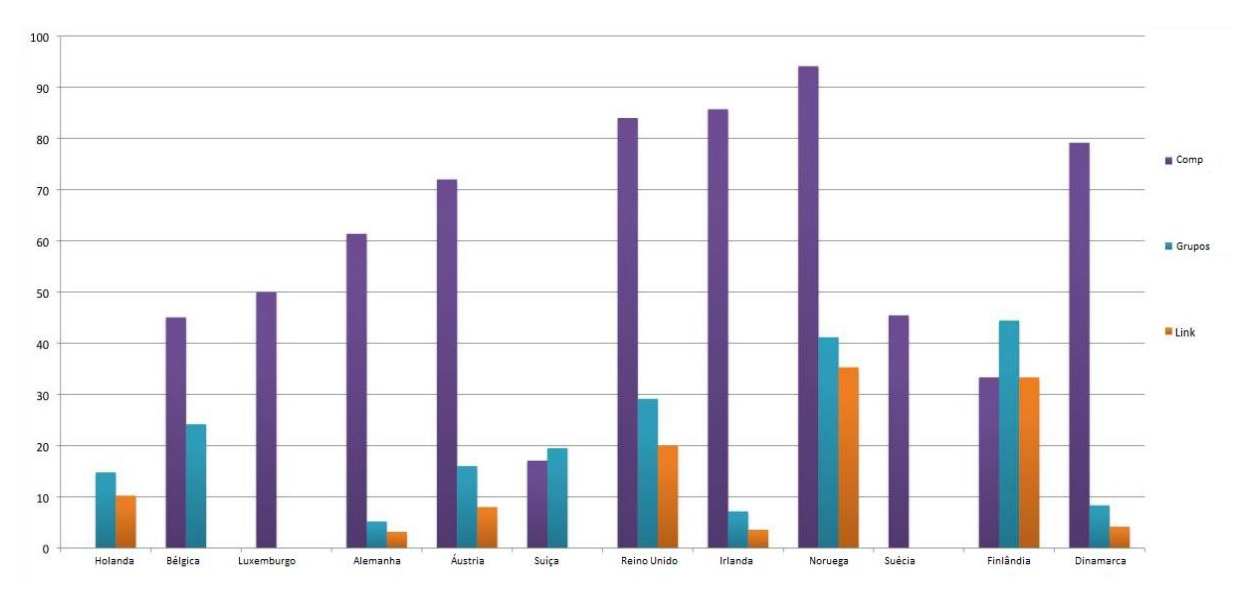

Gráfico 4 - Porcentagem de perfis de companhias (Comp) e páginas de grupos (Grupos) no Facebook e Links que remetam ao perfil e/ou página do Facebook do hospital em T<sup>3</sup>

Fonte: adaptação da autora com base em Von De Belt (et al., 2012)

#### 4.4.4 Blogs

A Tabela 15 mostra que os blogs são os menos populares. Em  $T_1$ , há apenas 7 blogs entre todos os 12 países (1%), sendo 2 (2%) da Holanda, 2 (2%) da Bélgica e 3 (14%) da Suécia. Em T2, os valores da Holanda aumentam para 5 (6%) e o Reino Unido surge com 10 (6%), totalizando 20 (2%). Em T3, Noruega, Alemanha e Dinamarca aparecem com um blog cada, a Suécia e a Holanda perdem um cada, a Bélgica, dois, e o Reino Unido ganha mais dois, sendo o total de 23 blogs, 3% apenas.

| País                                                                                          | $T_1$          | $\mathbf{T}_2$   | $\mathbf{T}_3$ |  |
|-----------------------------------------------------------------------------------------------|----------------|------------------|----------------|--|
| Holanda $(n=88)$                                                                              | 2(2%)          | 5(6%)            | 4(5%)          |  |
| Bélgica $(n=91)$                                                                              | 2(2%)          | 2(2%)            | 2(2%)          |  |
| Luxemburgo $(n=6)$                                                                            | 0              | $\Omega$         | 0              |  |
| Alemanha (n=347)                                                                              | $\overline{0}$ | 0                | $1(1\%)$       |  |
| Austria $(n=25)$                                                                              | $\overline{0}$ | $\overline{0}$   | $\Omega$       |  |
| Suíça $(n=41)$                                                                                | 0              | 0                | $\overline{0}$ |  |
| Reino Unido (n=175)                                                                           | 0              | 10(6%)           | 12 (7%)        |  |
| Irlanda $(n=28)$                                                                              | 0              | $\theta$         | 0              |  |
| Noruega $(n=17)$                                                                              | 0              | $\boldsymbol{0}$ | 1(6%)          |  |
| Suécia $(n=22)$                                                                               | 3(14%)         | 3(14%)           | 2(9%)          |  |
| Finlândia (n=9)                                                                               | 0              | 0                | 0              |  |
| Dinamarca $(n=24)$                                                                            | $\overline{0}$ | $\overline{0}$   | 1(4%)          |  |
| Total $(n=873)$                                                                               | 7(1%)          | 20(2%)           | 23 (3%)        |  |
| $T_1$ = abril-agosto de 2009; $T_2$ = agosto-dezembro de 2010; e $T_3$ = abril-julho de 2011. |                |                  |                |  |

Tabela 15 - Uso de blogs em 12 países do Oeste Europeu

# 4.4.5 LinkedIn

Vemos na Tabela 16 que em T2, Luxemburgo, Irlanda e Finlândia não possuem contas no LinkedIn. A variância vai de uma conta (4%) na Áustria, a 48 contas (55%) na Holanda, com um total de 179 contas (20,5%). Em T3, todos os países possuem ao menos um hospital com conta no LinkedIn, como é o caso da Finlândia, variando até 97 contas no Reino Unido (55%), com um total de 278 contas para  $T_3$  (31,8%). Os autores afirmam que dos 873 hospitais, apenas um forneceu o link para sua conta no LinkedIn no site, porém não especificam qual hospital ou de qual país é.

Fonte: adaptação da autora com base em Von De Belt (et al., 2012)

| País                                                            | $\mathbf{T}_2$ | $\mathbf{T}_3$ |  |
|-----------------------------------------------------------------|----------------|----------------|--|
| Holanda (n=88)                                                  | 48 (55%)       | 71 (81%)       |  |
| Bélgica $(n=91)$                                                | 20(22%)        | 41 (45%)       |  |
| Luxemburgo (n=6)                                                | 0              | 2(33%)         |  |
| Alemanha (n=347)                                                | 6(2%)          | 10(3%)         |  |
| Áustria $(n=25)$                                                | 1(4%)          | 3(12%)         |  |
| Suíça $(n=41)$                                                  | 5(12%)         | 9(22%)         |  |
| Reino Unido $(n=175)$                                           | 71 (41%)       | 97 (55%)       |  |
| Irlanda $(n=28)$                                                | $\Omega$       | $3(11\%)$      |  |
| Noruega $(n=17)$                                                | 8 (47%)        | 13 (76%)       |  |
| Suécia $(n=22)$                                                 | 15 (68%)       | 17 (77%)       |  |
| Finlândia (n=9)                                                 | 0              | $1(11\%)$      |  |
| Dinamarca (n=24)                                                | 5(21%)         | 11 (46%)       |  |
| Total $(n=873)$                                                 | 179 (20,5%)    | 278 (31,8%)    |  |
| $T_2$ = agosto-dezembro de 2010; e $T_3$ = abril-julho de 2011. |                |                |  |

Tabela 16 - Uso do LinkedIn em 12 países do Oeste Europeu

#### 4.4.6 Discussão deste artigo

O uso das mídias sociais aumentou em todos os países, especialmente no caso do YouTube, onde o aumento foi de 17,7%, e do Facebook, que teve 57% de aumento em apenas alguns meses. É interessante que "[...] o uso do Twitter, Facebook e YouTube na Europa pareceu ser maior do que nos Estados Unidos [...]. [BENNETT, 2010]" (VON DE BELT et al., online, 2012) O uso foi bem variado. O Twitter, por exemplo, foi bastante usado no Reino Unido, Noruega e Holanda, com quase todos os hospitais destes dois últimos no Twitter.

Vários motivos podem ser considerados por isso: "Primeiro, o uso das mídias sociais pode ser relacionado à penetração da Internet num país específico. [...] Segundo, pode haver influência de uma mídia social específica de um local ou país." (VON DE BELT et al., online, 2012) Ou seja, as diferenças da internet (se em um país o serviço é mais caro ou barato, se em certas áreas ainda não há acesso), ou se há uma rede social usada apenas naquele país ou naquela região, varia a porcentagem de uso. Isso poderia explicar a baixa porcentagem do Facebook na Holanda (apenas 15%).

Fonte: adaptação da autora com base em Von De Belt (et al., 2012)

A pequena porcentagem de hospitais que tinham em seus sites links redirecionando para seus perfis e/ou páginas nas mídias sociais, mostra que estas organizações anda não estavam, na data de publicação deste artigo, explorando ao máximo o que estas mídias podem oferecer.

Os autores creem que o uso das mídias sociais por parte dos hospitais do Oeste Europeu é uma grande oportunidade para melhorar os cuidados à saúde, e afirmam que seria interessante se fossem realizadas pesquisas que identificassem para que os hospitais usam as mídias sociais, o quanto esse uso melhora os cuidados à saúde e os desafios e riscos de usar as mídias sociais, como as questões legais e os problemas orçamentários.

Algumas limitações deste estudo, de acordo com os autores, são: dificuldades em determinar se a página ou perfil era oficial, ou seja, mantida pelo hospital (embora eles tenham dado oportunidade de os hospitais afirmarem ou negarem); diferenças entre os sistemas de saúde dos países pesquisados; redes de hospitais com apenas um site, fazendo com que as informações não correspondessem a hospitais individuais; e o fato de não terem sabido, no início da pesquisa, que os hospitais estavam utilizando o Facebook e o LinkedIn, decidindo incluí-los posteriormente em  $T_2$  e  $T_3$ , apenas.

## **4.5 Considerações sobre a revisão sistemática**

Esta revisão sistemática teve por objetivo analisar os textos recuperados no levantamento bibliográfico realizado através da base de dados LISA, avaliando como as mídias sociais vem sendo utilizadas na área médica, e se podem ou não ser consideradas fontes de informação para a área da medicina e saúde. A primeira coisa que podemos observar em todos os textos é o crescimento da popularidade das mídias sociais. Seja Facebook, YouTube, Twitter ou fóruns de discussões, todos estão crescendo. A Tabela 3 mostra como anda é pequena a parcela que aceita as redes sociais como ferramenta para trocar conhecimento com seus pares.

Por outro lado, o uso das mídias sociais está sendo mais bem recebido a cada dia que os profissionais passam a entendê-las melhor, seja pelas regras e conselhos dados pelas associações médicas e pelos hospitais, seja pelo fato de as experimentarem e perceberem o quanto tem a oferecer como uma ferramenta de trabalho. Em contrapartida, muitos ainda afirmam categoricamente que não as utilizarão para estes propósitos. Como McGowan et al. (2012) afirmam em seu artigo, o uso das mídias durante um período de tempo pode servir

como um período de experiência, e é importante que os profissionais as usem antes de decidirem se verdadeiramente não as querem.

# **5 USOS DE FERRAMENTAS DIGITAIS NA PRÁTICA MÉDICA**

Os "e-patients", pacientes que usam as mídias sociais para saberem mais sobre suas condições (FUTURE..., 2011) já compõe grande parte da população mundial, utilizando não apenas as ferramentas de busca, mas também as mídias sociais para encontrar o que precisam, seja em páginas de uma condição específica ou no perfil de uma instituição de saúde. Portanto, nada mais justo e lógico do que médicos e organizações também fazerem parte da web.

No Twitter, hospitais postam em seus perfis anúncios de campanhas, eventos (Figura 21), notícias, dicas de saúde e avisos, fazendo a propaganda do hospital e passando uma opinião positiva para o público. Além disso, muitos ativam buscas por palavras-chave relacionadas ao hospital, não só para manter um controle do que está sendo publicado sem que o nome de usuário esteja marcado, mas para tirar dúvidas, ouvir opiniões e oferecer aconselhamento (Figura 22), por exemplo.

Figura 18 - Tweet do perfil do Memorial Hermann Hospital, com imagem de médicos atendendo a participantes de uma corrida beneficente

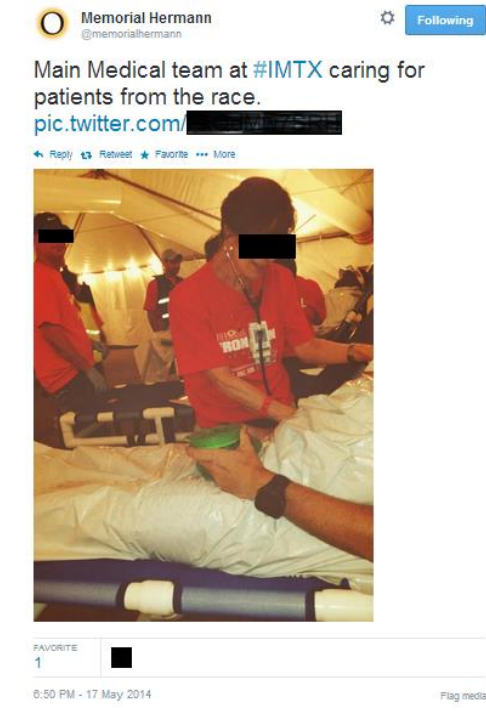

Fonte: Memorial Hermann (memorialhermann) on Twitter (2014)

Figura 198 - Tweet enviado por um usuário da emergência do Sunnybrook Hospital, pouco antes do falecimento de seu pai, e resposta do hospital, oferecendo ajuda.

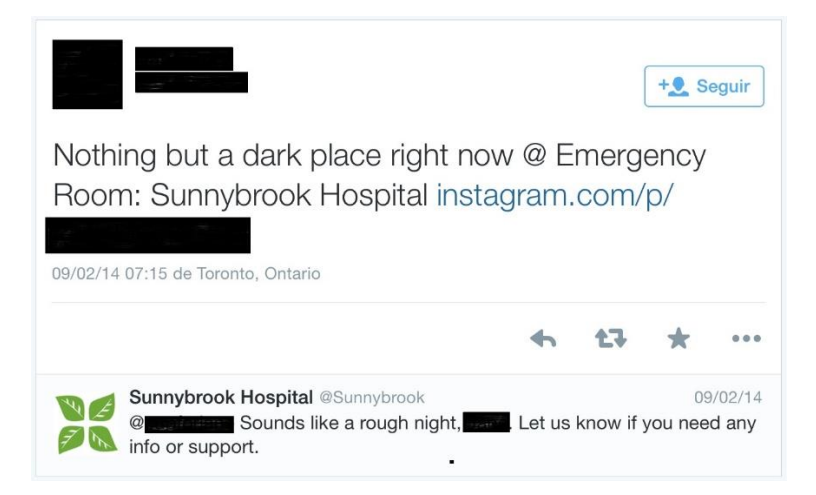

Fonte: Sunnybrook Hospital (sunnybrook) on Twitter (2014)

Já os médicos, em geral, apresentam três razões para não usarem as mídias sociais: dúvidas quanto aos benefícios, tempo e preocupações médico-legais. (YAMOUT et al., 2011) Muitos benefícios já foram abordados no capítulo 4, entretanto ainda falaremos um pouco sobre eles mais tarde. O pouco tempo disponível é uma das razões dadas pelos médicos para não usarem as mídias sociais. Quanto às preocupações médico-legais, nelas nos alongaremos um pouco mais, apesar de este assunto não ter sido muito discutido até a presente data.

Coffield et al. (2010), Yamout et al. (2011) e o periódico Future Practice (2011) citam em seus artigos diversos exemplos de complicações médico-legais que poderiam surgir para um médico ao usar as mídias sociais:

1. Alguém pode postar algo que indique que um médico, por exemplo, ingeriu bebida alcoólica enquanto estava de plantão, e um colega de trabalho pode ver e realizar uma denúncia;

2. Citam um caso de um médico que, em 2008, havia criado um blog sob um nome falso onde postava detalhes sobre um processo no qual era réu. Durante o julgamento ele foi descoberto e isso o prejudicou seriamente (MY INTERVIEW..., 2008 apud COFFIELD et al., 2010);

3. Como tudo o que é postado permanece registrado, um post pode ser usado como uma evidência em um processo de preconceito, assédio sexual, difamação, etc;

4. Se um chefe está relacionado em redes sociais com seus subordinados, além de correr o risco de sofrer processos como os citados no ponto anterior, ainda pode ser acusado de favoritismo caso tenha em sua rede social apenas um grupo específico de subordinados (LAWYERS..., 2009 apud COFFIELD et al., 2010);

5. Quando uma relação médico-paciente estabelecida via mídia social (seja ela entre vizinhos, amigos, conhecidos, colegas de trabalho...) é interrompida subitamente, mesmo que tenham sido apenas alguns conselhos ou respondido a perguntas, o profissional corre o risco de sofrer um processo por abandono médico;

6. Uma pessoa pode estar atuando na internet como médico, sem, no entanto, ser licenciado;

7. Um médico que criou um site, onde não informou corretamente se tratar apenas de informações que não substituem uma consulta, pode ser processado por abandono ou erro médico.

Além disso, há também o problema do profissionalismo e da privacidade, que podem ser desafios para os que usam as redes sociais. O profissionalismo nem sempre se mantém, faltando à algumas pessoas o bom senso. O problema da privacidade não trata apenas de proteger profissional e paciente e não revelar informações confidenciais. Os médicos também devem estar atentos para não descobrirem, mesmo que acidentalmente, informações que os pacientes não pretendiam revelar. (FUTURE..., 2011)

Todavia, é importante que profissionais e organizações da saúde tenham "[...] presença nas mídias sociais [...] para estimular discussões relevantes sobre assuntos da saúde e encorajar um envolvimento mais ativo dos pacientes na sua própria saúde e na de outros." (FUTURE..., 2011, p. 30, tradução nossa) E mesmo médicos que escolham não usar as mídias sociais deviam usa-las regularmente, estando sempre a par do que está sendo publicado sobre eles, até para estarem cientes caso algo ruim e/ou difamador tenha sido postado (FUTURE..., 2011; YAMOUT et al., 2011).

O Dr. Dosani (FUTURE..., 2011, p. 29), por exemplo, afirma gostar de estar em contato com o conhecimento multidisciplinar de colegas. "Enquanto a internet tornou essa informação disponível para as massas, as mídias sociais facilitaram conexões entre indivíduos que a consumem globalmente." (tradução nossa) Além dele, a Dra. Otte (FUTURE..., 2011) afirma que compartilhar situações ocorridas num dia ruim as poderia tornar engraçadas ou interessantes, quando publicadas em seu blog.

Um outro ponto favorável às mídias sociais é o auxílio que oferece com relação a explosão informacional. Um profissional da área da saúde nunca precisou se informar tanto para se manter atualizado, especialmente com toda a informação que é produzida em tão pouco tempo, em tantos formatos, mídias e sites distintos. As mídias sociais o auxiliam mostrando o que os seus pares já selecionaram e indicaram, curtindo, compartilhando, publicando, marcando... em suas redes sociais, poupando seu tempo de pesquisa. (YAMOUT et al., 2011)

Um outro ponto de interesse é sobre a capacidade de se transferir algum tipo de habilidade pela rede, e não só conhecimento. Um experimento na Noruega, por exemplo, permitiu que médicos em cidades remotas recebessem conselhos de um especialista via rede para tratar de um paciente. (COEIRA, 1995 apud MEADOWS, 1998)

#### **5.1 As cirurgias tuitadas ao vivo**

No Brasil poucas foram as pessoas que ouviram falar das cirurgias tuitadas ao vivo, já que até hoje nenhum hospital brasileiro realizou esta tarefa. Realizadas primeiramente nos Estados Unidos, as "live twitted surgeries" (como são chamadas em inglês) são um sucesso, e há casos registrados também no Canadá e na Europa. Com uma permissão por escrito do paciente e do hospital, um médico extra fica no centro cirúrgico com um computador tuitando o passo-a-passo da cirurgia que está sendo realizada, inclusive postando vídeos e fotos, tudo ao vivo através do perfil do hospital no Twitter. Os usuários que estiverem "assistindo" têm a chance de conversar com especialistas, fazendo perguntas, aprendendo novas técnicas e dando seu feedback.

A prática se iniciou em 2008, quando um paciente tuitou sua própria cirurgia de varizes a laser (COFFIELD et al., 2010). Pequenas cirurgias foram tuitadas ocasionalmente por seus cirurgiões, até que em 2013 houve a primeira cirurgia cerebral a ser tuitada ao vivo pelo Memorial Hermann Hospital, no Texas, EUA. Após isso, vários hospitais já tuitaram diversos tipos de cirurgias em todo o mundo.

De acordo com uma palestra apresentada pelo Dr. Tourian (FUTURE..., 2011), narrativas clínicas podem promover reflexão e o relacionamento entre médico e paciente. Mais do que isso, as cirurgias tuitadas auxiliam com o que Wang (2012) chama de "backtranslation", que é o ato de um estudante de medicina aprender os jargões médicos e "desaprendê-los" para dar explicações simplificadas aos pacientes e familiares. Wang afirma que se a back-translation não for executada corretamente, pode causar lacunas na comunicação com o paciente. Alguns médicos defendem que utilizar uma única linguagem simplificada poderia dissolver estas lacunas e facilitar a comunicação entre médicos e pacientes, evitando ambiguidades. A maioria, entretanto, acredita que esta mudança seria

descaracterizadora para a profissão, e prefere que as coisas permaneçam do método tradicional.

Como o uso da linguagem tradicional influencia no baixo poder de síntese dos novos médicos, resumos com número limitado de palavras, assim como Tweets, pelo número limitado de caracteres, forçam os usuários a sintetizar as informações clínicas de modo claro e prático (WANG, 2012). Assim, as cirurgias tuitadas permitem que estudantes de medicina estejam no centro cirúrgico, mesmo que não presentes fisicamente, e pratiquem seu poder de síntese. Para eles, pode funcionar como um exercício.

Os principais motivos para um cirurgião concordar em tuitar uma cirurgia ao vivo são a educação dos pacientes e familiares, desmistificando algo que é assustador, mantendo a família informada enquanto o procedimento ocorre, e a educação para os próprios estudantes de medicina.

Pelo fato de a cirurgia estar sendo divulgada através de uma rede social informal, com um público alvo de pacientes, familiares, leigos em geral e estudantes da área, a linguagem utilizada deverá ser a coloquial. Os médicos utilizam uma linguagem simples, dando explicações onde acreditam ser necessárias, e escrevendo de forma prática para que o maior número possível de palavras caiba nos 140 caracteres disponíveis em cada Tweet. Também utilizam um hashtag que identifique a cirurgia, embora não seja exatamente um hashtag único para cada uma, hashtag este que é curto para que não diminua muito o número de caracteres disponíveis.

Como são anunciadas com antecedência (algumas mais, outras menos), estudantes de medicina por todo o mundo tem assistido às cirurgias tuitadas. Embora ainda não sejam muitos os que apreciem o valor acadêmico desta nova prática, em pouco tempo já estarão sendo mais utilizadas em salas de aula de universidades, como uma espécie de pesquisa de campo, debate ou tarefa de casa. Meadows (1998) afirma que o feedback imediato e a informação adaptada ao recipiente estão entre as inúmeras virtudes das discussões com colegas, que as transformam em canais de informação tão poderosos; discussões estas que podem ser encontradas nas cirurgias tuitadas.

Além de as dúvidas serem esclarecidas de imediato, pois um usuário posta uma pergunta e é logo respondido pelo cirurgião, o hospital ainda recebe o feedback deixado pelos usuários. Meadows (1998, p. 134-135) também afirma que "[...] o valor do feedback se torna cada vez mais evidente à medida que o contato se torna mais informal." (tradução nossa)

Apesar de a recuperação de informações no Twitter ser tão complicada e falha, por ser uma prática nova, curiosa e pouco conhecida, diversos sites relacionados aos mais variados campos do conhecimento (medicina, educação, notícias, entretenimento, marketing, tecnologia) estão publicando sobre, incluindo links para acesso ou até mesmo as cirurgias na íntegra. O Sunnybrook Hospital e o Memorial Hermann Hospital, por exemplo, têm em seus sites todos os Tweets das cirurgias que realizaram, facilitando para o público sua recuperação.

## **5.2 A cirurgia tuitada ao vivo pelo Sunnybrook Hospital**

Localizado em Toronto, no Canadá, o Sunnybrook Hospital tuitou sua primeira cirurgia, e primeira no país, no dia 20 de fevereiro deste ano, a cirurgia de alto risco mais recente até então. De acordo com levantamento realizado, esta não é, entretanto, a cirurgia mais recente a ter sido tuitada, pois uma cirurgia de correção de fenda palatina foi realizada dia 9 de abril pelo Akron Children's Hospital. A cirurgia de revascularização cardíaca foi realizada pelo Dr. Cohen e durou em torno de cinco horas. Foi realizada para celebrar o "Mês do Coração", onde campanhas foram feitas para promover a saúde cardíaca e conscientização dos problemas cardíacos. Decidimos por usar o relato da cirurgia disponibilizado no site do próprio hospital (HEART..., 2014), que pode ser encontrado no Anexo 1 deste trabalho, já que os Tweets encontrados na timeline do hospital no Twitter poderiam estar dispersos, fora de ordem e algo poderia ter se perdido. Seguindo a pesquisa de McKendrick, Cumming e Lee (2012) vista no Capítulo 4, dividimos estes Tweets em sete categorias (Tabela 17):

| Categoria                                          | <b>Tweets</b>                                                              | <b>Total de</b><br>Tweets,<br>$n=47$ |
|----------------------------------------------------|----------------------------------------------------------------------------|--------------------------------------|
| Convite/anúncio da<br>cirurgia                     | $T_1, T_2, T_3, T_{19}$                                                    | 4                                    |
| Propaganda do hospital                             | $T_{43}$                                                                   |                                      |
| Comentário casual                                  | $T_{23}$ , $T_{24}$ , $T_{25}$ , $T_{43}$ , $T_{45}$ , $T_{46}$ , $T_{47}$ | 7                                    |
| Razão de estarem<br>tuitando a cirurgia ao<br>vivo | $T_1, T_5$                                                                 | 2                                    |

 $T_{\text{chole}}$  17 – Classificação dos Tweets em sete categorias, desde o Tweet 1 (T) até o Tweet 47 (T)

Continua

|                       | Tabela 17 – Classificação dos Tweets em sete categorias, desde o Tweet 1 (11) até o Tweet 47 (147) - continuação<br>$T_4$ , $T_5$ , $T_6$ , $T_7$ , $T_{11}$ , $T_{12}$ , $T_{13}$ , $T_{15}$ , $T_{16}$ , $T_{17}$ , $T_{19}$ , |                |
|-----------------------|----------------------------------------------------------------------------------------------------|----------------|
| Descrição da cirurgia | $T_{20}$ , $T_{21}$ , $T_{22}$ , $T_{25}$ , $T_{26}$ , $T_{27}$ , $T_{29}$ , $T_{30}$ , $T_{31}$ , $T_{35}$ , $T_{36}$ ,                                                                                                    | 27             |
|                       | $T_{37}$ , $T_{39}$ , $T_{40}$ , $T_{41}$ , $T_{46}$                                                                                                    |                |
|                       | $T_3, T_8, T_9, T_{10}, T_{14}, T_{16}, T_{17}, T_{19}, T_{21}, T_{23}, T_{26},$                                                                                                    |                |
| Explicação            | $T_{27}$ , $T_{28}$ , $T_{29}$ , $T_{30}$ , $T_{31}$ , $T_{32}$ , $T_{33}$ , $T_{34}$ , $T_{35}$ , $T_{38}$ , $T_{39}$ ,                                                                                                    | 23             |
|                       | $T_{41}$                                                                                                    |                |
| Agradecimento         | $T_{42}$ , $T_{44}$                                                                                                    | $\mathfrak{2}$ |

Tabela 17 – Classificação dos Tweets em sete categorias, desde o Tweet 1 (T1) até o Tweet 47 (T47) - continuação

Fonte: HEART... (2014)

As categorias selecionadas são: Tweets que convidem ou anunciem a cirurgia que seria tuitada; Tweets que promovam o hospital; comentários casuais, feito com o intuito de aproximar o usuário/espectador do hospital, do paciente ou da equipe médica; Tweets que expliquem a motivação para esta cirurgia especificamente estar sendo tuitada; Tweets que descrevam a cirurgia, como numa narrativa; Tweets que expliquem algum procedimento ou algo necessário para que a descrição seja compreendida propriamente; e agradecimentos.

Os Tweets analisados foram 47, porém cada Tweet pode estar inserido em mais de uma categoria. Destes, 27 tratam da descrição da cirurgia e 23 incluem alguma explicação, focando nos leigos ou estudantes de medicina, pois são explicações realizadas num vocabulário simples e, muitas vezes, não-técnicos. Muitas destas explicações foram dadas seguidas (vários Tweets de explicação entre Tweets de descrição). O fato de que apenas um Tweet fazia propaganda do hospital foi importante, mostrando como eles estavam interessados em chamar a atenção do público de maneira menos direta e óbvia; mesmo este não foi tão direto, pois ao mesmo tempo que promove as instalações, mata a curiosidade dos usuários que desejam saber como a ala cardíaca deste hospital é.

Presumimos que em alguns momentos as explicações tenham sido fornecidas apenas para não haver um espaço de tempo muito longo entre um e outro Tweet de descrição, de forma que os espectadores não perdessem o ritmo e desistissem de esperar por atualizações. Como exemplo, damos a sequência de Tweets  $T_{31}$ - $T_{35}$ . Entre o  $T_{31}$  e o  $T_{35}$ , ambos posts explicativos e descritivos, se passou aproximadamente uma hora, que foram preenchidas pelos T32, T<sup>33</sup> e T34, todos Tweets explicativos. Além disso, esses momentos sem descrição seriam bons para responder a perguntas. Infelizmente, este trabalho não dispôs de tempo para analisar mais detalhadamente se isto ocorreu de fato, sendo uma boa sugestão para um trabalho futuro.

Diferentemente do artigo de McKendrick, Cumming e Lee (2012), onde os Tweets do congresso puderam ser divididos em antes, durante e após o evento, optamos por não fazer esta divisão, pois Tweets importantes para a compreensão da cirurgia  $(T_6, T_7, T_{11}, T_{12}, T_{13}, T_{15})$ e T16) onde foram dados o histórico do paciente e a descrição de eventos, sem que, no entanto, a cirurgia já houvesse iniciado. Vemos ao longo dos Tweets que uma cirurgia não envolve apenas o centro cirúrgico, iniciando e terminando lá, mas começa, realmente, antes e termina dias depois, apenas quando o paciente deixa o hospital  $(T_{46})$ . Dividir, portanto, estes Tweets nestas três categorias, seria delimitar algo que não necessitava ser delimitado.

Utilizando as mesmas categorias, também classificamos as fotos (Tabela 18) e os vídeos (Tabela 19) da cirurgia, estes últimos armazenados no YouTube.

| Categoria                   | <b>Fotos</b>                                                                                                    | Total, n=20 |
|-----------------------------|----------------------------------------------------------------------------------------------------|-------------|
| Convite/anúncio da cirurgia | $F_1, F_2$                                                                                                    | 2           |
| Comentário casual           | $F_3$ , $F_8$ , $F_{18}$ , $F_{19}$ , $F_{20}$                                                                   |             |
| Descrição da cirurgia       | $F_6$ , $F_7$ , $F_9$ , $F_{10}$ , $F_{11}$ , $F_{12}$ , $F_{13}$ ,<br>$F_{14}$ , $F_{16}$ , $F_{17}$ , $F_{19}$ | 11          |
| Explicação                  | $F_2, F_4, F_5, F_{15}$                                                                                          | 4           |

Tabela 18 – Classificação das fotos tuitadas em 4 categorias, desde a Foto 1 (F1) até a Foto 20 (F20)

Fonte: HEART... (2014)

Das vinte fotos publicadas ao longo da cirurgia, onze ilustram a descrição da cirurgia, quatro ilustram as explicações dadas, cinco ilustram algum comentário que aproxime o usuário da cirurgia (como fotos da equipe médica ou do paciente, por exemplo), e duas fotos anunciam e convidam para assistir a cirurgia. As outras três categorias não foram utilizadas por nenhuma foto se enquadrar nelas.

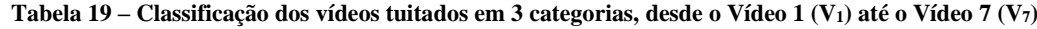

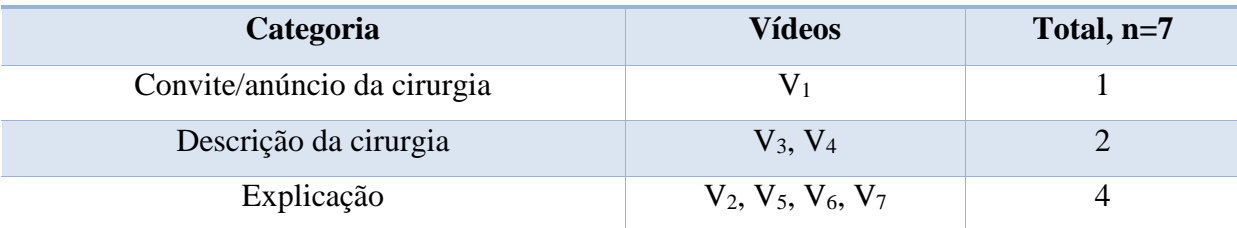

Fonte: HEART... (2014)

Novamente, não utilizamos todas as sete categorias na classificação pois as outras quatro não teriam conteúdo, havendo vídeos apenas para as três categorias utilizadas. O primeiro vídeo ilustrava o anúncio da cirurgia, sendo um vídeo sobre o médico que realizaria a cirurgia no dia 20, 2 vídeos ilustravam a descrição da cirurgia, e 4 alguma explicação dada.

#### 5.2.1 Análise dos Tweets da cirurgia

Neste tópico é realizada a análise detalhada dos Tweets da cirurgia tuitada ao vivo pelo Sunnybrook Hospital. Como os Tweets já estão inclusos neste trabalho no Anexo 1, portanto estaremos colocando neste capítulo apenas os comentários.

Os Tweets são iniciados pela frase "Levando a 20 de fevereiro", com os dois Tweets publicados nos dias 18 e 19.

O T<sup>3</sup> informa que a cirurgia se iniciará em torno das oito da manhã e durará aproximadamente quatro horas. O T<sup>4</sup> informa que o Dr. Gideon Cohen será o cirurgião, e que o especialista da internet do hospital e um médico residente estarão tuitando. Os T<sup>1</sup> e T<sup>5</sup> são os únicos que informam que estarão tuitando esta cirurgia por ser o mês do coração.

Nos  $T_6$ - $T_{10}$  temos o histórico do paciente, informações sobre a doença, opções de tratamento e como preveni-la.

No  $T<sub>6</sub>$  temos a primeira abreviação que economizou caracteres, porém que não poderia ser feita em português. Ao invés de dizer que o paciente tem "57 year-old patient", dizendo que seguem a cirurgia de um paciente de 57 anos, eles abreviaram para "57yo", usando apenas quatro caracteres ao invés de onze. Em português, usaríamos ao menos sete. No  $T_7$ , eles utilizaram o sinal de adição "+", ao invés de "and" ("e", em inglês). Em português, o sinal de adição não teria o mesmo significado para nós. De qualquer forma, também utilizaríamos apenas um caractere.

No T14, eles explicam que o que está em azul na foto está esterilizado, por isso há muitas coisas azuis no centro cirúrgico. Esta informação e obviamente para os leigos que estão assistindo. Assim como a explicação dada no T<sup>17</sup> sobre a anestesia, e o termo usado no T19, "desinfetante especial", ao invés de seu nome técnico.

No T<sup>18</sup> há uma explicação de que aquela cirurgia está sendo tuitada, para as pessoas que começaram a acompanhar naquele momento.

O T<sup>20</sup> mostra uma foto do Dr. Dekel, já equipado para a cirurgia. Esse tipo de apresentação aproxima os usuários da equipe médica e do centro cirúrgico, dando uma sensação de familiaridade. No  $T_{12}$  vemos a mesma coisa, porém a foto é do Dr. Cohen conversando com o paciente antes de entrarem na sala de operação. É quase como se todos estivéssemos participando da conversa juntos.

A partir do T<sup>21</sup> a cirurgia já começou, e as fotos são para que o usuário participe da cirurgia. A intenção muda, de familiaridade, para profissionalismo. Há a descrição do que está sendo feito (a incisão inicial), iniciando a narrativa. Então, no T<sub>23</sub> há o comentário sobre o centro cirúrgico não estar silencioso, mas eles estarem ouvindo música para relaxar e se concentrar, misturando o profissionalismo com a descontração; no  $T_{24}$  informam qual rádio estão ouvindo, assim quem desejar pode acompanhá-los com as mesmas músicas, com um ponto de exclamação finalizando a frase, indicando uma entonação casual.

No T25, então, temos o primeiro vídeo do coração batendo, para que os usuários se sintam como se estivessem realizando a cirurgia junto com os cirurgiões. Ainda assim, há um comentário informal sobre o vídeo "(não [indicado] para os fracos de coração!)", novamente com o ponto de exclamação no fim.

No T<sup>27</sup> há uma informação menos simples. Eles descrevem que estão parando o coração do paciente com uma mistura de potássio, que protege e esfria o coração e reduz a necessidade de oxigênio. Isso é o tipo de explicação que um usuário mais informado desejaria saber. O mesmo ocorre no  $T_{28}$ . No  $T_{29}$  há um vídeo que ilustra o que foi narrado. Nos  $T_{30}$  e  $T_{31}$  imagens ilustram a narrativa. O  $T_{33}$  fala do equipamento e um vídeo ilustra a explicação, que continua no T34.

O  $T_{36}$  segue com narrativa e vídeo ilustrativo. O  $T_{37}$  mostra uma foto do cirurgião tirada bem de perto, dos olhos dele, enquanto diz que ele examina o paciente em busca de algum sangramento antes de fechá-lo. Esta é mais uma imagem para que o usuário se sinta junto com o cirurgião, assim como o T<sub>40</sub>, que mostra a incisão já suturada, que passa a sensação de término da cirurgia. O T<sup>41</sup> informa que o paciente está sendo levado para a UTI cardiovascular, que acordará em algumas horas e terá alta em alguns dias. Assim, no T<sup>42</sup> eles consideram a cirurgia tuitada como encerrada, agradecem ao público e desejam feliz aniversário ao paciente, tudo com descontração.

O T<sup>44</sup> é publicado no dia seguinte, agradecendo mais uma vez a participação de todos e informando sobre a recuperação do paciente. O T<sup>45</sup> mostra uma foto do paciente se recuperando, abraçado com um coração de pelúcia (presente feito por voluntários para os pacientes que se recuperam de cirurgias cardíacas). A foto é bastante íntima, como se Lou fosse amigo dos usuários que acompanharam sua cirurgia. O  $T_{46}$  mostra Lou indo embora de costas, como se os usuários fossem a equipe do hospital, que permanece lá mesmo o paciente tendo alta. O último Tweet, o  $T_{47}$  mostra uma imagem do cirurgião, o Dr. Cohen, conversando pelo Skype com alunos de uma escola, provavelmente numa campanha do mês do coração, uma semana após a cirurgia. Esta imagem encerra a narrativa.

Alguns pontos são válidos de serem mencionados:

1. Se uma tradução fosse executada, o número de caracteres seria diferente, talvez inclusive impedindo que um Tweet fosse traduzido exatamente pois passaria dos 140 caracteres máximos;

2. Em inglês, há uma menor necessidade de que as frases se iniciem por artigos, economizando caracteres, enquanto em português é mais adequado usá-lo;

3. Em Tweets é comum a ausência de pontos finais em frases, para economizar um caractere;

4. A colocação das vírgulas em inglês é diferente da em português, mais uma vez, dificultando a tradução;

5. Como foi mencionado acima, alguns símbolos e abreviações da língua inglesa não poderiam ser usados no português; e

6. Em todos os Tweets há o hashtag "#SBheart", para que os usuários que estejam acompanhando possam recuperá-los rapidamente.

## **6 CONSIDERAÇÕES FINAIS**

Este trabalho teve por objetivo analisar o uso das mídias sociais como fonte de informação na área da medicina e saúde, focando mais precisamente no Twitter. Realizamos um levantamento bibliográfico extenso, buscando trabalhos relacionados com o tema em bases de dados nacionais e internacionais e em referências de artigos lidos.

Realizamos uma revisão sistemática de artigos buscados na base de dados LISA. Através desta revisão, observamos que a opinião do Twitter como fonte de informação na medicina ainda é bastante negativa, com 33% afirmando que nunca o usarão para estes fins, e 50% dizendo que tal uso é improvável, sem pesquisas, no entanto, que expliquem o porquê (MCGOWAN et al., 2012). Em contrapartida, o mesmo trabalho demonstrou que a opinião quanto às mídias sociais está razoavelmente positiva, com aproximadamente 60% dos respondentes afirmando que são profissionais melhores ao usa-las.

Observamos pelo artigo de McKendrick, Cumming e Lee (2012) que uma parcela maior do que o Twitter tem a oferecer, e como vem sendo utilizado cada vez mais por médicos para funções outras que não o lazer, mesmo com a porcentagem baixa de 8% de anestesistas que o utilizam. Por sua vez, o artigo de Von de Belt (2012) nos mostra que hospitais por toda a Europa perceberam o valor do uso do Twitter, e que esse uso vem aumentando exponencialmente ao longo dos últimos anos. Em seguida, observamos um exemplo de cirurgia tuitada, prática que vem contagiando hospitais por todo o mundo, seja por motivos educacionais ou de marketing. E, por outro lado, no Brasil esta prática ainda é desconhecida.

Desta forma, observamos que o Twitter, embora a cada dia mais utilizado, ainda precisa ser mais explorado, atualizado e corrigido, para que suas limitações não sejam mais um impedimento para que esta ferramenta seja utilizada por profissionais da área médica. Assim, mesmo este não tendo sido o uso pretendido inicialmente por seus criadores, o Twitter poderá ser uma poderosa ferramenta de trabalho para estes profissionais.

Ao realizarmos esta pesquisa concluímos que o Twitter ainda não pode ser considerado uma fonte especializada de informação. Para tal, muitas mudanças ainda precisam ocorrer. Um futuro trabalho poderia explorar os âmbitos legais, técnicos, estruturais e sua importância para a comunicação científica, assuntos estes que até o presente momento foram tão pouco analisados. Este trabalho, no entanto, não tinha a pretensão de se aprofundar em apenas um destes tópicos, preferindo tomar uma forma mais geral e tratar um pouco de cada um.
## **REFERÊNCIAS**

AMA'S CODE OF MEDICAL ETHICS. Disponível em: < http://www.amaassn.org/ama/pub/physician-resources/medical-ethics/code-medical-ethics.page?>. Acesso em: 1 set. 2013.

AZEVEDO, T. B.; RODRIGUEZ, M. V. R. y. A criação do conhecimento nas redes sociais. In: CONGRESSO NACIONAL DE EXCELÊNCIA EM GESTÃO**,** 4., 2010, Niterói. **Anais...** Niterói: UFF, 2010. Disponível em: <

http://www.excelenciaemgestao.org/Portals/2/documents/cneg6/anais/T10\_0326\_1123.pdf>. Acesso em: 24 maio 2013.

BENNET, N. L. et al. Physicians' Internet Information-Seeking Behaviors. **The Journal of Continuing Education in the Health Profession**, [S.l.], Vol. 24, p. 31-38, 2004. Disponível em:

<http://onlinelibrary.wiley.com/store/10.1002/chp.1340240106/asset/1340240106\_ftp.pdf;jses sionid=CCDE41A7A3C023CE780BCB705D089E46.f03t04?v=1&t=hu0ah6ox&s=12d393cb d1d8d225f89adbd6f925b3b82617ddf3>. Acesso em: 14 abr. 2014.

BOURDIEU, P. O campo científico. In: ORTIZ, R. (Org.). **Bourdieu:** sociologia. São Paulo: Ática, 1983. (Coleção Grandes Cientistas, 39).

CALIL JUNIOR, A.; ALMENDRA, G.; SILVA, R. L. O. da. Usos e apropriações do Twitter pelas bibliotecas: o caso da biblioteca da PUC/RJ. In: CONGRESSO BRASILEIRO DE BIBLIOTECONOMIA, DOCUMENTAÇÃO E GESTÃO DA INFORMAÇÃO, 26., Maceió, 2011. **Anais...** Maceió: FEBAB, 2011.

CENDÓN, B. V.; SOUZA, J. L. de A.; RIBEIRO, N. A. Satisfação dos usuários do Portal de Periódicos da Capes: um estudo sobre a obtenção de sucesso no uso do sistema. **Perspectiva em Ciência da Informação**, Belo Horizonte, v. 16, n. 2, p. 67-100, jun./ago. 2011.

COFFIELD, R. L. et al. Risky businness: Tweeting the symptoms of social media. **AHLA Connections,** [S.l.], Mar. 2010. Disponível em:

<http://www.changehealthcare.com/downloads/press/2010.03%20AHLA%20Tweeting%20C offield.pdf>. Acesso em: 10 jun. 2013.

COORDENAÇÃO de Aperfeiçoamento de Pessoal de Nível Superior (CAPES). Documento de Área 2009. Disponível em:

<http://www.capes.gov.br/images/stories/download/avaliacao/SOC\_APLIC\_07mai 10.pdf> Acesso em: 3 set. 2013

FRANKO, O. I. Twitter as a communication tool for orthopedic surgery. **Orthopedics**, [S.l.], Vol. 34, N. 11, p. 873-876, Nov. 2011. Disponível em: <http://www.healio.com/~/media/Journals/ORTHO/2011/11\_November/10\_3928\_01477447\_ 20110922\_21/10\_3928\_01477447\_20110922\_21.pdf>. Acesso em: 2 jun. 2013.

FUTURE PRACTICE, Ottawa: CMA, Nov. 2011. Disponível em: <http://www.cma.ca/multimedia/CMA/Content\_Images/Inside\_cma/Policy\_Advocacy/socialmedia/FP-Social-Media.pdf>. Acesso em: 3 set. 2013.

GALVÃO, C. M.; SAWADA, N. O.; TREVISAN, M. A. Revisão sistemática: recurso que proporciona a incorporação das evidências na prática da enfermagem. **Rev. Latino-Am Enfermagem**, [S.l.], v. 12, n. 3, p. 549-556, maio/jun. 2004.

GILL, H. K.; GILL, N.; YOUNG, S. D. Online Technologies for Health Information and Education: a Literature Review. **J Consum Health Internet**, [S.l.], Vol. 17, N. 2, p. 139-150, Apr. 2013. Disponível em: < http://www.ncbi.nlm.nih.gov/pmc/articles/PMC3899793/>. Acesso em: 25 abr. 2014.

GROSS, D. Library of Congress Digs Into 170 Billion Tweets. **CNN**, [S.l.], 7 Jan. 2013. Disponível em: < http://edition.cnn.com/2013/01/07/tech/social-media/library-congresstwitter>. Acesso em: 7 jun. 2013.

GUIA DE APRESENTAÇÃO DE TESES. Disponível em: http://www.bvssp.fsp.usp.br:8080/html/pt/paginas/guia/i\_cap\_04.htm. Acesso em: 12 maio 2014.

HAMPTON, T. Media Labs Uses Videos, Comics and Others to Help People Understand About Health Issues. **JAMA**, [S.l.], Vol. 307, N. 16, p. 1679-1680, Apr. 2012. Disponível em: <http://jama.jamanetwork.com.libproxy.boisestate.edu/data/Journals/JAMA/23307/jmn0425\_ 1679\_1680.pdf>. Acesso em: 6 jun. 2013.

HEALTH BULLETIN BOARD: CHILDREN'S TO TWEET BABY'S CLEFT PALATE SURGERY. Disponível em: <http://www.ohio.com/news/health-bulletin-board-children-s-totweet-baby-s-cleft-palate-surgery-1.479105>. Acesso em: 20 maio 2014.

HEART SURGERY LIVE ON TWITTER: SUNNYBROOK HOSPITAL. Disponível em: < http://sunnybrook.ca/content/?page=heart-surgery-live-twitter>. Acesso em: 1 de maio 214.

HOSPITALS WORLDWIDE. Disponível em: <http://www.hospitalsworldwide.com>. Acesso em: 30 maio 2014.

KUMMERVOLD, P. E.; JOHNSEN, J. Physician Response Time When Communicating With Patients Over the Internet. **J Med Internet Res.,** [S.l.], Vol. 13, N. 4, Nov. 2011. Disponível em: <http://www.ncbi.nlm.nih.gov/pmc/articles/PMC3222203/ >. Acesso em: 31 maio 2013.

KWAK, H. et al. What is Twitter, a Social Network or a News Media? In: INTERNATIONAL WORLD WIDE WEB CONFERENCE, Raleigh, 2010. Disponível em: < http://an.kaist.ac.kr/~haewoon/papers/2010-www-twitter.pdf> Acesso em: 31 maio 2013.

LEVY, R. G. The social network. **Alumni Journal**, [S.l.], Spring 2011. Disponível em: <http://www.upstate.edu/medalumni/alumni\_resources/alum\_journal/sp11.pdf>. Acesso em: 1 ago. 2013.

LISA – LIBRARY AND INFORMATION SCIENCE ABSTRACT. Disponível em: <http://www.ebscohost.com/academic/library-information-science-technology-abstractslista>. Acesso em: 15 jun. 2014.

LUCKERSON, V. What the Library of Congress Plans to Do With All Your Tweets. **Time**, California, 23 Feb. 2013. Disponível em: < http://business.time.com/2013/02/25/what-thelibrary-of-congress-plans-to-do-with-all-your-tweets/>. Acesso em: 8 jun. 2013.

MARTELETO, R. Análise de redes sociais: aplicação nos estudos de transferência da informação. **Ci. Inf.**, Brasília, v. 30, n. 1, p. 71-81, jan./abr. 2001.

MARTELETO, R. Informação, rede e redes sociais: fundamentos e transversalidades, **Inf. Inf.**, Londrina, v. 12, n. esp., 2007.

MCGOWAN, B. S. et al. Understanding the Factors that Influence the Adoption and Meaningful Use of Social Media by Physicians to Share Medical Information. **J Med Internet Res.**, [S.l.], Vol. 14, N. 5, Sep./Oct. 2012. Disponível em: < http://www.ncbi.nlm.nih.gov/pmc/articles/PMC3510763/>. Acesso em: 25 abr. 2014.

MCKENDRICk, D. R. A. et al. Increased Use of Twitter at a Medical Conference: A Report and a Review of the Educational Opportunities. **J Med Internet Res.**, [S.l.], Vol. 14, N. 6, Nov./Dec. 2012. Disponível em: < http://www.ncbi.nlm.nih.gov/pmc/articles/PMC3799570/>. Acesso em: 25 abr. 2014.

MEADOWS, A. J. **Communicating Research.** Bingley: Emerald, 1998. 266 p. (Library and Information Science).

MELAMUD, A. et al. Información sobre salud en Internet: su empleo por pediatras y padres de pacientes. **Arch. Argent. Pediatr.** [S.l.], vol. 105, n. 6, p. 513-516, 2007. Disponível em: <http://www.scielo.org.ar/cgi-bin/wxis.exe/iah/. Acesso em: 30 maio 2013.

MEMORIAL HERMANN (MEMORIALHERMANN) ON TWITTER. Disponível em: <http://www.twitter.com/memorialhermann>. Acesso em: 5 mar. 2014.

NYE, J. Library of Congress Attempts to Archive Every Tweet Sent Since 2006: All 170 Billion Of Them: Including Embarrassing and Rude Ones. **Mail Online**, London, 8 Jan. 2013. Disponível em: <http://www.dailymail.co.uk/news/article-2258752/Library-Congressattempts-archive-tweet-sent-2006--170-billion--including-embarrassing-rude-ones.html>. Acesso em: 8 jun. 2013.

PETRINIC, T., URQUHART, C. The Education and Training Needs of Health Librarians: The Generalist Versus Specialist Dilemma. **Health Information and Libraries Journal**, [S.l.], Year 24, Vol. 5, p. 167-176, 2007.

QUALIS. Disponível em: <http://qualis.capes.gov.br/webqualis/principal.seam>. Acesso em: 6 jun. 2013.

RECUERO, R. A rede é a mensagem: efeitos da difusão de informações nos sites de rede social. In: VIZER, E. (Org.). **Lo que McLuhan no previó.** 1. ed. Buenos Aires: Editorial La Crujía, 2012. p. 205-223.

RECUERO, R; ZAGO, G. "RT, por favor": considerações sobre a difusão de informações no Twitter. **Revista Fronteiras:** estudos midiáticos, v. 12, n. 2, p. 1-16, maio/ago. 2010.

SHACHAK, A.; JADAD, A. R. Eletronic Health Records in the Age of social Networks and Global Telecommunications. **JAMA**, [S.l.], Vol. 303, N. 5, Feb. 2010. Disponível em: <http://jama.jamanetwork.com.libproxy.boisestate.edu/data/Journals/JAMA/4498/jco05005\_4 52\_453.pdf>. Acesso em: 6 jun. 2013.

SHOULD HEALTHCARE ORGANIZATIONS USE SOCIAL MEDIA? A global update. Falls Chruch: CSC, Mar. 2012. Disponível em: <http://assets1.csc.com/health\_services/downloads/CSC\_Should\_Healthcare\_Organizations\_ Use\_Social\_Media\_A\_Global\_Update.pdf>. Acesso em: 1 ago. 2013.

STEWART, S. A.; ABIDI, S. S. R. Applying Social Network Analysis to Understand the Knowledge Sharing Behaviour of Practitioners in a Clinical Online Discussion Forum. **J Med Internet Res.**, [S.l.], Vol. 14, N. 6, 2012. Disponível em: < http://www.jmir.org/2012/6/e170/>. Acesso em: 25 abr. 2014.

THACKERAY, R.; Crookston, B. T.; WEST, J. H. Correlates of Health-Related Social Media Use Among Adults. **J Med Internet Res.**, [S.l.], Vol. 15, N. 1, Jan. 2013. Disponível em: < http://www.ncbi.nlm.nih.gov/pmc/articles/PMC3636287/>. Acesso em: 25 abr. 2014.

TWITTER HELP CENTER. Disponível em: <https://support.twitter.com/articles/164083 what-s-a-twitter-timeline>. Acesso em: 10 maio 2014.

VANCE, K.; HOWE, W.; DELLAVALLE, R. P. Social internet sites as a source of public health information. **Dermatol Clin**, [S.l.], Vol. 27, p. 133-136, 2009.

VON DE BELT, T. H. et al. Use of Social Media by Western European Hospitals: Longitudinal Study. **J Med Internet Res.**, [S.l.], Vol. 14, N. 3, May/June 2012. Disponível em: <http://www.ncbi.nlm.nih.gov/pmc/articles/PMC3799605/>. Acesso em: 25 abr. 2014.

WANG, C. J. Medical Documentation in the Electronic Era. **JAMA**, [S.l.], Vol. 308, N. 20, p. 2091-2092, Nov. 2012. Disponível em:

<http://jama.jamanetwork.com.libproxy.boisestate.edu/data/Journals/JAMA/28295/jvp120104 \_2091\_2092.pdf>. Acesso em: 6 jun. 2013.

WIKIPEDIA. Disponível em: <http://www.wikipedia.com>. Acesso em: 1 abr. 2014.

YAMOUT, S. Z. et al. Using Social Media to Enhance Surgeon and Patient Education and Communication. **Bulletin of the American College of Surgeons**, [S.l.], Vol. 96, N. 7, p. 8- 15, 2011. Disponível em: <http://www.facs.org/fellows\_info/bulletin/2011/yamout0711.pdf>. Acesso em: 9 jun. 2013.

## **ANEXO 1 – A CIRURGIA TUITADA AO VIVO PELO SUNNYBROOK HOSPITAL NO DIA 20 DE FEVEREIRO DE 2014**

Leading up to February 20:

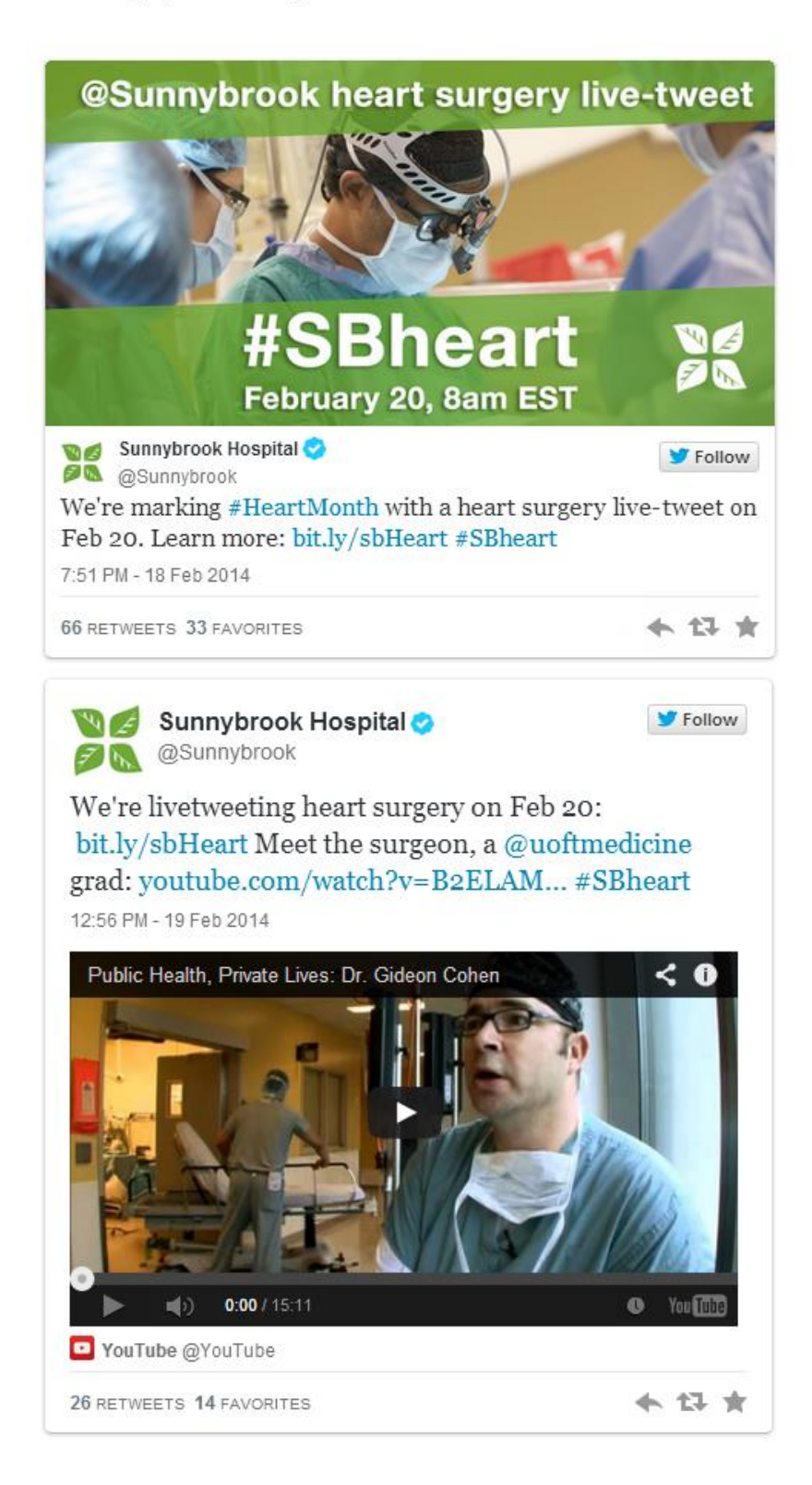

February 20, morning of the surgery:

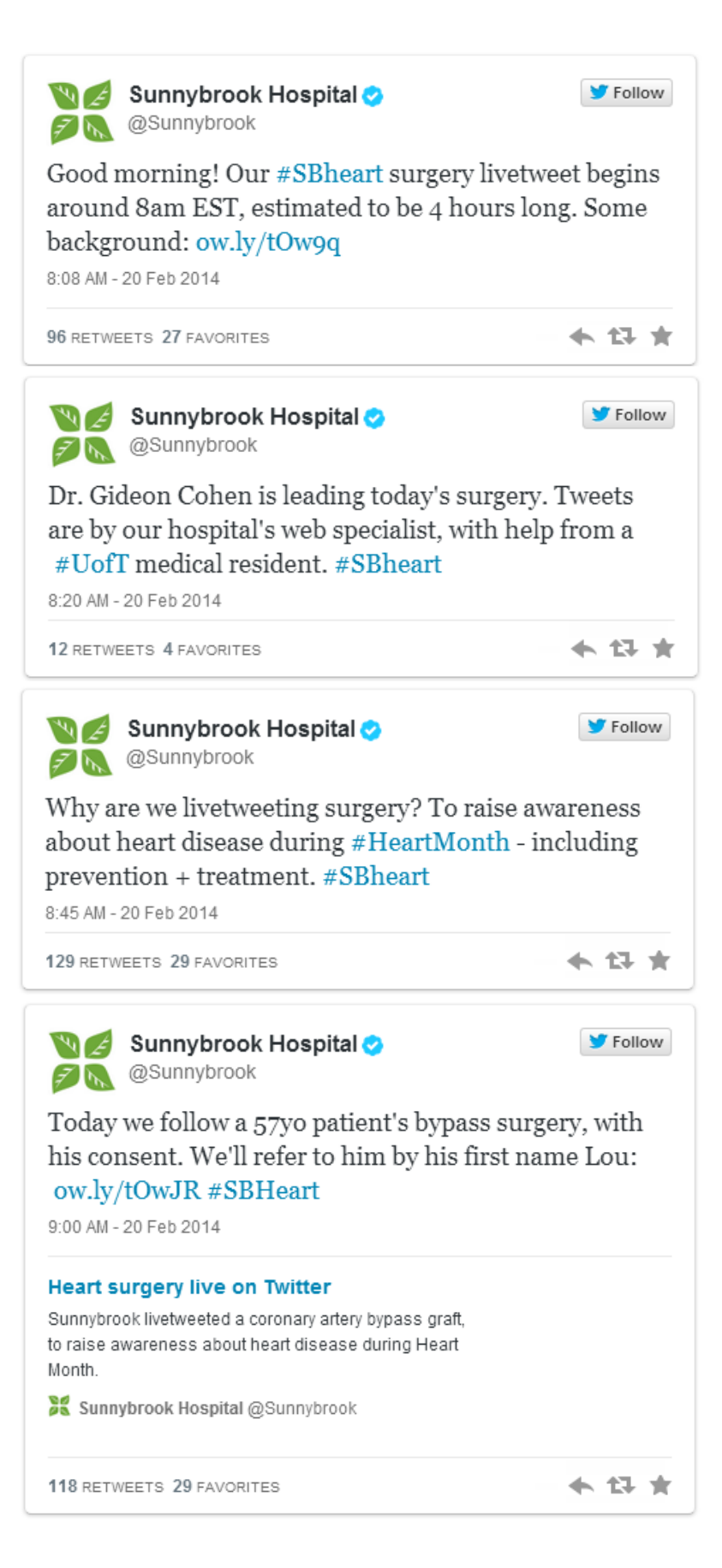

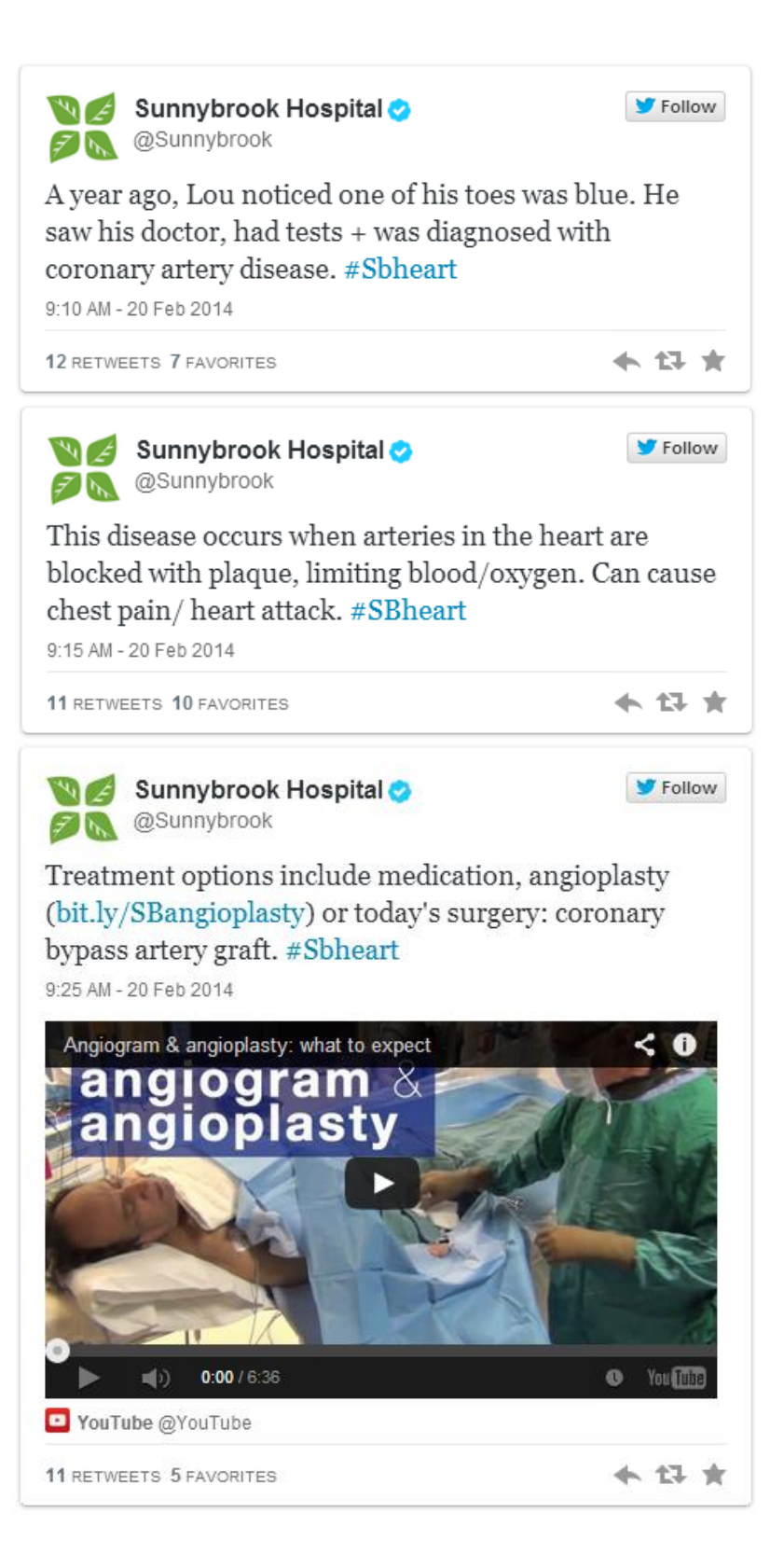

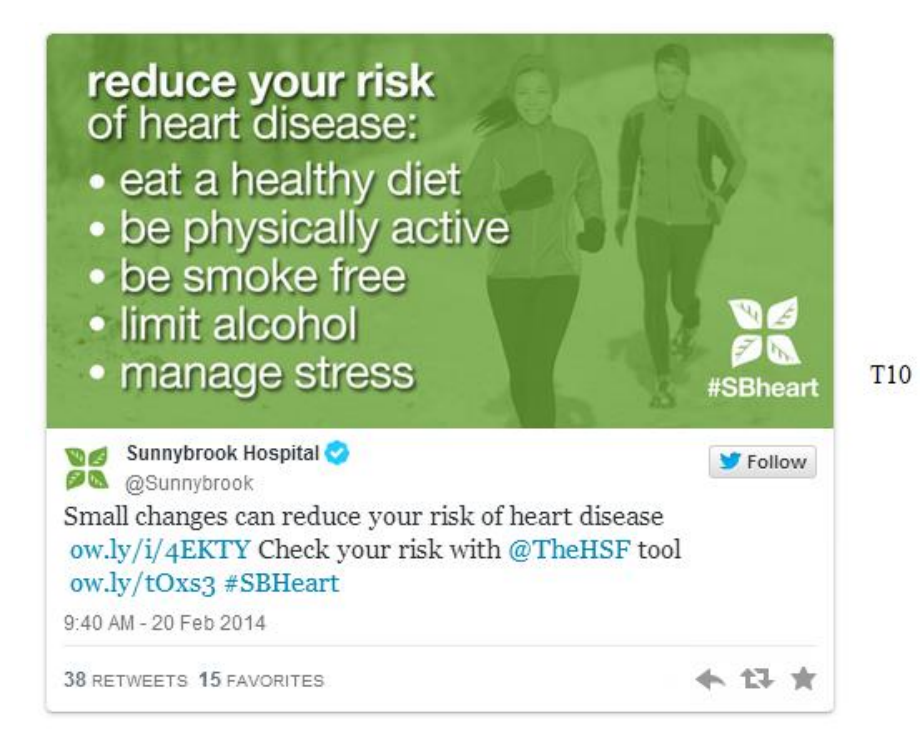

February 20 at 8am, and the surgery is about to get underway:

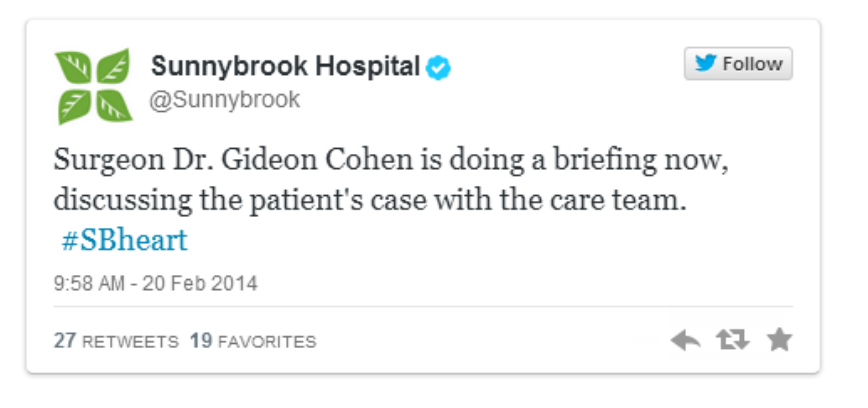

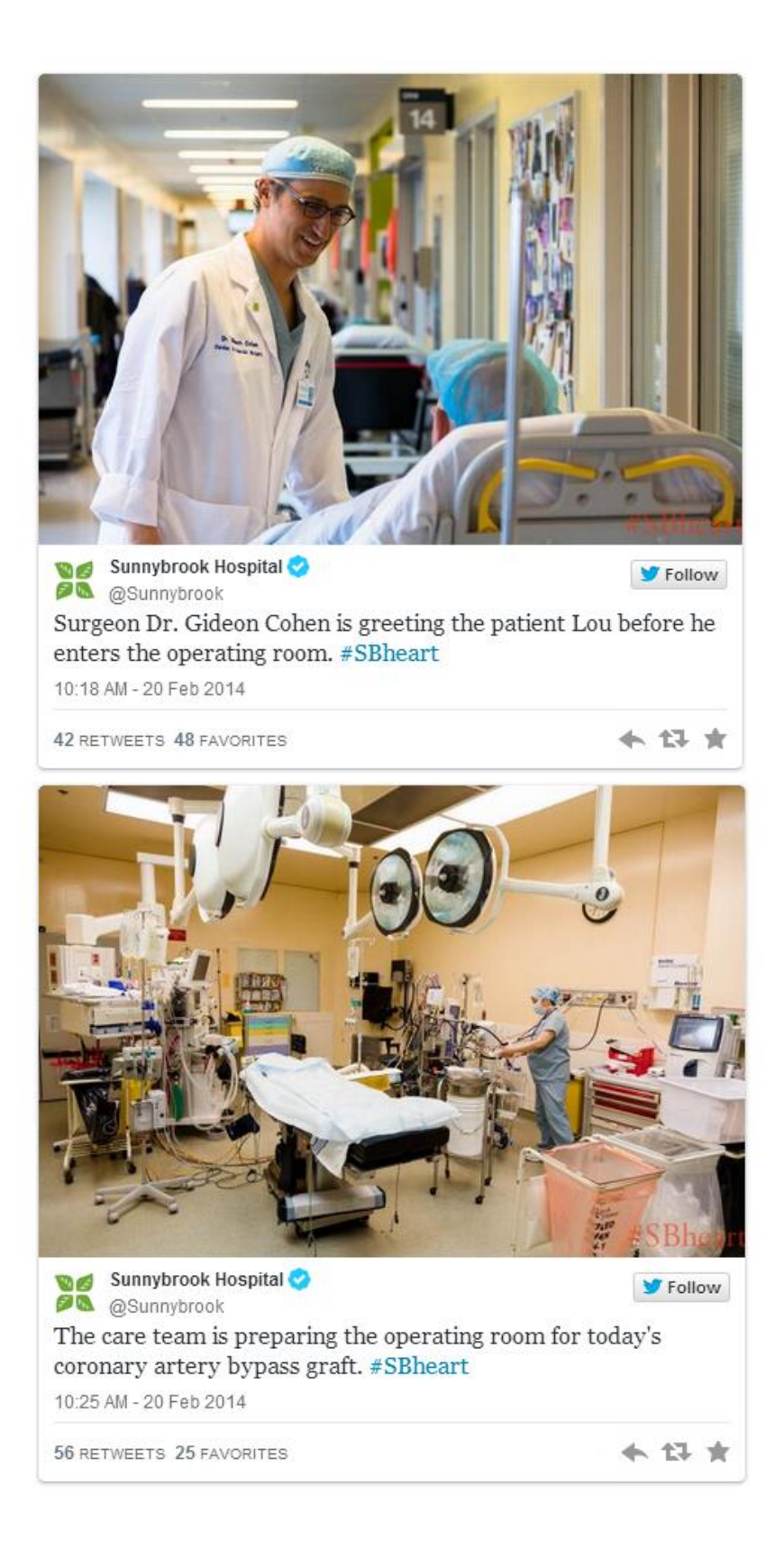

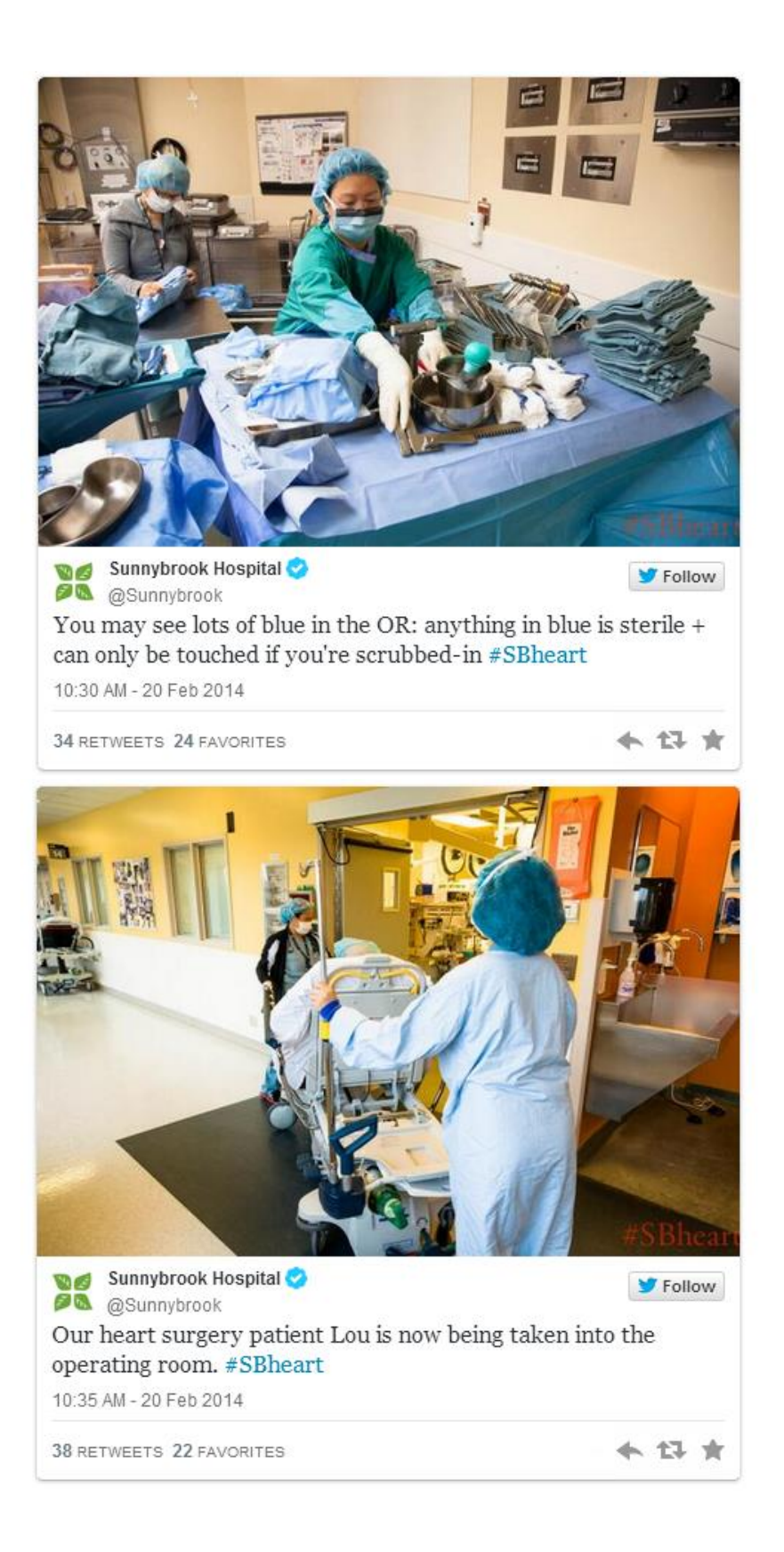

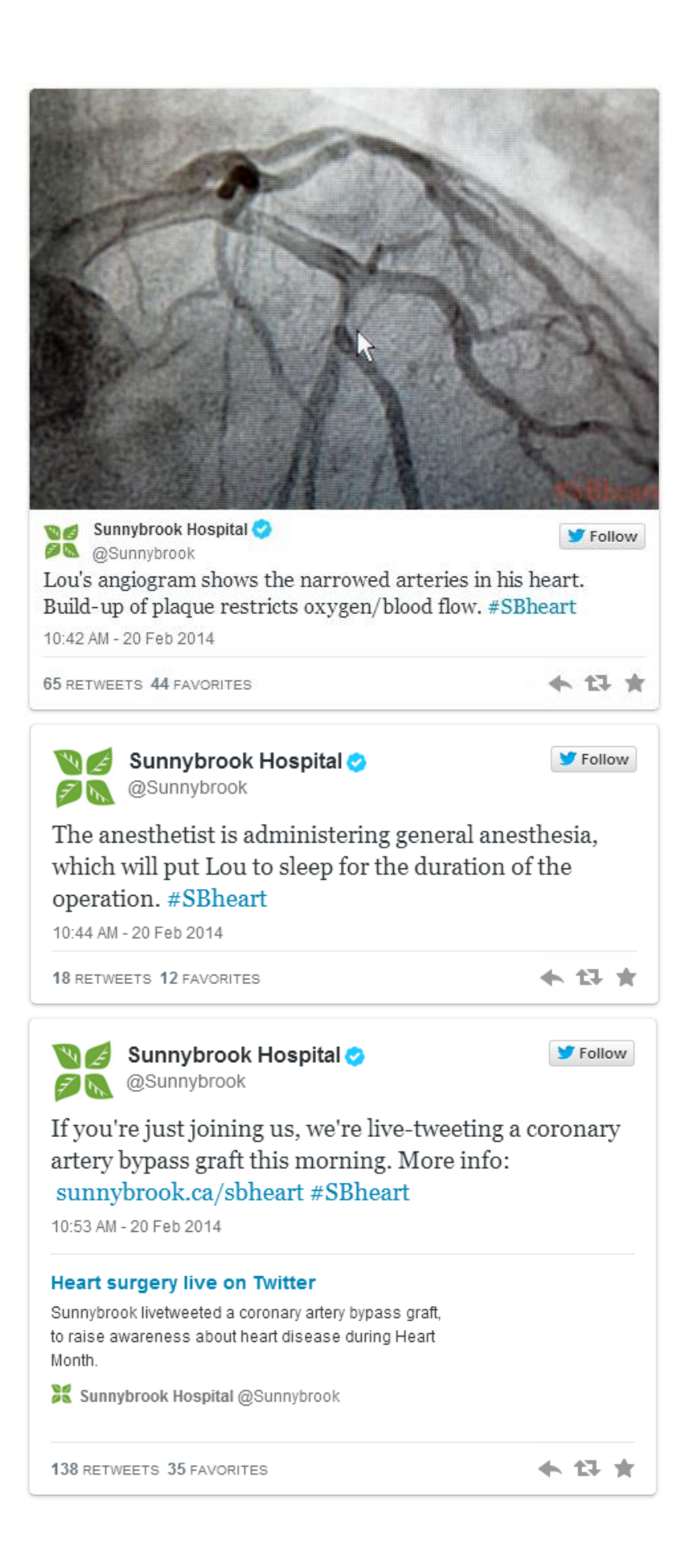

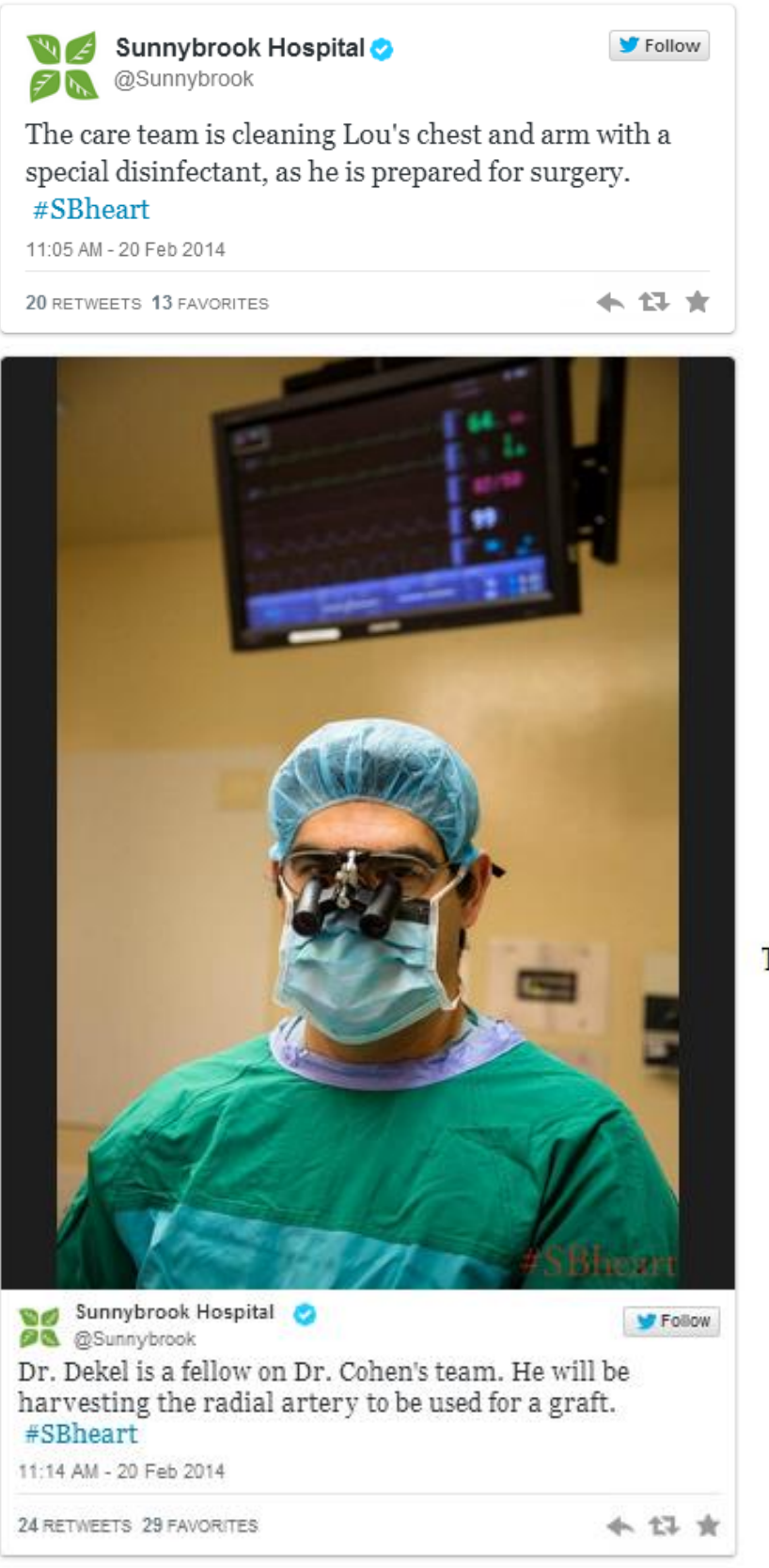

T<sub>20</sub>

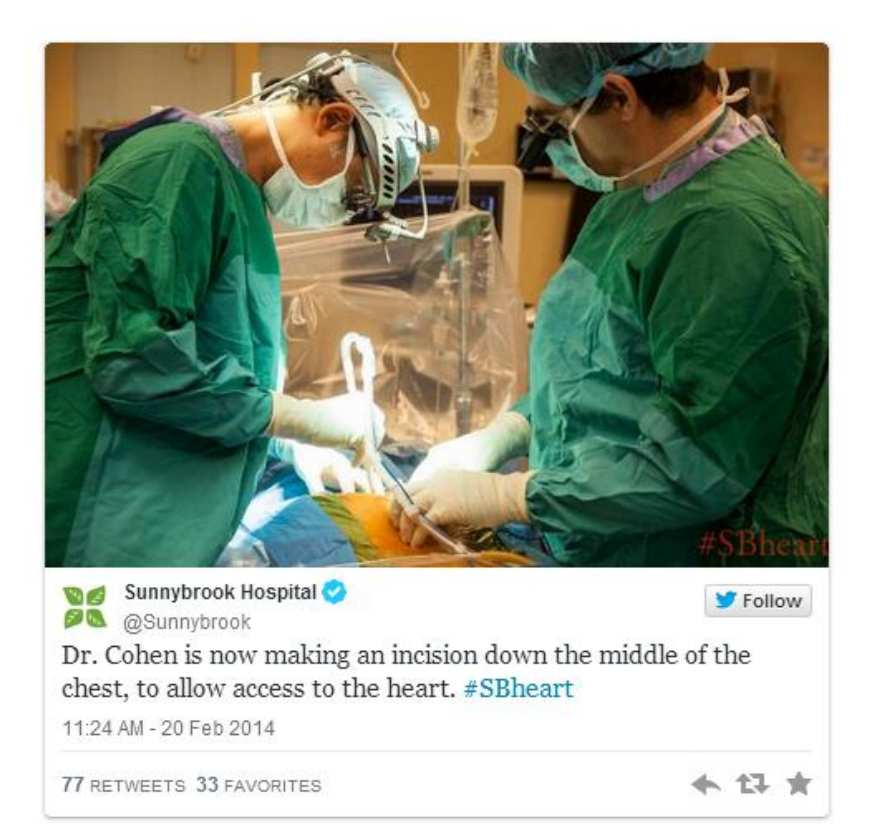

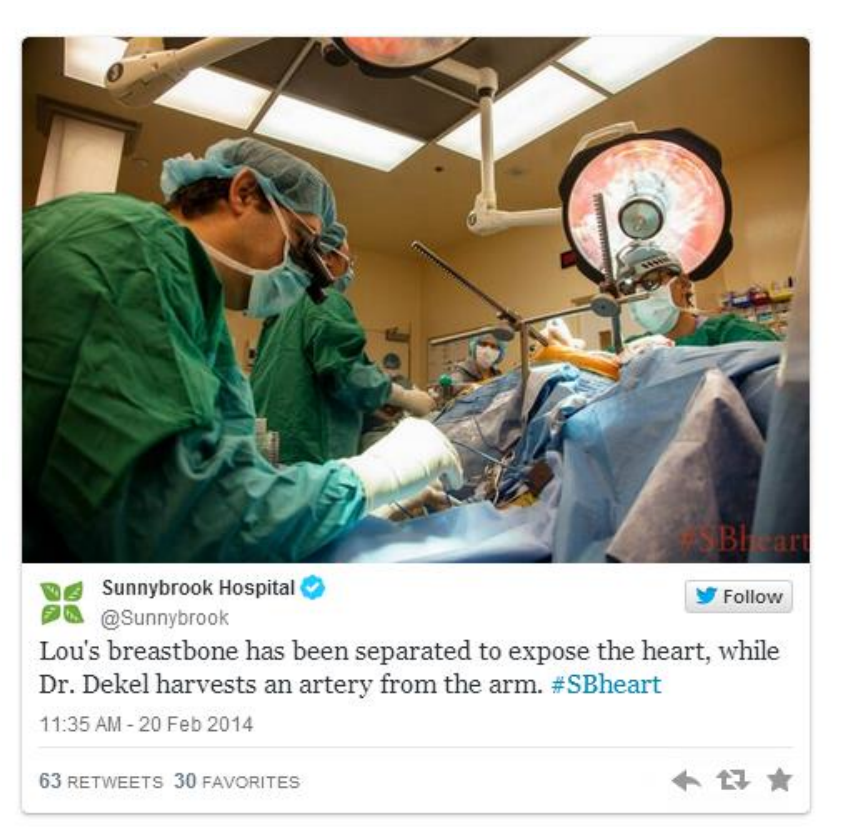

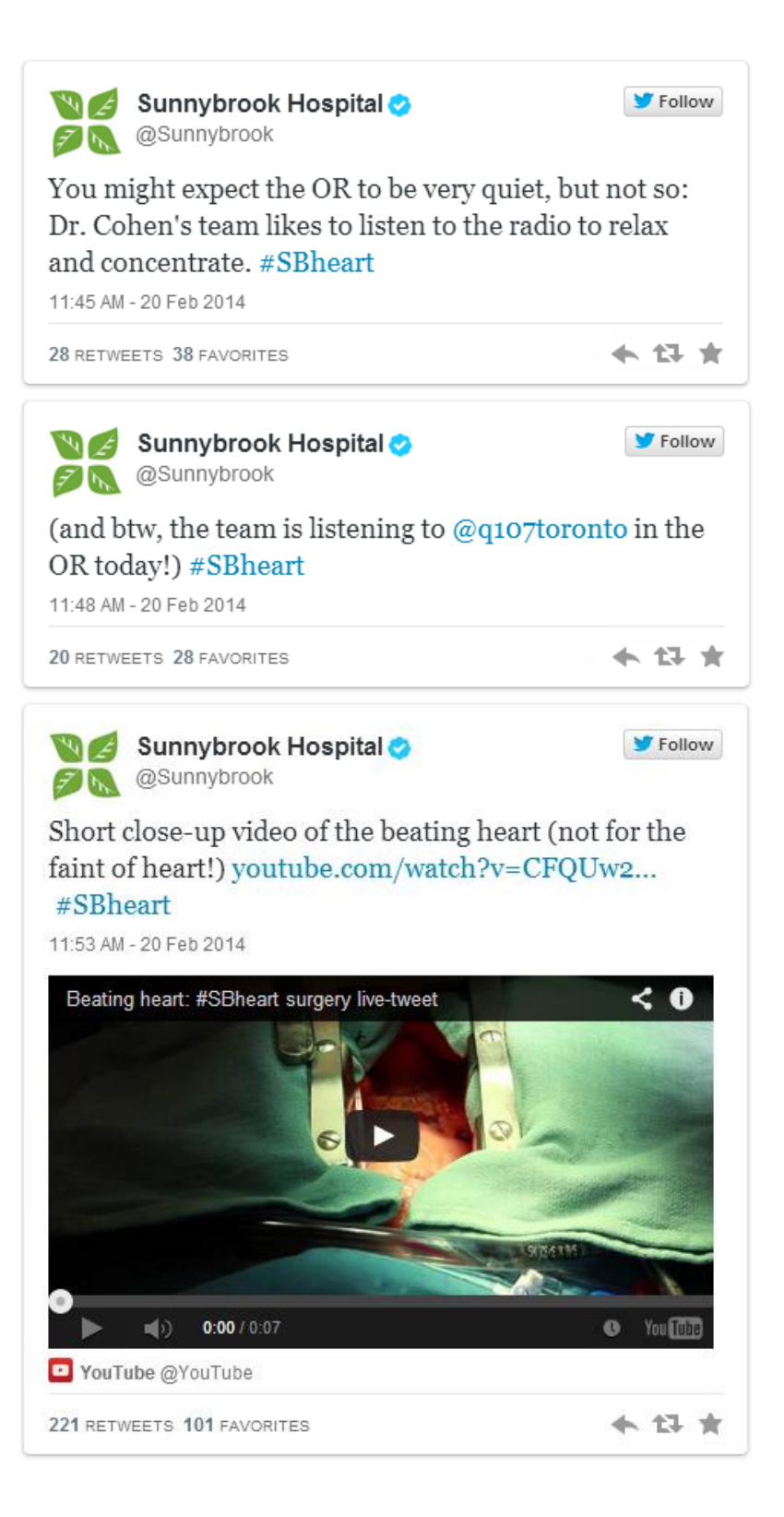

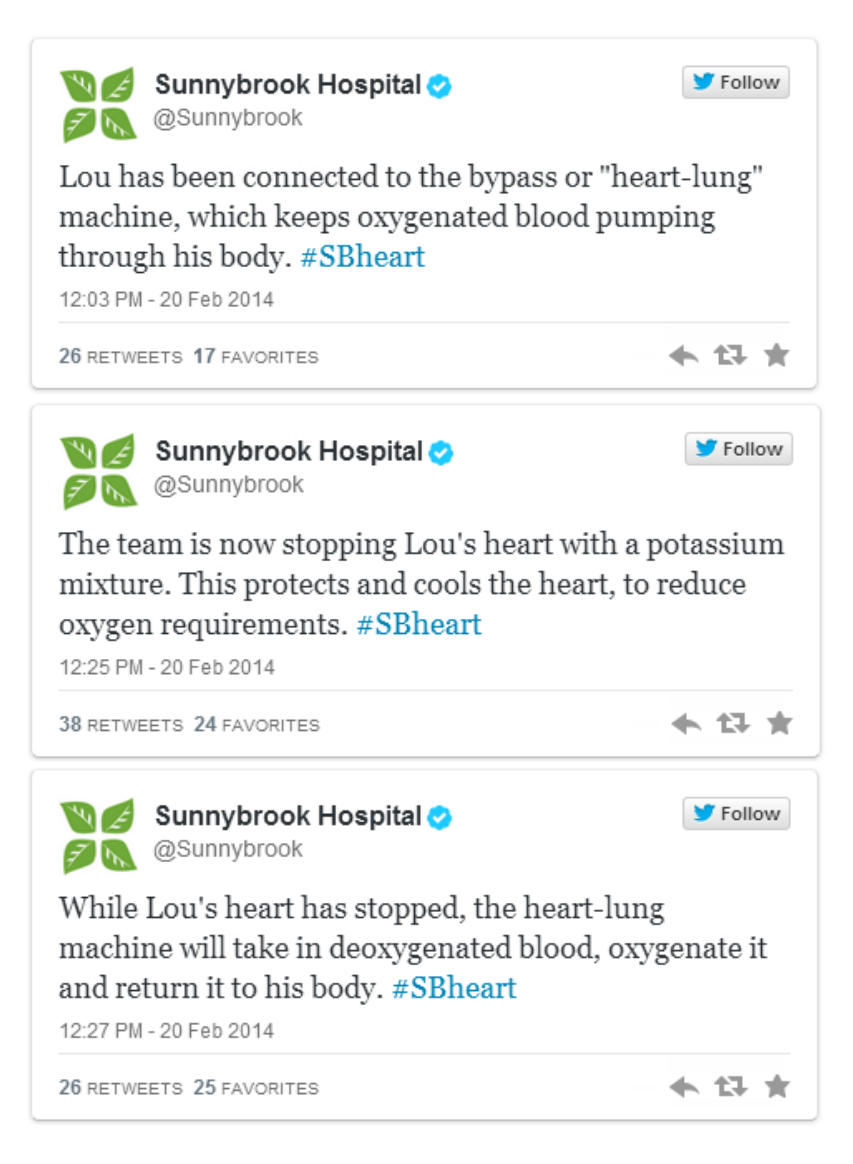

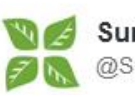

Sunnybrook Hospital **EXAMPLE 25** 

Short close-up vid of the heart, as it is stopped with potassium. Bypass machine takes over heart functions: youtube.com/watch?v=SDpwRj... #SBheart 12:33 PM - 20 Feb 2014

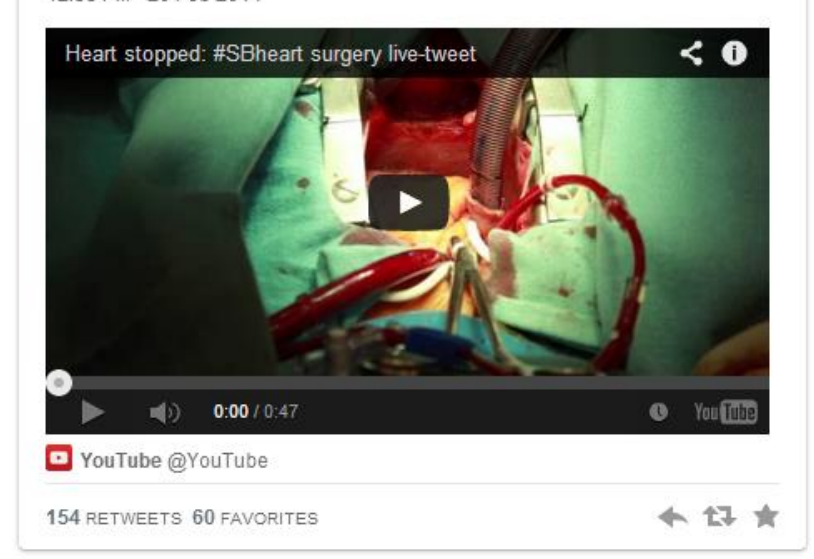

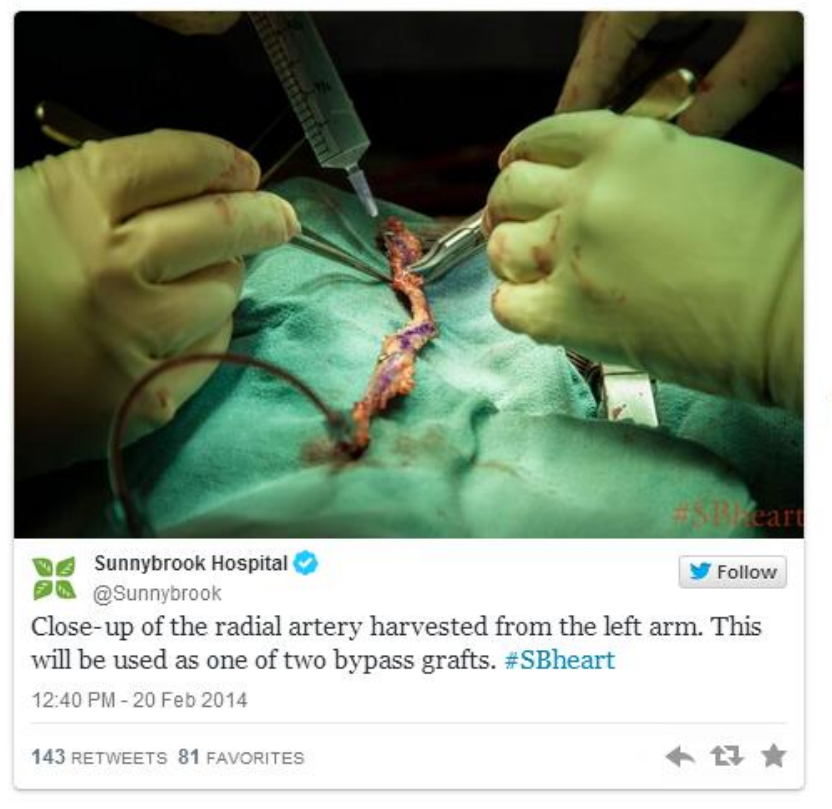

T30

Follow

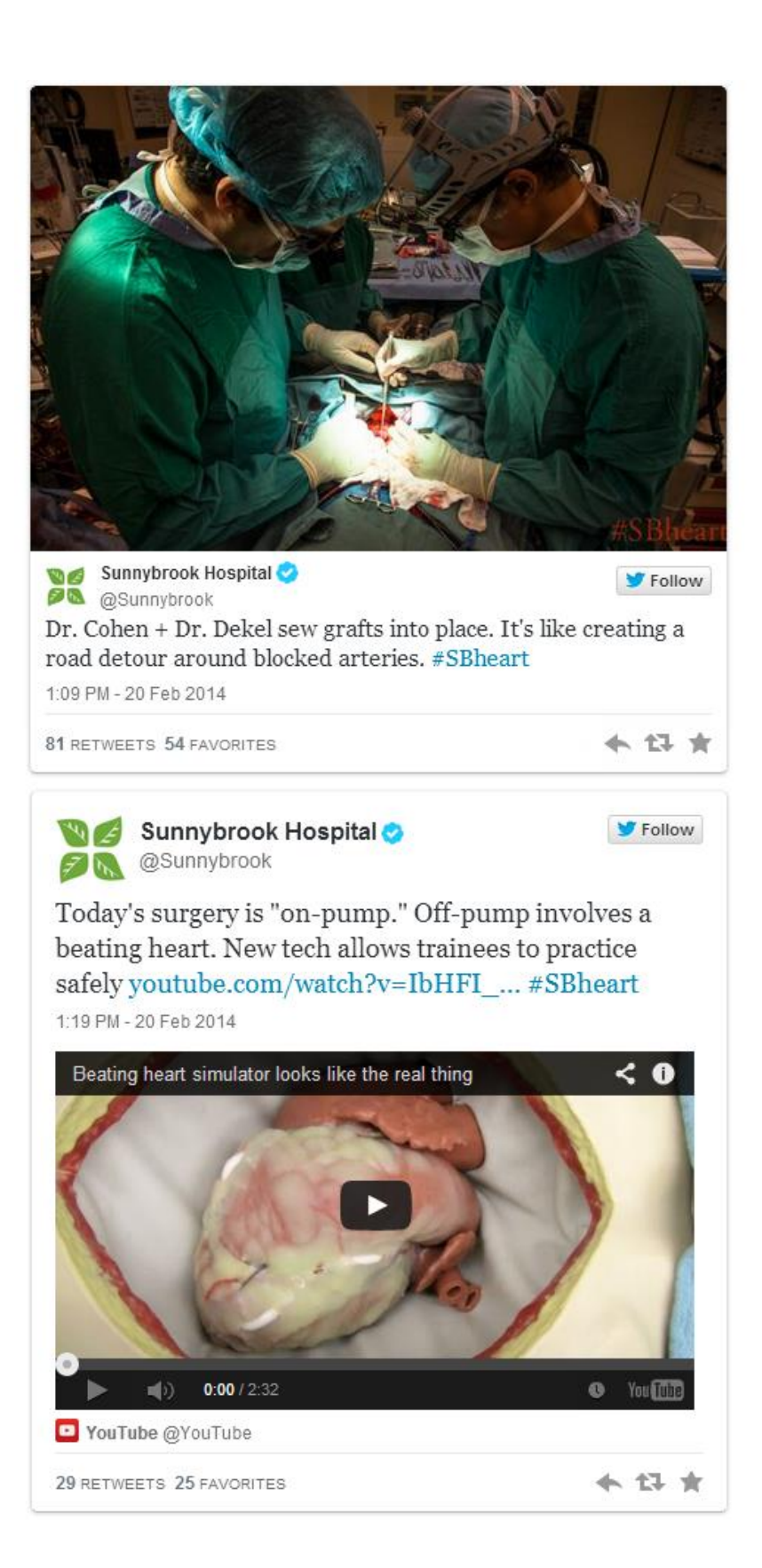

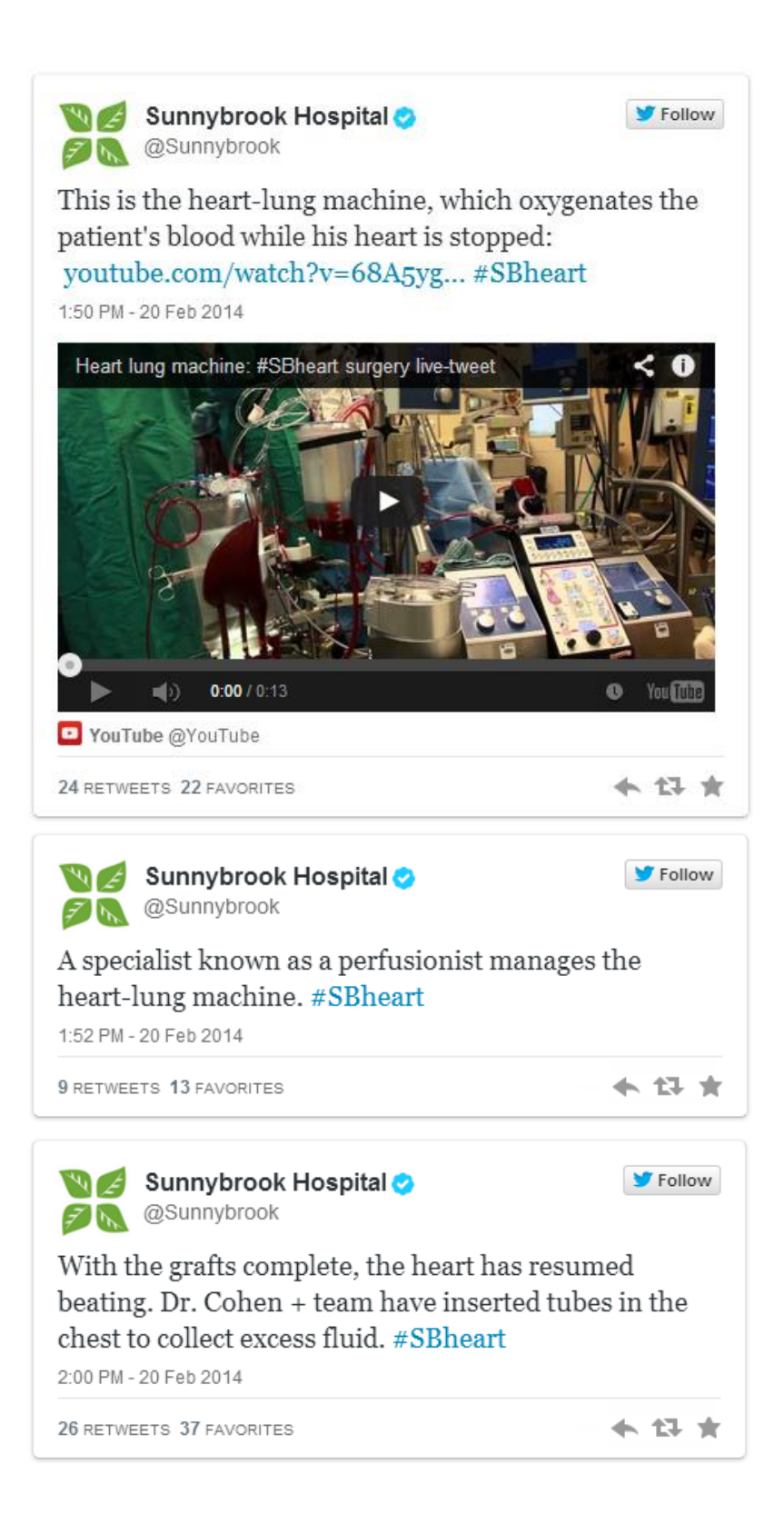

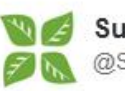

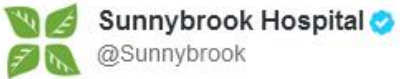

Lou is off bypass now. Vid shows Dr. Cohen placing drainage tubes in the chest. Next: closing up the chest youtube.com/watch?v=ORsDdw... #SBheart

2:29 PM - 20 Feb 2014

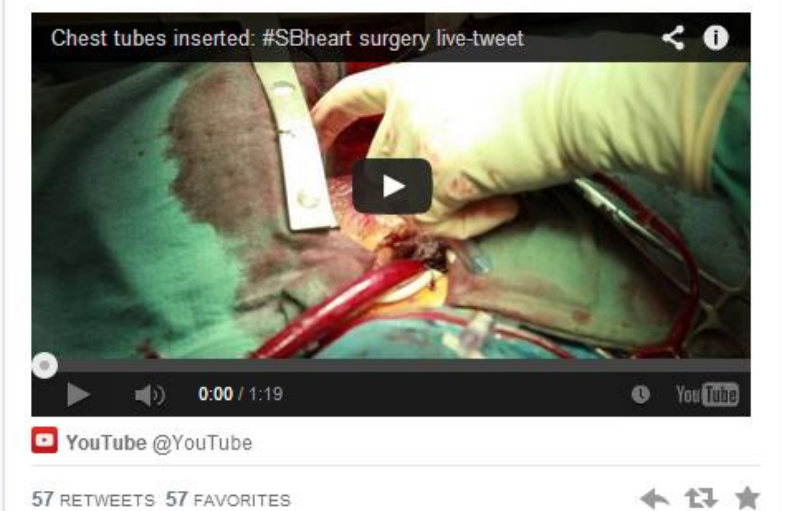

57 RETWEETS 57 FAVORITES

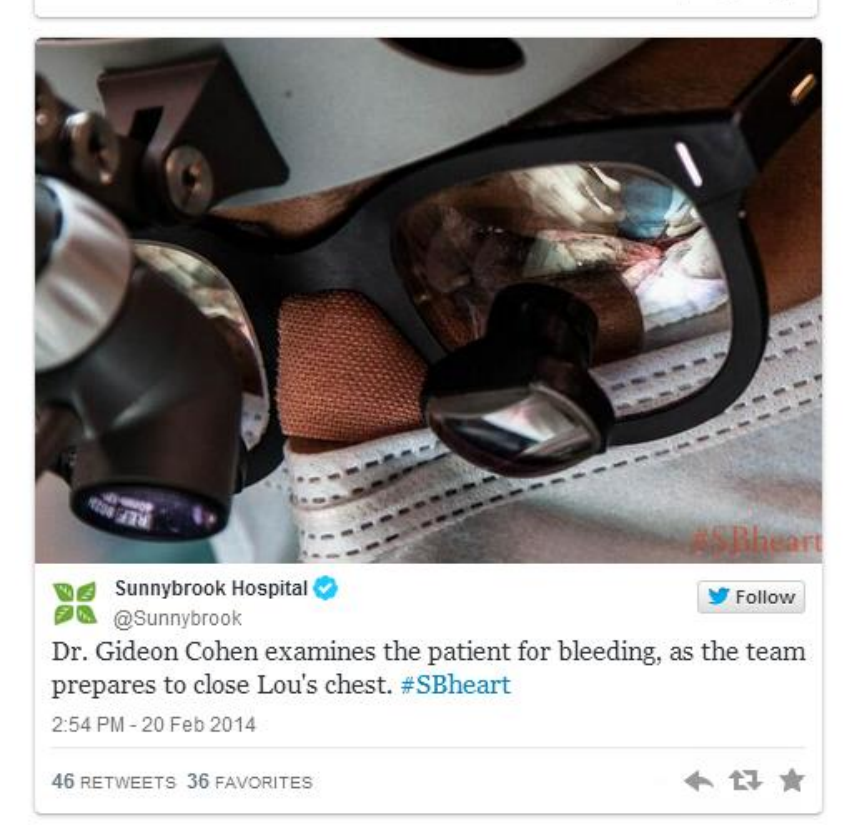

Follow

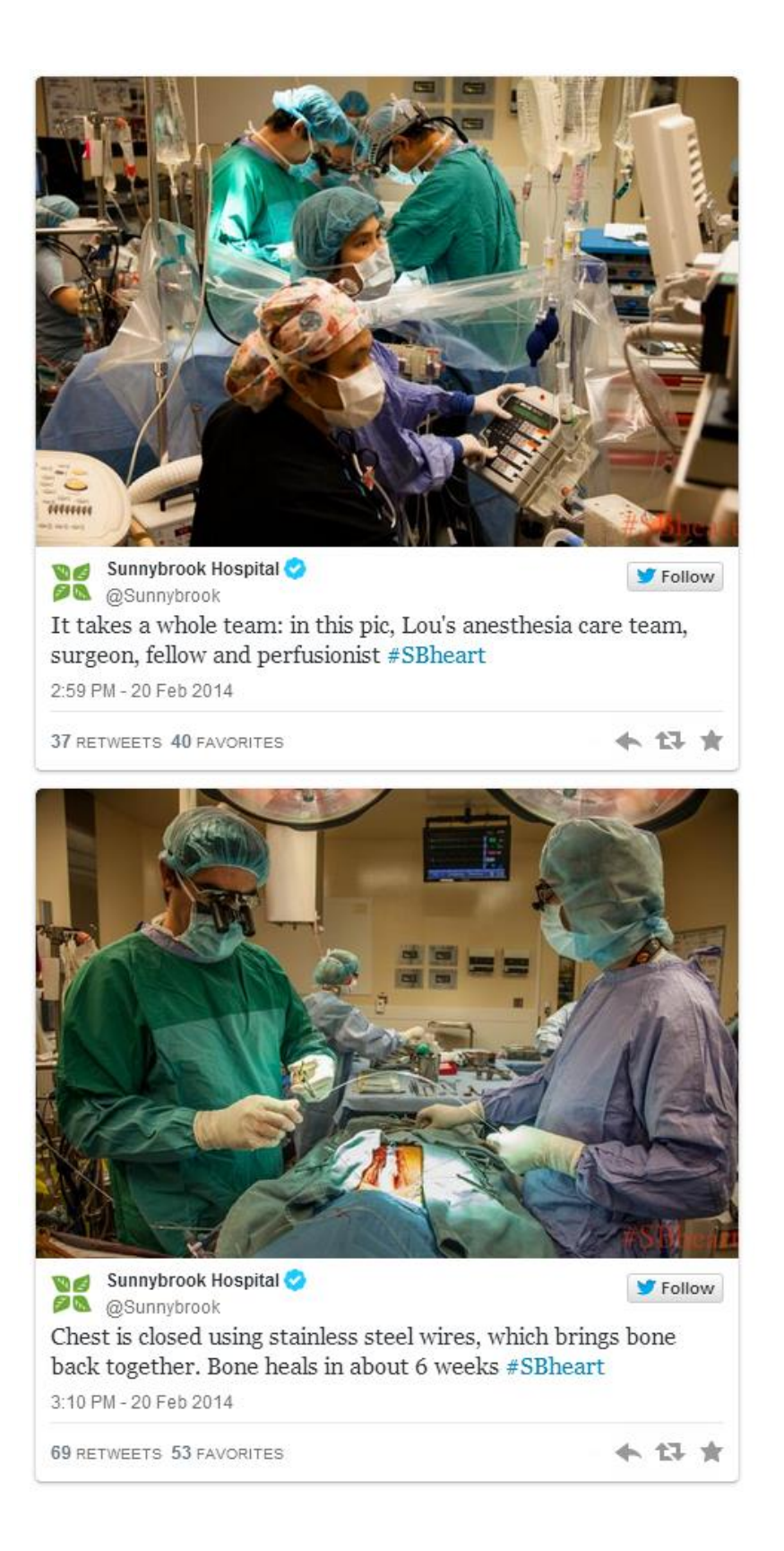

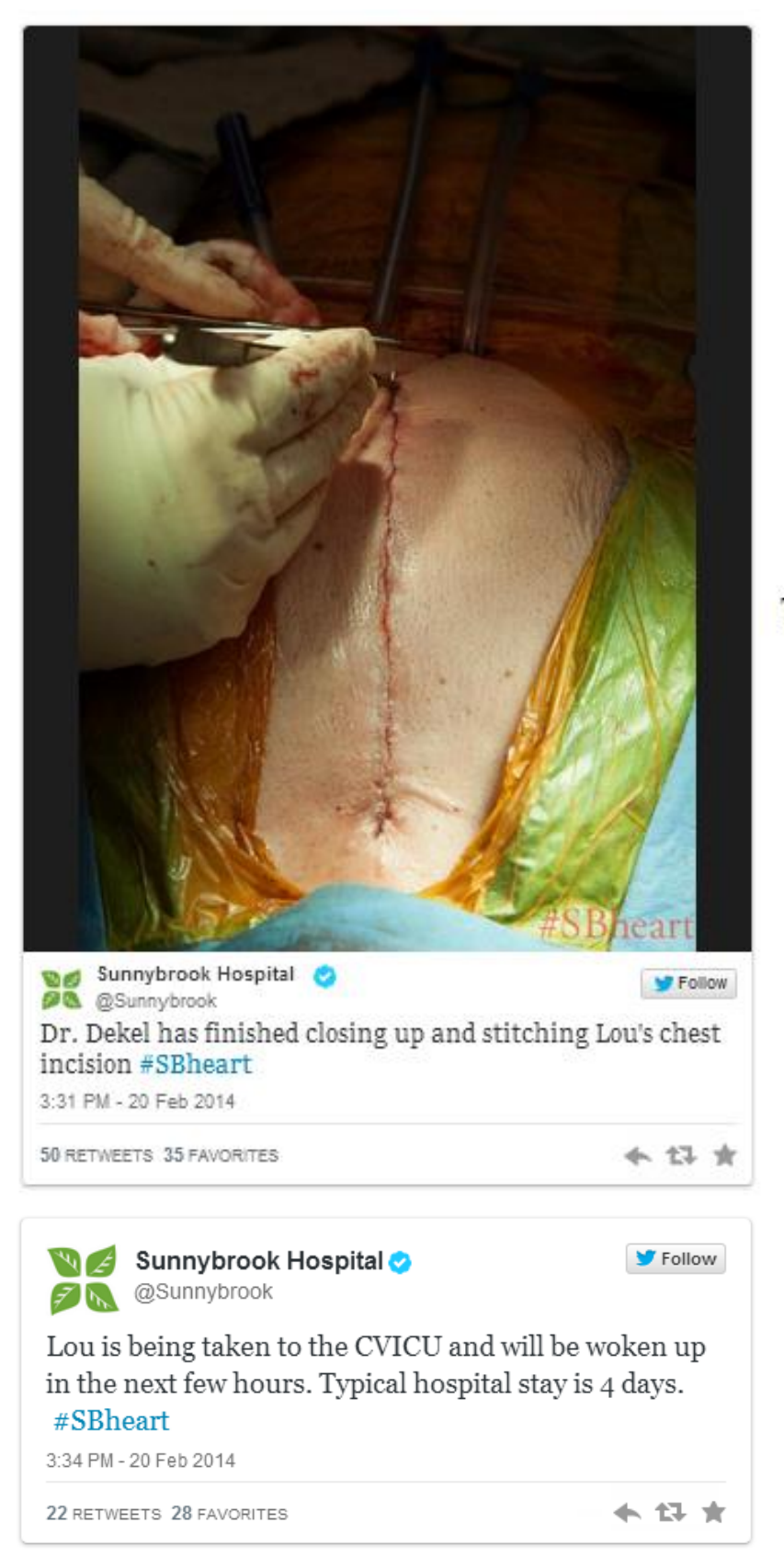

T<sub>40</sub>

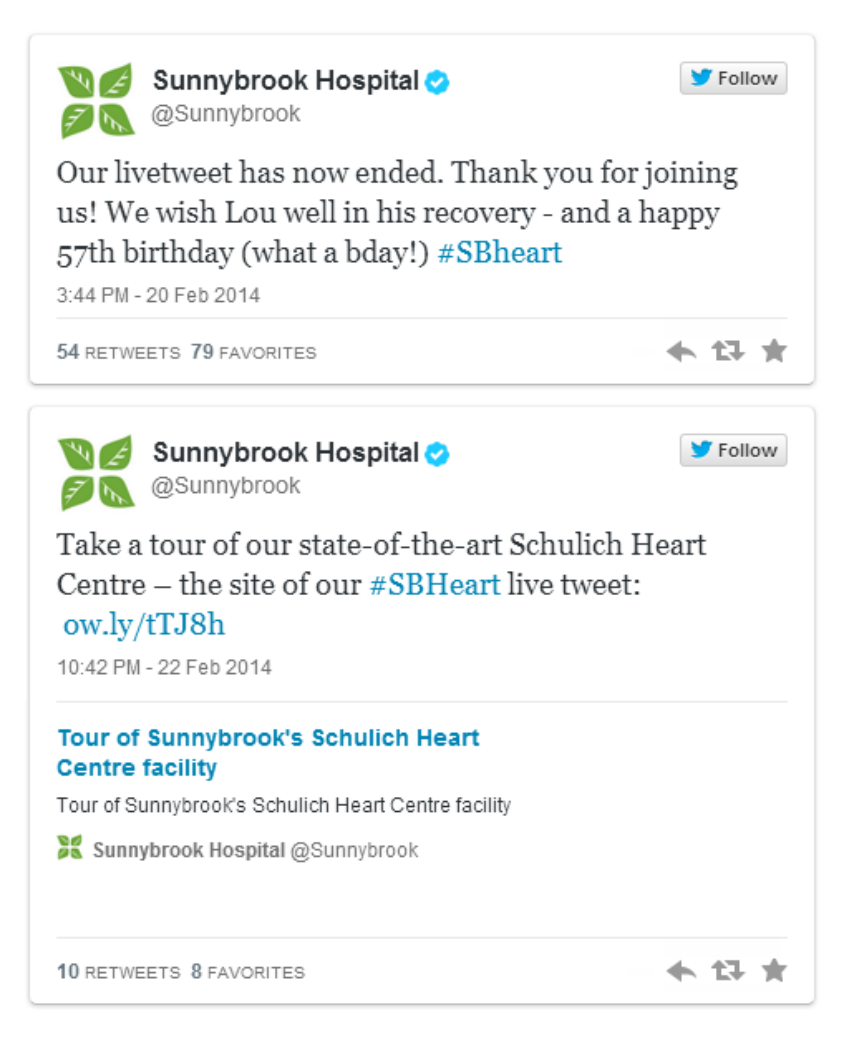

Following up after the live-tweet:

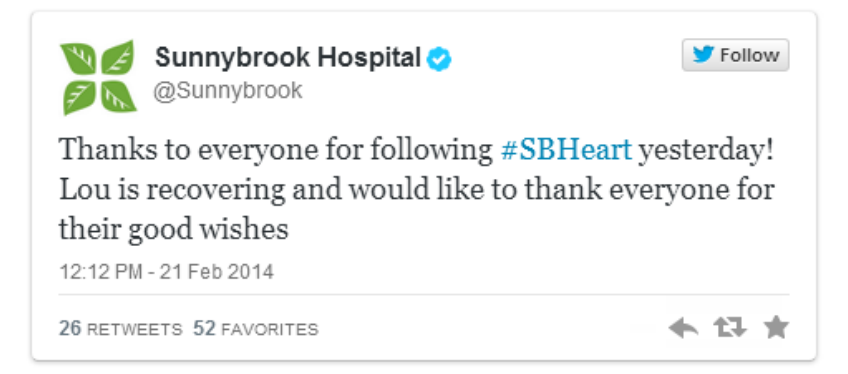

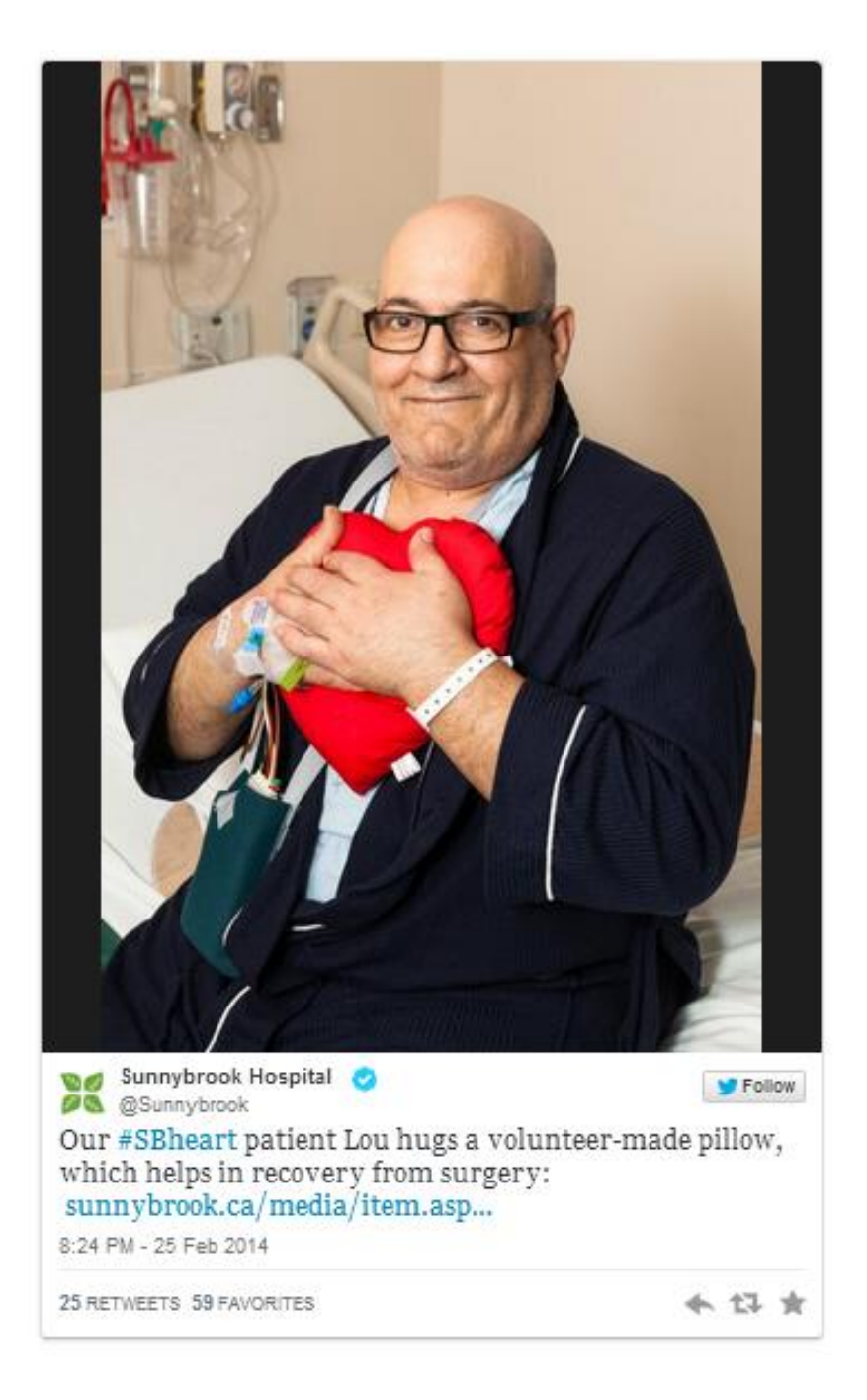

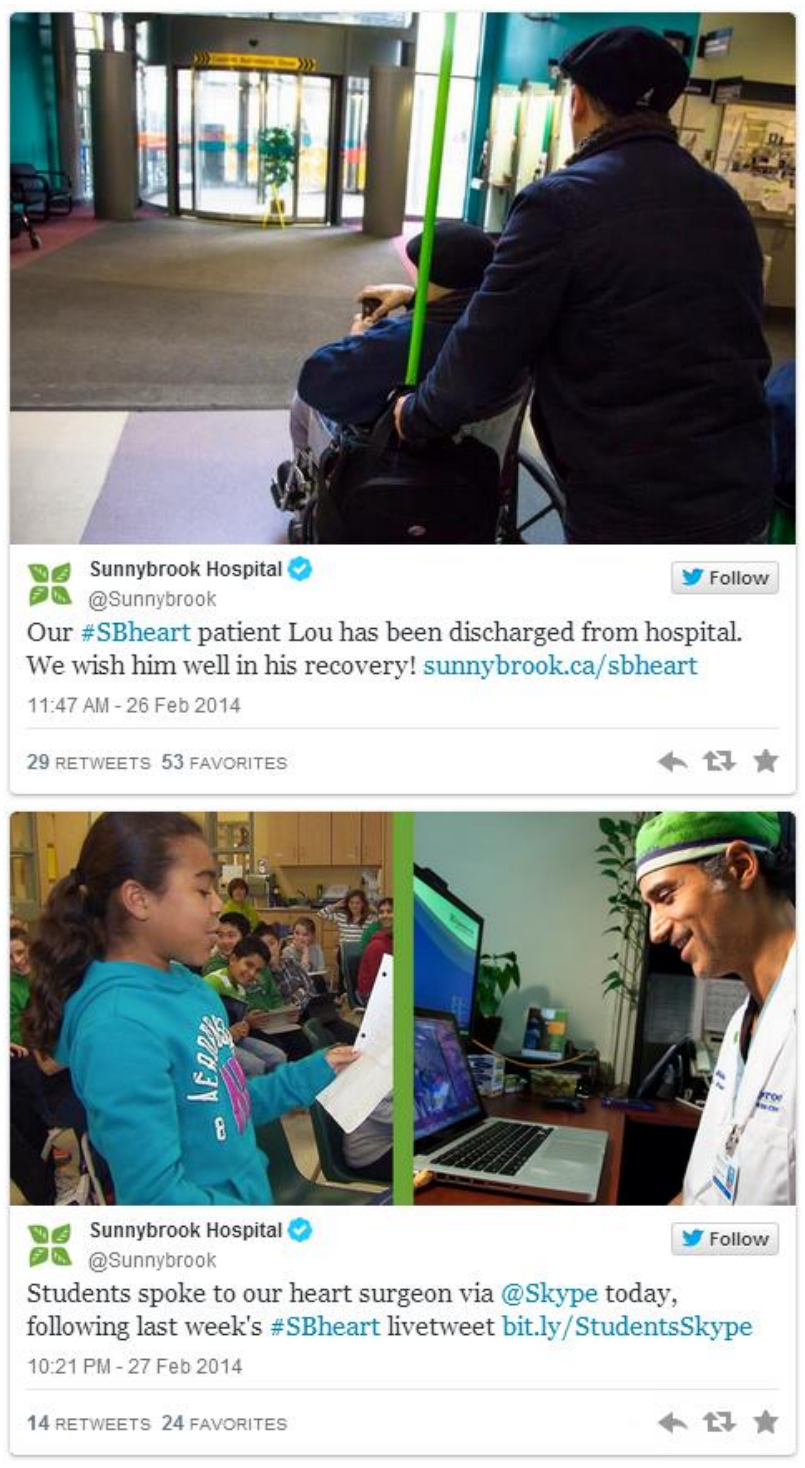

Fonte: HEART..., 2014